Министерство науки и высшего образования Российской Федерации

Федеральное государственное бюджетное образовательное учреждение высшего образования

«Владимирский государственный университет

имени Александра Григорьевича и Николая Григорьевича Столетовых»

# М. А. АНТОНОВА Н. С. ПРОКОШЕВА

# ФИЗИКА

Лабораторный практикум

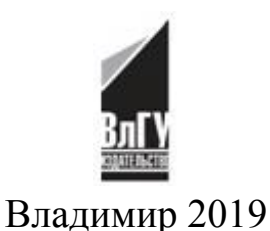

# УДК 53 ББК 22.3 А72

#### Рецензенты:

Доктор физико-математических наук, профессор профессор кафедры физики и прикладной математики Владимирского государственного университета имени Александра Григорьевича и Николая Григорьевича Столетовых *О. Я. Бутковский*

Доктор физико-математических наук, профессор профессор кафедры информационных технологий Российской академии народного хозяйства и государственной службы при Президенте Российской Федерации (Владимирский филиал) *В. Г. Рау*

Издается по решению редакционно-издательского совета ВлГУ

**Антонова, М. А.** Физика : лаб. практикум / М. А. Антонова, Н. С. Прокошева ; Владим. гос. ун-т им. А. Г. и Н. Г. Столето-А72вых. – Владимир : Изд-во ВлГУ, 2019. – 99 с. ISBN 978-5-9984-1062-8

Представлены лабораторные работы по общей физике, разработанные на кафедре общей и прикладной физики Владимирского государственного университета и охватывающие следующие разделы физики: «Механика», «Молекулярная физика», «Термодинамика», «Электричество и магнетизм», «Волновая оптика», «Квантовая оптика и атомная физика». Даны методические указания по обработке данных физического эксперимента.

Предназначен для студентов вузов очной формы обучения направлений подготовки 05.03.06 «Экология и природопользование», 06.03.01 «Биология», 06.03.02 «Почвоведение», а также технических направлений подготовки.

Рекомендовано для формирования профессиональных компетенций в соответствии с ФГОС ВО.

Ил. 37. Табл. 3. Библиогр.: 10 назв.

УДК 53 ББК 22.3

ISBN 978-5-9984-1062-8 © ВлГУ, 2019

# ПРЕДИСЛОВИЕ

В настоящее время в учебном процессе уделяется большое внимание самостоятельной работе студентов при освоении теоретического курса физики. В связи с этим сокращается количество часов аудиторных занятий и, следовательно, возрастает роль учебно-методических пособий с углубленным раскрытием изучаемых тем.

С целью оптимизации учебного процесса в данное издание включены только основные части лабораторного практикума и важнейшие типы лабораторных работ, разработанных на кафедре общей и прикладной физики ВлГУ. Практикум основан на методических материалах для очной формы обучения с достаточно большим количеством аудиторных часов, поэтому сохранена нумерация, соответствующая полному лабораторному практикуму.

Выполнение предложенных работ дает возможность студентам составить целостное представление о методах физического исследования и практическом проявлении законов физики. Теоретическая часть, сопровождающая описание каждой лабораторной работы, расширена, что позволяет не только закрепить материал прослушанных лекций, но и самостоятельно изучить ряд тем. Вывод расчетных формул направлен на развитие навыков формулирования и решения физических задач, умения использовать физические законы.

Практикум содержит также дополнительные задания, позволяющие студентам выполнять лабораторные работы с элементами научного исследования и с использованием современных компьютерных методов обработки экспериментальных данных. В приложении представлены основные физические постоянные, греческий алфавит, шкала электромагнитных волн и десятичные приставки к названиям единиц измерения.

#### **ВВЕДЕНИЕ**

Одна из основных задач высшего образования - формирование научного мировоззрения студентов. Ведущая роль фундаментальным принадлежит здесь (общенаучным и общетехническим) дисциплинам. К их числу относится физика. Конечная цель преподавания физики известна: способствовать развитию физического мышления студентов, освоению ими современной физической картины мира, формированию научного мировоззрения, тем самым заложить фундамент для изучения специальных дисциплин. Роль физики в становлении инженера, создателя современной техники, чрезвычайно велика. Изучение физики является некоторой моделью процесса научного познания. Это обстоятельство определяет, в частности, место и значение физического эксперимента в преподавании физики.

В физической лаборатории студент решает ряд экспериментальных задач, которых цель  $\overline{\phantom{0}}$ самостоятельно  $BOC$ производить и анализировать основные физические явления, делать правильные выводы из сопоставления теории и эксперимента, научиться работать с измерительными приборами, правильно измерять физические величины и использовать их числовые значения в формулах.

# ОБРАБОТКА РЕЗУЛЬТАТОВ ФИЗИЧЕСКОГО ЭКСПЕРИМЕНТА

Под измерением понимается сравнение измеряемой величины с другой величиной, принятой за единицу измерения. Измерения делятся на прямые и косвенные.

При прямых измерениях определяемая величина сравнивается с единицей измерения при помощи измерительного прибора, проградуированного в соответствующих единицах, например: измерение длины линейкой, измерение массы с помощью набора разновесов на рычажных весах, измерение силы электрического тока амперметром.

При косвенных измерениях измеряемая величина вычисляется по формуле, связывающей эту величину с результатами прямых измерений других величин, например: измерение скорости тела  $v$  с использованием формулы  $v = S/t$ , где  $S$  – пройденный телом путь за время *t* при равномерном прямолинейном движении; измерение ускорения свободного падения g при колебаниях математического маятника по известной формуле

$$
g=\frac{4\pi^2l}{T^2},
$$

где  $l$  - длина математического маятника;  $T$  - период колебаний. Величины S, t, l, T определяются прямыми измерениями.

Физические величины, измеряемые в эксперименте, являются вполне определенными, неслучайными (толщина пластины, разность температур, время между двумя событиями). Однако в процессе измерения из-за влияния различных случайных факторов результаты измерения - случайные величины. Основная задача при проведении измерений - указать наиболее точное значение измеряемой величины и ошибку (погрешность) измерения. Например, при измерении фокусного расстояния линзы F получено  $F = (81+1)$  мм. Это означает, что наиболее точное значение фокусного расстояния равно 81 мм, а ошибка определения составляет 1 мм.

Погрешность используется при сравнительном анализе экспериментальных данных, позволяющем сделать обоснованный вывод. Например, необходимо установить, зависит ли сопротивление проволочной катушки от температуры. Измеренное сопротивление катушки оказалось равным 18,22 Ом при температуре 15 °С и 18,31 Ом при температуре 25 °С. Следует ли придавать значение разнице этих результатов? Если ошибка составляет 0,01 Ом, то разница значима, если ошибка равна 0,10 Ом, то незначима. Для первого случая вывод такой: сопротивление катушки зависит от температуры. Во втором случае вывод следующий: сопротивление катушки не зависит от температуры в пределах погрешности измерения.

Ошибки (погрешности) измерения делятся на систематические, случайные и промахи.

*Промахи* возникают при неаккуратном выполнении измерений, в результате измеренные значения сильно отличаются от остальных и из рассмотрения исключаются.

*Систематическая ошибка* – ошибка, которая остается постоянной на протяжении всей серии измерений. Систематические погрешности, как правило, обусловлены: 1) неисправностью или недостаточной точностью измерительных приборов; 2) ошибочностью выбранного метода измерений; 3) упущениями со стороны наблюдателя. Их можно уменьшить, относясь критически к методам измерения и строго следя за исправным состоянием приборов. Если на измерительном инструменте не указана погрешность измерения, то за величину систематической ошибки принимается, как правило, половина цены деления шкалы.

*Случайная ошибка* – следствие случайных, неконтролируемых помех, влияние которых на процесс измерения невозможно учесть непосредственно. Эта ошибка изменяется произвольным образом от одного измерения к другому и может отклонять результаты измерений от истинного значения в обе стороны. Случайные ошибки оцениваются методами математической статистики.

## **Случайные ошибки при прямых измерениях**

Теория погрешностей учитывает только случайные погрешности. Согласно этой теории, случайные погрешности измерений подчиняются *закону нормального распределения* (закону Гаусса). Смысл этого закона заключается в следующем. Допустим, мы хотим измерить некоторую физическую величину, истинное (нам неизвестное) значение

которой есть  $x_0$ . С помощью прибора мы *n* раз пытаемся определить эту величину, но из-за случайных погрешностей, возникающих в процессе измерения, вместо  $x_0$  получаем набор значений  $x_1, x_2, ..., x_n$ . Оказывается, с помощью закона нормального распределения мы хотя и не можем указать точно, чему равно  $x_0$ , но можем найти, с какой вероятностью величина  $x_0$  окажется в любом интервале значений  $a < x_0 < b$ . Такой интервал называется доверительным интервалом.

При обработке результатов измерений в качестве наиболее точного значения величины  $x_0$  принимается среднее арифметическое из и измерений:

$$
\langle x \rangle = \frac{1}{n} \sum_{i=1}^{n} x_i \,. \tag{1}
$$

Следует обратить внимание на то, что среднее значение  $\langle x \rangle$  не истинное значение  $x_0$ , а лишь приближение к нему. Характеристикой того, как сильно среднее арифметическое значение отличается от истинного, служит доверительный интервал, для которого известно, с какой вероятностью истинное значение может находиться внутри этого интервала. Величина этой вероятности выбирается экспериментатором и называется надежностью. При выполнении лабораторных работ рекомендуется надежность  $\alpha = 0.95$ .

Чем более широким выбирается доверительный интервал, тем выше вероятность попадания истинного значения измеряемой величины в этот интервал. Зависимость достоверности (надежности) попадания от числа измерений приведена в специальных таблицах таблицах коэффициентов Стьюдента (табл. 1).

В результате величина доверительного интервала  $\Delta x$ <sub>c</sub> с заданной надежностью α  $\Delta x_{\text{cm}} = t(\alpha, n) \Delta S_x$ , где  $t(\alpha, n)$  – коэффициент Стьюдента, который можно найти в табл. 1 для и измерений и надежности а. Величина  $\Delta S_x$  называется среднеквадратичной погрешностью среднего,

$$
\Delta S_x = \sqrt{\sum_{i=1}^n (\Delta x_i)^2 \over n(n-1)}.
$$
 (2)

Она характеризует разброс результатов отдельных измерений, поэтому чем больше число измерений, тем меньше среднеквадратичная погрешность среднего и тем меньше различие между средним значением  $\langle x \rangle$  и истинным значением  $x_0$ .

#### План вычисления погрешности прямых измерений

При однократных прямых измерениях величину погрешности принимают равной половине цены деления прибора. Предел допустимой погрешности цифрового измерительного прибора рассчитывают по паспортным данным, содержащим формулу для расчета погрешности данного прибора.

При многократных прямых измерениях следует:

1) выполнить и измерений и записать результаты в таблицу;

2) определить среднее арифметическое значение величины  $\langle x \rangle$ по формуле  $(1)$ ;

3) вычислить *абсолютные погрешности* - разность между измеренной величиной  $x_i$  и средним арифметическим значением  $\langle x \rangle$ :

$$
\Delta x_1 = x_1 - \langle x \rangle; \n\Delta x_2 = x_2 - \langle x \rangle; \n...
$$

 $\Delta x_n = x_n - \langle x \rangle;$ 

4) вычислить среднеквадратичную погрешность по формуле (2). Точность вычислений должна согласовываться с точностью самих измерений - ошибка вычислений должна быть на порядок меньше ошибки измерения;

5) найти по табл. 1 коэффициент Стьюдента  $t(\alpha, n)$  в зависимости от требуемой надежности а и числа измерений п. Вычислить величину доверительного интервала по формуле  $\Delta x_{\text{cm}} = t(\alpha, n) \Delta S_x$  для  $\alpha = 0.95$ ;

| n  | Коэффициент Стьюдента при α |       |        |        |        |
|----|-----------------------------|-------|--------|--------|--------|
|    | 0,6                         | 0,8   | 0,95   | 0,99   | 0,999  |
| 2  | 1,376                       | 3,078 | 12,706 | 63,657 | 636,61 |
| 3  | 1,061                       | 1,886 | 4,303  | 9,925  | 31,598 |
| 4  | 0,978                       | 1,638 | 3,182  | 5,841  | 12,941 |
| 5  | 0,941                       | 1,533 | 2,776  | 4,604  | 8,610  |
| 6  | 0,920                       | 1,476 | 2,571  | 4,032  | 6,859  |
| 7  | 0,906                       | 1,440 | 2,447  | 3,707  | 5,959  |
| 8  | 0,896                       | 1,415 | 2,365  | 3,499  | 5,405  |
| 9  | 0,889                       | 1,397 | 2,306  | 3,355  | 5,041  |
| 10 | 0,883                       | 1,383 | 2,262  | 3,250  | 4,781  |

Таблица 1

6) при заметной величине систематической погрешности ошибки объединить по формуле  $\Delta x = \sqrt{(\Delta x_{\text{cur}})^2 + (\Delta x_{\text{cur}})^2}$ ;

7) вычислить относительную погрешность, выраженную в процентах,

$$
\varepsilon = \frac{\Delta x}{\langle x \rangle} 100 \, \%
$$

Относительная погрешность - мера точности результатов;

8) окончательный результат записывать в следующем виде:  $x = \langle x \rangle \pm \Delta x$  с надежностью  $\alpha = 0.95$ .

#### Вычисление ошибок при косвенных измерениях

В случаях косвенных измерений, когда числовое значение измеряемой величины определяется по формуле, связывающей ее с величинами, найденными из прямых измерений, ошибка косвенного измерения вычисляется через ошибки прямых измерений по правилу дифференцирования:

$$
\Delta f(x, y, z) = \sqrt{\left(\frac{\partial f}{\partial x}\right)^2 (\Delta x)^2 + \left(\frac{\partial f}{\partial y}\right)^2 (\Delta y)^2 + \left(\frac{\partial f}{\partial z}\right)^2 (\Delta z)^2}.
$$

На практике при вычислении погрешностей косвенных измерений удобнее сначала определять относительную погрешность, а затем величину доверительного интервала.

Пример. Период колебаний математического маятника

$$
T=2\pi\sqrt{\frac{l}{g}}.
$$

Ускорение свободного падения при измерении периода колебаний  $T$  и длины  $l$  математического маятника определяется по формуле

$$
g=\frac{4\pi^2l}{T^2}.
$$

В формулу подставляют средние арифметические значения прямых измерений  $\langle T \rangle$  и  $\langle l \rangle$ . Погрешность при округлении константы также учитывается в расчетах. Например,  $\pi = 3.14$ ;  $\pi = 3.1416$ ;  $\Delta \pi = 0.002$ .

Ошибка в вычислении ускорения определяется следующим образом:

$$
\Delta g = \sqrt{\left(\frac{4\pi^2}{T^2}\right)^2 (\Delta l)^2 + \left(\frac{8\pi^2 l}{T^3}\right)^2 (\Delta T)^2 + \left(\frac{8\pi l}{T^2}\right)^2 (\Delta \pi)^2} =
$$
  

$$
= \frac{4\pi^2 l}{T^2} \sqrt{\left(\frac{\Delta l}{l}\right)^2 + \left(2\frac{\Delta T}{T}\right)^2 + \left(2\frac{\Delta \pi}{\pi}\right)^2};
$$
  

$$
\epsilon = \frac{\Delta g}{g} = \sqrt{\left(\frac{\Delta l}{l}\right)^2 + \left(2\frac{\Delta T}{T}\right)^2 + \left(2\frac{\Delta \pi}{\pi}\right)^2}, \Delta g = \epsilon g.
$$

В табл. 2 представлены выражения для погрешностей наиболее часто встречающихся зависимостей.

Таблина 2

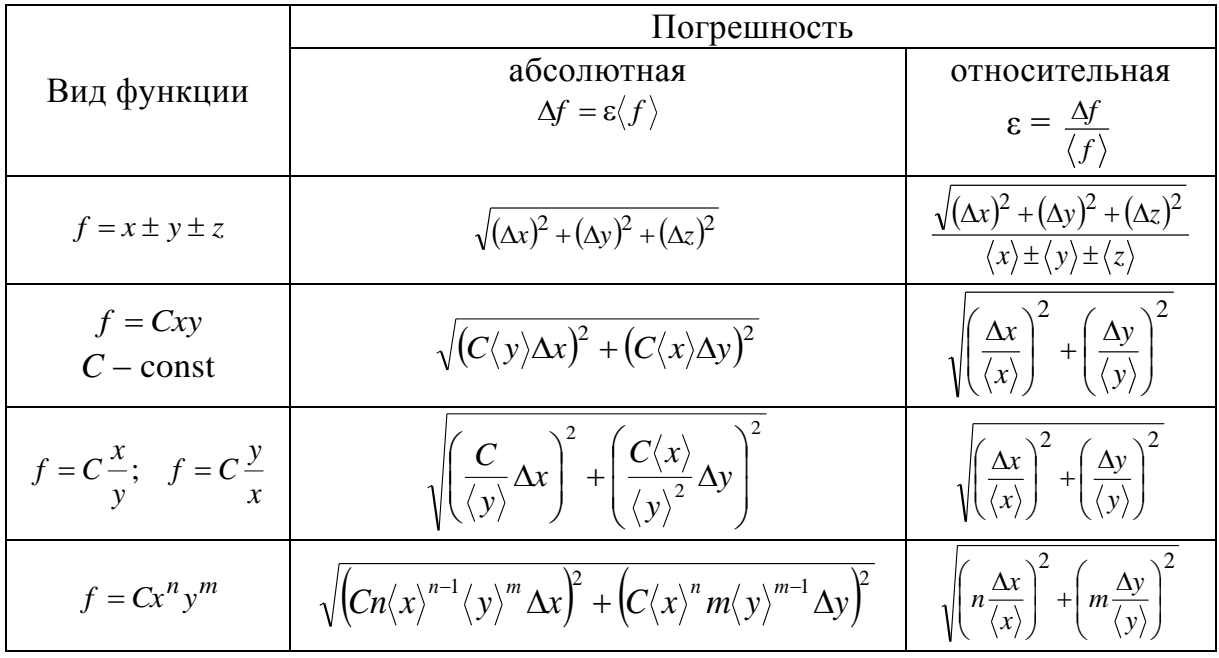

#### Оформление отчета

Отчет студента по лабораторной работе должен содержать: 1) титульный лист; 2) цель работы; 3) описание оборудования; 4) теоретическую часть; 5) методику проведения эксперимента; 6) экспериментальную часть; 7) обработку результатов измерения; 8) выводы.

Титульный лист оформляется на первой странице отчета. В центральной части этой страницы указывают номер лабораторной

работы и ее название. Ниже (справа) – фамилия исполнителя, номер группы и дата проведения измерений. В правом нижнем углу – три короткие строки для подписи преподавателя: «к работе допущен», «работа выполнена», «работа защищена». Со второй страницы следует описание остальных разделов отчета. Пункты 1 – 5 описывают до начала выполнения лабораторной работы, пункт 6 оформляют в лаборатории. Результаты измерений заносят в таблицы. Пункты 7 – 8 выполняют после получения экспериментальных данных.

Студентам необходимо самостоятельно до начала занятий детально изучить описание лабораторной работы. Теоретический материал, схемы, рисунки должны быть представлены в отчете в объеме, необходимом для осмысленного выполнения лабораторной работы. Рисунки, схемы и таблицы оформляют с применением чертежных принадлежностей. Графики представляют на миллиметровой бумаге и вклеивают в отчет.

## **Графическое представление результатов измерений**

Графики строят на миллиметровой бумаге, на которую прежде всего наносят координатные оси. На концах осей указывают откладываемые физические величины и их единицы измерения. Затем на оси наносят масштабные деления так, чтобы расстояние между делениями составляло 1, 2, 5 единиц (или 0,1; 0,2; 0,5, или 10, 20, 50 и т. д.). При необходимости порядок масштаба, т. е. 10<sup>±</sup>*<sup>n</sup>* , выносится на конец оси. Например, для пути, пройденного телом, вместо 1000, 1100, 1200 и так далее метров около масштабных делений пишут 1,0; 1,1; 1,2, а в конце оси физическую величину обозначают как *S*,  $10^3$  м. При выборе масштаба необходимо помнить, что точность построения графика должна быть не ниже точности измерений.

Точка пересечения осей не обязательно должна соответствовать нулю по каждой из осей. Начало отсчета по осям и масштабы следует выбирать так, чтобы график занял всю координатную плоскость.

После построения осей наносят экспериментальные точки. Значения, полученные в эксперименте, не указывают. Если на одной координатной плоскости строится несколько графиков, то для точек выбирают разные обозначения. От каждой точки откладывают отрезки, соответствующие доверительным интервалам в масштабах осей. Если погрешность по одной из осей (или по обеим осям) оказывается слишком малой, то предполагается, что она отображается на графике размером самой точки.

Экспериментальная кривая проводится плавно через доверительные интервалы всех или большинства экспериментальных точек, так чтобы последние наиболее близко и равномерно располагались с разных сторон кривой. При проведении графика «на глаз» рекомендуется ориентироваться на зрительное ощущение равенства нулю суммы положительных и отрицательных отклонений точек от проводимой кривой.

Существуют математические методы, позволяющие провести теоретическую кривую через экспериментальные точки наиболее точно.

#### Метод наименьших квадратов

Если некоторая физическая величина у зависит от другой величины х, то эту зависимость можно исследовать, измеряя у при различных значениях х. В результате измерений получается ряд значений:

 $x_1, x_2, ..., x_i, ..., x_n;$ 

 $y_1, y_2, ..., y_i, ..., y_n.$ 

По данным такого эксперимента можно построить график зависимости  $y = f(x)$ . Полученная кривая дает возможность судить о виде функции  $f(x)$ . Экспериментальные точки, как правило, не ложатся точно на кривую. Метод наименьших квадратов требует, чтобы сумма квадратов отклонений экспериментальных точек от кривой, т. е.  $[y_i - f(x_i)]^2$ , была наименьшей. Предполагается, что с погрешностями определены лишь значения уі.

На практике этот метод наиболее часто (и наиболее просто) используется в случае линейной зависимости, т. е. когда

$$
y = a + bx.\tag{3}
$$

Линейная зависимость очень широко распространена в физике. И даже когда зависимость нелинейная, обычно стараются строить график так, чтобы получить прямую линию, откладывая по осям не сами измеренные значения, а их функции (например,  $1/x$ ,  $\ln x$  и т. п.).

Найдем уравнение прямой, наилучшим образом согласующееся с опытными данными, т. е. определим коэффициенты а и b. Расстояние экспериментальной точки от этой прямой

 $\delta_i = y_i - ax_i - b.$ 

Чем меньше значения  $\delta_i$  по абсолютной величине, тем лучше подобрана прямая. В качестве характеристики точности подбора можно принять сумму квадратов

$$
S = \sum_{i=1}^{n} \delta_i^2 = \sum_{i=1}^{n} (y_i - ax_i - b)^2.
$$

Наилучшие значения а и b выбирают так, чтобы значение S было минимально.

Условия минимума S:

$$
\frac{\partial S}{\partial a} = -2 \sum_{i=1}^{n} (y_i - ax_i - b)x_i = 0;
$$
  

$$
\frac{\partial S}{\partial b} = -2 \sum_{i=1}^{n} (y_i - ax_i - b) = 0.
$$

Для определения а и b составим систему из двух уравнений:

$$
\begin{cases} a \sum_{i=1}^{n} x_i^2 + b \sum_{i=1}^{n} x_i = \sum_{i=1}^{n} x_i y_i \\ a \sum_{i=1}^{n} x_i + bn = \sum_{i=1}^{n} y_i. \end{cases}
$$

Решение системы следующее:

$$
a = \frac{\sum_{i=1}^{n} (x_i - \langle x \rangle) y_i}{\sum_{i=1}^{n} (x_i - \langle x \rangle)^2};
$$
  

$$
b = \langle y \rangle - a \langle x \rangle,
$$

 $\text{Ei}(x) = \frac{1}{n} \sum_{i=1}^{n} x_i; \quad \langle y \rangle = \frac{1}{n} \sum_{i=1}^{n} y_i$ средние значения измеряемых величин.

Подстановка найденных значений а и *b* в формулу (3) позволит построить искомую прямую (см. рисунок).

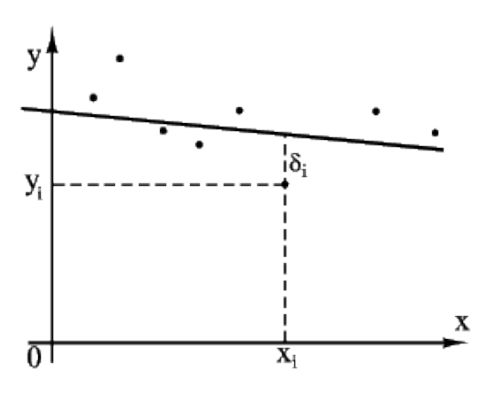

#### Контрольные вопросы

1. На какие виды делятся измерения? Поясните, в чем различие между ними.

2. Какие погрешности связаны с измерениями физических величин? Дайте определение этим погрешностям.

3. Как определяются абсолютная и относительная погрешности?

4. Как вычисляется случайная погрешность прямых измерений?

5. Объясните, что такое доверительный интервал.

6. Как определяется систематическая погрешность? Как и в каком случае она учитывается в расчете доверительного интервала?

7. Как определяется погрешность косвенных измерений?

8. В каких случаях используется метод наименьших квадратов и в чем он заключается?

# **МЕХАНИКА**

Лабораторные работы по механике направлены на освоение студентами методов статистической обработки данных физического эксперимента, методов исследования основных закономерностей поступательного и вращательного движения тел. Также изучаются свойства ряда важнейших механических величин.

#### **Лабораторная работа № 1-5**

# **ИЗУЧЕНИЕ ДИНАМИКИ ВРАЩАТЕЛЬНОГО ДВИЖЕНИЯ ТВЕРДОГО ТЕЛА**

**Цель работы:** экспериментально проверить основное уравнение динамики вращательного движения и определить момент инерции маятника Обербека.

**Оборудование:** маятник Обербека с грузами, штангенциркуль, секундомер, масштабная линейка.

#### **Теоретическая часть**

Стремление тела сохранять состояние покоя или равномерного прямолинейного движения называется *инертностью*. В качестве *меры инертности* тела в механике вводится положительная скалярная величина – масса тела. Из опыта известно, что при одинаковых воздействиях различные тела неодинаково изменяют скорость своего движения, иными словами, приобретают различные ускорения.

При поступательном движении перемещения всех точек твердого тела за один и тот же промежуток времени равны по модулю и направлению, вследствие чего скорости и ускорения всех точек в каждый момент времени одинаковы. Достаточно определить движение одной из них (как правило, центра масс), для того чтобы охарактеризовать полностью движение всего тела.

При вращательном движении все точки твердого тела движутся по окружностям, центры которых лежат на одной прямой, называемой *осью вращения*. Перемещения и линейные скорости точек различны и зависят от их расстояния до оси вращения. Для описания вращательного движения необходимо знать, чему равна масса тела и как она распределена относительно оси вращения.

Моментом инерции материальной точки относительно оси Z называется произведение массы  $m_i$  этой точки на квадрат ее расстояния r<sub>i</sub> от оси вращения:

 $I_{zi} = m_i r_i^2$ .

Моментом инерции твердого тела относительно некоторой оси Z называется сумма моментов инерции материальных точек, составляющих это тело, относительно данной оси:

 $I_z = \sum_{i=1}^n m_i r_i^2$ .

Иными словами, момент инерции тела равен сумме моментов инерции его частей.

Физический смысл момента инерции следующий: момент инерции во вращательном движении играет такую же роль, как масса при поступательном движении, т. е. является мерой инертности. Чем больше момент инерции тела, тем труднее при прочих равных условиях привести его во вращательное движение. Значение момента инерции зависит не только от массы, но и от того, как эта масса распределена относительно оси вращения.

При вращении тела вокруг различных осей моменты инерции различны. Для нахождения момента инерции относительно произвольной оси используют теорему Штейнера: момент инерции тела относительно произвольной оси Z равен сумме момента инерции относительно оси, параллельной данной и проходящей через центр масс тела, и произведения массы тела на квадрат расстояния между осями:

 $I = I_c + ma^2$ .

При записи уравнения динамики для вращающегося тела под действием силы необходимо учитывать не только ее величину и направление, но и на каком расстоянии от оси вращения она приложена

Моментом силы F относительно неподвижной точки О называется физическая величина, определяемая векторным произведением радиуса-вектора  $\vec{r}$ , проведенного из точки  $O$  в точку приложения силы, на силу  $\vec{F}$ :

 $\vec{M} = [\vec{r} \times \vec{F}].$ 

Раскрывая векторное произведение, получим

 $M = rF \sin \alpha = l \cdot F$ .

где  $l = r \sin \alpha$  – плечо силы, т. е. длина перпендикуляра, опущенного из точки О на линию действия силы. В соответствии с определением векторного произведения вектор момента силы направлен перпендикулярно плоскости, в которой лежат векторы  $\vec{r}$  и  $\vec{F}$ , согласно правилу правого винта.

*Основное уравнение динамики вращательного движения* следующее:

$$
\vec{M} = I\vec{\epsilon} \,,\tag{1}
$$

где *M*  $\rightarrow$ *–* сумма проекций на ось вращения всех моментов внешних сил, действующих на тело; *–* угловое ускорение тела.

Сравним с уравнением динамики для поступательного движения (2-й закон Ньютона)  $\vec{F} = m\vec{a}$ .

#### **Методика проведения эксперимента**

Маятник Обербека приведен схематически на рисунке. Он состоит из четырех спиц *5*, соединенных под прямым углом и образующих крестовину. На спицах находятся цилиндрические грузы *4*. Передвигая эти грузы по спицам, можно изменить момент инерции крестовины, а также сбалансировать маятник. Вся система может вращаться вокруг горизонтальной оси. К шкиву *6* прикреплена нить, которая перекинута через блок *1*. К концу нити привя-*9* зана легкая платформа известной массы *2*. На платформе размещаются грузы, кото-*8*

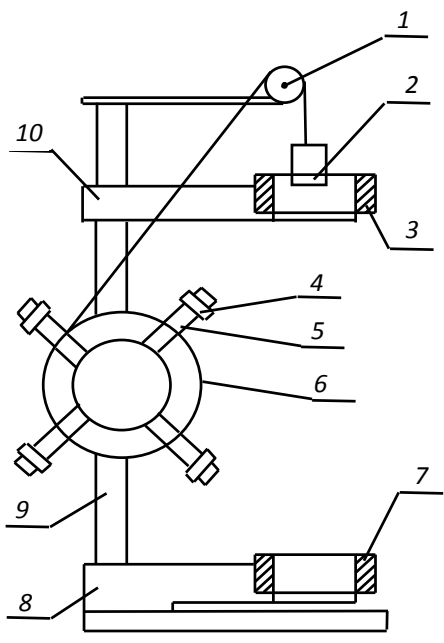

рые натягивают нить и создают вращающий момент внешних сил  $M = Tr$ , где  $T$  – сила натяжения нити;  $r$  – радиус шкива.

Уравнение движения платформы с грузом следующее:

$$
mg - T = ma,
$$

где *т* – масса платформы с грузом; *g* – ускорение свободного падения; *а* – ускорение платформы с грузом. Выразив отсюда *Т* и подставив в выражение для *М*, получим:

 $M = m(g - a)r$ .

Ускорение груза *а*, высота его падения *h* и время падения *t* связаны формулой для равноускоренного движения

$$
h=\frac{at^2}{2}, \qquad a=\frac{2h}{t^2}.
$$

Угловое ускорение

$$
\varepsilon = \frac{a}{r}, \qquad \varepsilon = \frac{2h}{rt^2}; \qquad \varepsilon = \frac{4h}{Dt^2}.
$$
 (2)

Вращающий момент сил

$$
M = \frac{1}{2}m\left(g - \frac{2h}{t^2}\right)D\,,\tag{3}
$$

где *D* – диаметр шкива. По полученным значениям *М* и ε можно вычислить момент инерции маятника по формуле (1).

При учете действия момента сил трения на оси маятника суммарный момент внешних сил складывается из момента силы натяжения и момента силы трения. Уравнение, описывающее вращательное движение, принимает вид

$$
I\epsilon = M - M_{\rm rp},\tag{4}
$$

где *М*тр – момент силы трения.

#### **Порядок выполнения работы**

1. Проведите балансировку маятника. Для этого на двух противоположных спицах крестовины оставьте по одному грузу на выбранных расстояниях *R* от оси вращения. Закрепив винтом на спице один из грузов на расстоянии *R* и передвигая второй груз на противоположной спице, добейтесь равновесия маятника и закрепите винтом в этом положении второй груз. Таким же образом сбалансируйте грузы на второй паре спиц на таком же расстоянии от оси вращения. Если маятник сбалансирован, то он находится в безразличном равновесии. Внесите *R* в протокол измерений.

2. Измерьте диаметр шкива *D* и внесите его в протокол измерений.

3. Намотайте нить на шкив, поднимая платформу с грузом на определенную высоту *h*. Подвижный кронштейн *10* можно перемещать и фиксировать в любом положении, определяя таким образом высоту падения груза *h.* Для отсчета высоты на стойке *9* нанесена миллиметровая шкала. Внесите в протокол значение *h*.

4. На подвижном кронштейне размещен фотоэлектрический датчик *3*, который (после нажатия клавиши «Пуск») запускает отсчет времени движения груза. На неподвижном кронштейне *8* закреплен фотоэлектрический датчик *7*, позволяющий определить конечный момент движения груза. К прибору присоединен секундомер. Отпустите платформу с грузом, запуская одновременно секун-

домер, и измерьте время падения. С одним и тем же грузом рекомендуется проводить не менее трех измерений времени падения груза. Время падения груза внесите в таблицу.

5. Повторите измерения для 5 - 6 разных грузов, постепенно нагружая платформу.

6. Вычислите є и М по формулам (2) и (3) для каждого груза и результаты запишите в таблицу. Для расчетов берется среднее время движения данного груза.

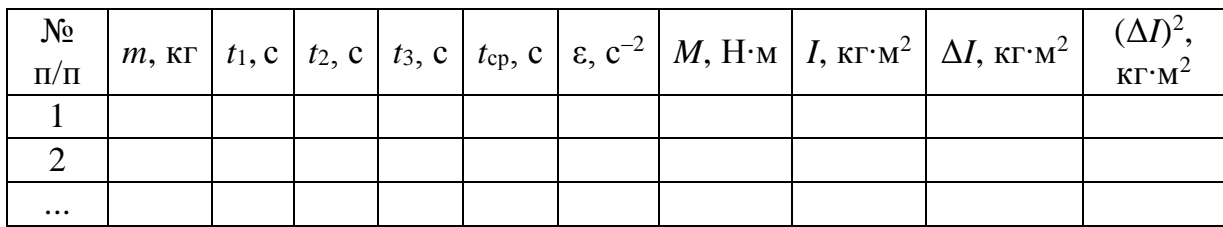

7. Вычислите момент инерции по формуле (1) и определите его среднее значение. Оцените погрешность величины момента инерции.

8. Постройте график зависимости  $\varepsilon(M)$  и проанализируйте его. Проведите аппроксимирующую прямую, используя метод наименьших квадратов. Из графика определите момент инерции маятника и момент сил трения, действующих на оси маятника, согласно уравнению  $(4)$ .

9. Сравните среднее значение момента инерции со значением, полученным графическим путем. Проанализируйте результат и запишите вывод.

#### Дополнительное задание

Изучите зависимость момента инерции маятника I от расстояния R до оси вращения грузов на спицах при постоянной массе груза *m* на платформе. Постройте график  $I = f(R^2)$ . По графику определите  $I_0$  – момент инерции маятника без грузов на спицах.

#### Контрольные вопросы

1. Какие величины и почему являются мерами инертности при поступательном и вращательном движении?

2. Дайте определение момента инерции материальной точки и момента твердого тела. Сформулируйте теорему Штейнера. Как можно изменить момент инерции маятника Обербека в данной лабораторной работе?

3. Дайте определение момента силы. Как можно изменить момент силы, действующей на маятник Обербека, в данной лабораторной работе?

4. Запишите уравнение движения платформы с грузом. Получите формулы для углового ускорения и момента внешних сил.

5. Сформулируйте основной закон динамики вращательного движения.

6. Объясните, как графически определялся в данной лабораторной работе момент инерции и момент силы трения.

# **Лабораторная работа № 1-9**

# **ОПРЕДЕЛЕНИЕ МОДУЛЯ СДВИГА МЕТАЛЛОВ МЕТОДОМ КРУТИЛЬНЫХ КОЛЕБАНИЙ**

**Цель работы:** определить модуль сдвига с помощью крутильного маятника.

**Оборудование:** крутильный маятник, миллиметровая линейка, технические весы, штангенциркуль, секундомер.

## **Теоретическая часть**

*Деформация* – это изменение формы и размеров тела под действием внешних сил. В теории упругости доказывается, что все деформации (растяжение (сжатие), сдвиг, изгиб, кручение) могут быть сведены к одновременно происходящим деформациям двух видов – *деформации растяжения (сжатия)* и *деформации сдвига*. При деформации сдвига все плоские слои твердого тела, параллельные некоторой плоскости, смещаются параллельно друг другу, не искривляясь и не изменяясь в размерах. Поворот расположенных в параллельных плоскостях слоев тела относительно друг друга при действии на тело сил называется *деформацией кручения.* Последняя относится к деформациям сдвига.

Различают абсолютную и относительную деформации. *Абсолютной деформацией* называется величина изменения какого-либо размера тела под действием приложенных сил. *Относительной деформацией* называется число, показывающее, какую часть от пер-

воначального размера тела составляет абсолютная деформация. Количественной мерой, характеризующей степень деформации, испытываемой телом, является относительная деформация.

Возникающие в твердом теле при деформации упругие силы создают внутри тела напряжение. *Механическим напряжением* называется величина, измеряемая внутренней силой *F*, действующей на единицу площади сечения *S* деформируемого тела:

*S F*  $\sigma = \frac{r}{a}$ .

Различают нормальное и касательное напряжения. Если сила *F* направлена перпендикулярно сечению, то возникает нормальное напряжение, если параллельно – касательное.

Если после прекращения действия внешних сил тело полностью восстанавливает свою первоначальную форму, то такие *деформации* называются *абсолютно упругими.*

Для упругих деформаций выполняется *закон Гука*: механическое напряжение σ упруго деформируемого тела прямо пропорционально относительной деформации ε:

 $\sigma = k\varepsilon$ .

Величина *k*, характеризующая зависимость механического напряжения в материале от свойств материала, называется *модулем упругости.* Модуль упругости измеряется механическим напряжением, возникающим в материале при относительной деформации, равной единице. Закон Гука справедлив при малых деформациях.

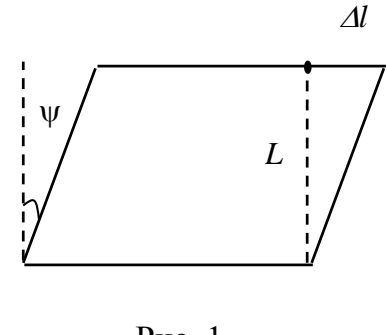

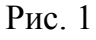

Для небольших деформаций сдвига, которые можно считать абсолютно упругими, относительная деформация (рис. 1)

$$
\varepsilon = \frac{\Delta l}{L};
$$
  $\operatorname{tg}\psi = \frac{\Delta l}{L};$   $\psi \approx \operatorname{tg}\psi \approx \frac{\Delta l}{L};$   $\varepsilon = \psi.$ 

Следовательно, угол ψ можно считать *мерой деформации сдвига*. По закону Гука при деформации сдвига касательное напряжение связано с углом поворота ψ:

$$
\sigma = G\psi , \qquad (1)
$$

где *G* – модуль сдвига или модуль упругости при деформациях сдвига.

Поскольку деформация при кручении есть деформация сдвига, то, изучая крутильные колебания, можно определить основную характеристику упругих свойств при сдвиге - модуль сдвига.

#### Методика проведения эксперимента

Крутильный маятник представляет собой металлическую проволоку, один конец которой закреплен, а к другому прикреплено массивное тело таким образом, что его центр инерции находится на оси проволоки (рис. 2). Если тело повернуть на небольшой угол вокруг

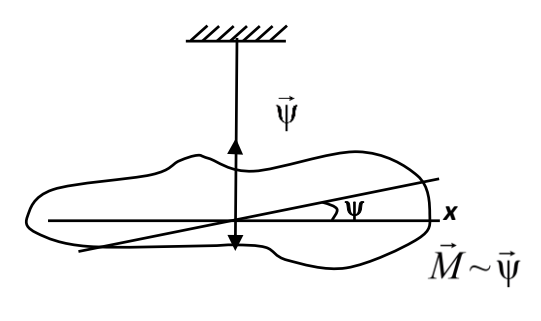

 $P$ ис 2

оси и предоставить самому себе, то оно начнет совершать крутильные колебания.

Можно показать, что значение периода крутильных колебаний Т зависит от упругих свойств проволоки и момента инерции маятника.

Если на тело действует сила, то численное значение вращающего момента находят по основному закону вращательного движения:

$$
M = J\epsilon, \qquad \epsilon = \frac{d^2 \psi}{dt^2}, \tag{2}
$$

где  $J$  – момент инерции маятника относительно оси проволоки;  $\varepsilon$  – угловое ускорение.

Момент упругих сил по закону Гука  $M = -D\psi$ , где  $D$  – модуль кручения. Он показывает, какой момент нужно приложить, чтобы закрутить проволоку на один радиан, поэтому

$$
J\frac{\mathrm{d}^2\psi}{\mathrm{d}t^2} = -D\psi.
$$

Уравнение представляет собой дифференциальное уравнение крутильных колебаний. Его можно привести к виду

$$
\frac{d^2 \psi}{dt^2} + \frac{D}{J} \psi = 0.
$$
  
Peunenue aanhoro ypashehus umeer buq  

$$
\psi = \psi_m \sin\left(\sqrt{\frac{D}{-t}} + \alpha_0\right) = \psi_m \sin(\omega t + \alpha_0),
$$

$$
\nu = \psi_m \sin\left(\sqrt{\frac{D}{J}}t + \alpha_0\right) = \psi_m \sin(\omega t + \alpha_0),
$$

т. е. угол у изменяется по гармоническому закону и тело совершает гармонические колебания с циклической частотой  $\omega = \sqrt{\frac{D}{I}}$  и периодом

$$
T = \frac{2\pi}{\omega} = 2\pi \sqrt{\frac{J}{D}}.
$$
 (3)

В используемой экспериментальной установке к вертикально закрепленной проволоке диаметром d прикрепляется горизонтальный стержень с двумя равными перемещаемыми грузами т (рис. 3). Если на стержень подействовать силой, создающей вращающий момент, а затем систему предоставить самой себе, то она будет совершать крутильные колебания в горизонтальной плоскости.

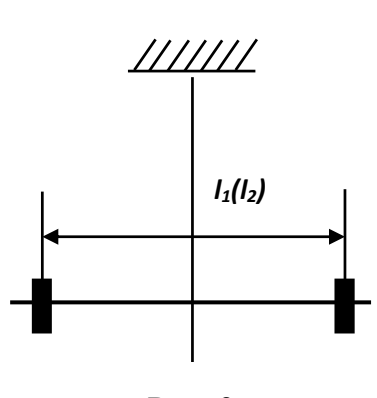

Рис. 3

Модуль кручения  $D$  можно определить, не зная момента инерции всей системы J относительно оси проволоки, но зная моменты инерции массивных грузов *m* на минимальном  $l_1$  и максимальном  $l_2$ расстояниях. Обозначая периоды колебаний маятника для этих двух случаев  $T_1$  и  $T_2$ , получим из выражения (3)

$$
T_1^2 D = 4\pi^2 J_1, \qquad T_2^2 D = 4\pi^2 J_2.
$$

Вычтем из второго равенства первое:

$$
4\pi^2(J_2-J_1) = D(T_2^2 - T_1^2)
$$

и выразим отсюда

$$
D = \frac{4\pi^2 (J_2 - J_1)}{T_2^2 - T_1^2}.
$$
 (4)

Принимая грузы т за материальные точки, моменты инерции системы  $J_1$  и  $J_2$  можно найти как

$$
J_1 = J_0 + 2m\left(\frac{l_1}{2}\right)^2
$$
,  $J_2 = J_0 + 2m\left(\frac{l_2}{2}\right)^2$ , (5)

где  $J_0$  – момент инерции стержня. Подставляя выражения (5) в формулу (4), получаем уравнение для модуля кручения проволоки маятника

$$
D = \frac{2\pi^2 m (l_2^2 - l_1^2)}{T_2^2 - T_1^2}.
$$
 (6)

Поскольку деформации кручения - частный случай сдвиговых деформаций, модуль кручения связан с модулем сдвига соотношением

$$
G = \frac{32LD}{\pi d^4},\tag{7}
$$

где  $L$  -длина проволоки;  $d$  - её диаметр. Подставляя выражение (6) в формулу (7), получаем расчетную формулу для модуля сдвига

$$
G = \frac{64\pi mL(l_2^2 - l_1^2)}{d^4 (T_2^2 - T_1^2)}.
$$
\n(8)

Таким образом, измерив периоды колебаний  $T_1$  и  $T_2$ , можно найти модуль сдвига. Необходимо также измерить длину проволоки L, ее диаметр d, массу груза m, расстояния  $l_1$  и  $l_2$  между центрами грузов.

# Порядок выполнения работы

1. Измерьте длину L и диаметр d проволоки. Измерьте массу груза.

2. Установите грузы на расстоянии  $l_1$  между центрами, так чтобы они были симметричны относительно проволоки.

3. Измерьте период колебаний  $T_1$ . Для этого измерьте время, в течение которого произойдет и полных колебаний, и разделите на *п*. Повторите измерения N раз  $(5 - 7)$ .

4. Таким же образом измерьте период  $T_2$ .

5. Результаты измерений занесите в таблицу.

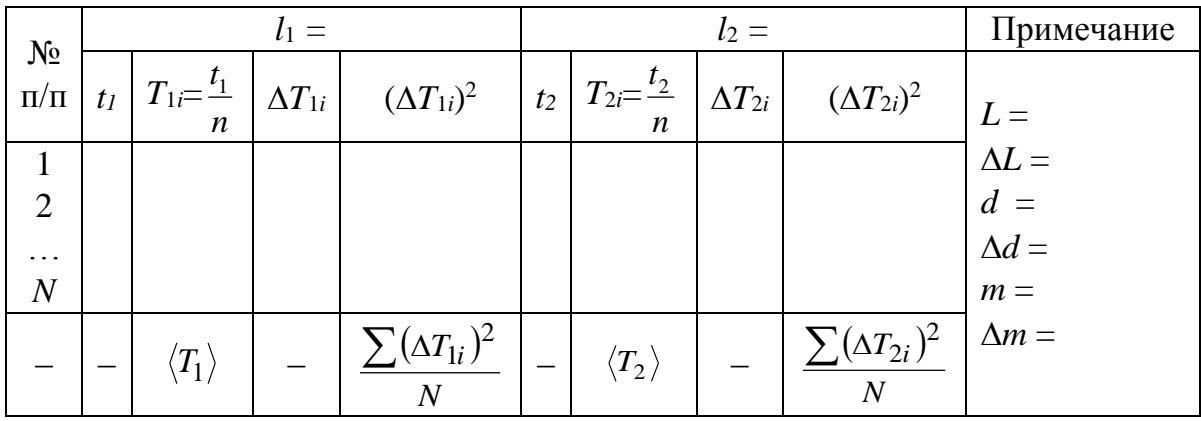

6. Вычислите погрешности измерения периодов как результаты прямых измерений.

7. По формуле (8) определите модуль сдвига.

8. Найдите погрешности измерений *G* как результат косвенных измерений.

9. Проанализируйте полученный результат и запишите вывод.

# **Контрольные вопросы**

1. Что такое деформация? Какие виды деформации вы знаете?

2. Какой вид деформации изучается в данной лабораторной работе? В чем она заключается?

3. Дайте определение абсолютной и относительной деформации.

4. Что такое механическое напряжение?

5. Сформулируйте закон Гука. Для каких деформаций он выполняется?

6. Опишите экспериментальную установку, используемую в данной лабораторной работе.

7. Получите формулу для периода колебаний крутильного маятника.

8. Получите расчетную формулу для модуля сдвига.

9. Объясните, как вычислялась погрешность для модуля сдвига.

# **МОЛЕКУЛЯРНАЯ ФИЗИКА И ТЕРМОДИНАМИКА**

Лабораторные работы по молекулярной физике помогут студентам познакомиться с особенностями процессов, протекающих в молекулярных системах, и освоить методы определения важнейших параметров, характеризующих жидкое и газообразное состояние вещества.

## **Лабораторная работа № 2-2**

# **ОПРЕДЕЛЕНИЕ КОЭФФИЦИЕНТА ВЯЗКОСТИ ЖИДКОСТИ И ЧИСЛА РЕЙНОЛЬДСА МЕТОДОМ ПАДАЮЩЕГО В ЖИДКОСТИ ШАРИКА**

**Цель работы**: исследовать характер движения тела в вязкой жидкости.

**Оборудование**: цилиндрический сосуд с исследуемой жидкостью, набор шариков, штангенциркуль, секундомер, линейка.

#### **Теоретическая часть**

*Вязкость (внутреннее трение)* – это свойство реальных жидкостей оказывать сопротивление перемещению одной части жидкости относительно другой. При перемещении одних слоев реальной жидкости относительно других возникают силы внутреннего трения, направленные по касательной к поверхности слоев. Сила внутреннего трения тем больше, чем больше рассматриваемая площадь поверхности слоя, и зависит от того, насколько быстро меняется скорость течения жидкости *υ* при переходе от слоя к слою. Модуль силы внутреннего трения определяется уравнением

$$
F = \eta \frac{\Delta v}{\Delta x} S, \tag{1}
$$

где η – коэффициент, зависящий от природы жидкости и называемый *динамической вязкостью* (или *вязкостью*).

Чем больше вязкость, тем сильнее жидкость отличается от идеальной, тем большие силы внутреннего трения в ней возникают. Вязкость зависит от температуры. Для жидкостей с увеличением температуры вязкость уменьшается.

Существует два режима течения жидкостей. Течение называется *ламинарным*, если вдоль потока каждый выделенный тонкий слой скользит относительно соседних, не перемешиваясь с ним, и *турбулентным*, если вдоль потока происходит интенсивное вихреобразование и перемешивание жидкости. Ламинарное течение жидкости наблюдается при небольших скоростях ее движения. Внешний слой жидкости, примыкающий к поверхности трубы, в которой она течет, из-за сил молекулярного сцепления прилипает к ней и остается неподвижным. При турбулентном течении скорость частиц жидкости быстро возрастает по мере удаления от поверхности трубы, затем изменяется довольно незначительно. Так как частицы жидкости переходят из одного слоя в другой, то их скорости в различных слоях мало отличаются.

Характер течения зависит от безразмерной величины, называемой *числом Рейнольдса*:

$$
Re = \rho l v / \eta, \qquad (2)
$$

где ρ – плотность жидкости; *l –* характерный размер; *υ* – характерная скорость потока; η – коэффициент вязкости жидкости. При малых скоростях потока жидкости и, следовательно, при малых числах Рейнольдса главную роль играют силы вязкого трения. Джордж Стокс показал, что при движении тела в форме шара в вязкой жидкости вдали от стенок сосуда и поверхностей других тел сила лобового сопротивления *F*<sup>c</sup> определяется по формуле

$$
F_{\rm c} = 6\pi \eta v r, \tag{3}
$$

где *r –* радиус шара. Формула Стокса (3) применима при условии Re << 1. Как видно из выражения (3), медленное движение тела в вязкой жидкости позволяет определить значение коэффициента вязкости жидкости.

#### **Методика проведения эксперимента**

Для определения вязкости жидкости используются два метода: метод Стокса и метод Пуазейля. Метод Стокса основан на измерении скорости медленно движущихся в жидкости небольших тел сферической формы. Метод Пуазейля – на ламинарном течении жидкости в тонком капилляре. В данной лабораторной работе рассматривается метод Стокса.

В широкий вертикально расположенный сосуд налита исследуемая жидкость плотностью ρж. На сосуде сделаны по объему жидкости две горизонтальные метки, расстояние между которыми *l*. Метки достаточно далеко отстоят от дна и верхней кромки жидкости. В сосуд опускают металлический шарик массой *m*, радиусом *r* и плот-

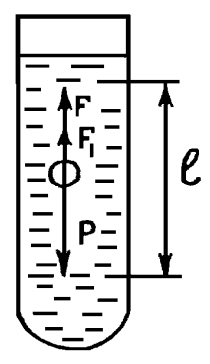

ностью ρ<sup>м</sup> с начальной скоростью, равной нулю. Как видно из рисунка, на шарик действуют три силы: сила тяжести *Р*, сила лобового сопротивления вязкой жидкости *F*<sup>1</sup> и выталкивающая сила Архимеда *F*. На начальном участке движение шарика ускоренное. Но так как с увеличением скорости растет сила лобового сопротивления, через некоторое время сумма всех сил, действу-

ющих на шарик, будет равна нулю и шарик будет падать с постоянной скоростью. Метками выделяется участок длиной *l*, на котором шарик движется равномерно.

Проекция суммы всех сил на вертикальную ось дает выражение  $mg - F - F_1 = 0$ ;

$$
mg = \frac{4}{3}\pi r^3 \rho_{\rm M} g; \qquad F = 6\pi \eta u_0 r; \qquad F_1 = \frac{4}{3}\pi r^3 \rho_{\rm M} g,
$$

где *u*<sup>0</sup> – скорость равномерного перемещения шарика.

Таким образом,

$$
\frac{4}{3}\pi r^3 \rho_{\rm M} g - 6\pi \eta u_0 r - \frac{4}{3}\pi r^3 \rho_{\rm M} g = 0.
$$

.

Отсюда для коэффициента вязкости получим

$$
\eta = \frac{2}{9} \frac{(\rho_{\rm M} - \rho_{\rm m}) gr^2}{u_0}
$$

Если учесть, что  $u_0 = l / \tau$ , где  $\tau$  – время равномерного перемещения шарика между метками, то окончательное выражение для вязкости примет вид

$$
\eta = \frac{2}{9} \frac{(\rho_{\rm M} - \rho_{\rm m}) gr^2 \tau}{l}.
$$
\n(4)

#### **Порядок выполнения работы**

1. Выберите из наборов 5 – 7 одинаковых шаров известной плотности (плотность стали  $\rho_M = 7.8 \cdot 10^3 \text{ кr/m}^3$ ). Измерьте их диаметры.

2. Установите метки на стеклянном сосуде достаточно далеко от поверхности и дна жидкости. Измерьте расстояние между метками.

3. Опустите шарик в глицерин. При пролете шарика мимо верхней метки включите секундомер. При пролете шарика мимо нижней метки выключите секундомер. По разности показаний секундомера вычислите время т (плотность глицерина  $\rho_{\alpha} = 1,26 \cdot 10^3 \text{ кr/m}^3$ ).

4. Повторите измерения для 5 – 7 шариков.

5. Рассчитайте по полученным данным значение коэффициента вязкости жидкости по формуле (4) и число Рейнольдса по формуле (2). Определите их средние значения.

6. Вычислите погрешности измерений для коэффициента вязкости и числа Рейнольдса.

7. Данные измерений и вычислений занесите в таблицу.

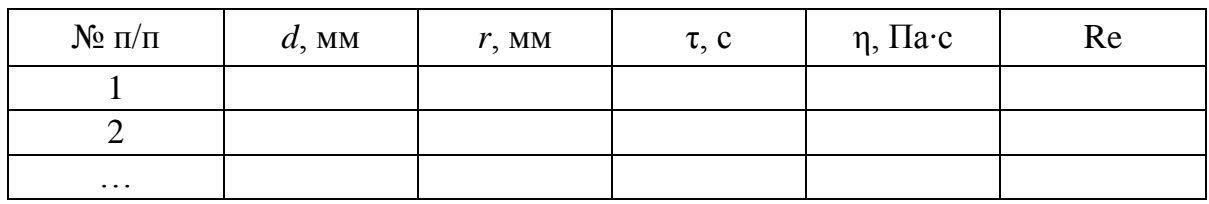

8. Проанализируйте полученные результаты и запишите вывод.

# **Дополнительное задание**

Исследуйте зависимость скорости движения шарика в жидкости от его диаметра. Предположив степенную зависимость  $v \sim r^n$ , определите показатель степени *n*.

# **Контрольные вопросы**

1. Какие силы действуют на шарик, падающий в жидкости?

2. Чем обусловлено возникновение силы лобового сопротивления в вязкой жидкости: а) при малых скоростях движения шарика; б) при высоких скоростях движения шарика?

3. Почему падение шарика в жидкости сначала ускоренное, затем становится равномерным?

4. Запишите уравнение движения шарика в жидкости и получите расчетную формулу для коэффициента вязкости. От чего зависит коэффициент вязкости жидкости?

5. Какое течение жидкости называют ламинарным? Какое течение жидкости называют турбулентным? Что характеризует число Рейнольдса?

# **Лабораторная работа № 2-7**

## **ОПРЕДЕЛЕНИЕ ПОКАЗАТЕЛЯ АДИАБАТЫ ВОЗДУХА**

**Цель работы**: ознакомиться с методом измерения показателя адиабаты для воздуха при адиабатическом процессе расширения и последующем изохорическом (изохорном) нагревании; сравнить результаты эксперимента с теорией.

**Оборудование**: установка, состоящая из стеклянного баллона с кранами, манометра, осушительного фильтра с порошком хлористого кальция, насоса; секундомер.

#### **Теоретическая часть**

*Теплоемкостью* тела называется отношение элементарного количества тепла  $\delta Q$ , полученного телом, к соответствующему приращению d*T* его температуры:

 $C = \delta Q / dT$ .

Иными словами, теплоемкость – это величина, равная количеству теплоты, которое нужно сообщить телу, чтобы повысить его температуру на один кельвин. Если масса тела равна единице массы, то *теплоемкость* называют *удельной*. *Теплоемкость* одного моля вещества называют *молярной*. Теплоемкость зависит от условий, при которых происходит нагревание тела.

Для газов теплоемкость (как удельная, так и молярная) при постоянном давлении больше теплоемкости при постоянном объеме  $C_P > C_V$ . При нагревании при постоянном объеме (изохорический процесс) газ не совершает работы и все тепло, подведенное к газу, идет на увеличение только его внутренней энергии. По первому закону термодинамики

 $dQ = dU + dA = dU + PdV$ .

Внутренняя энергия одного моля одноатомного газа

$$
U_M=\frac{3}{2}RT.
$$

Количество теплоты, подведенное к газу при изохорическом процессе  $(V = \text{const}, dV = 0)$ ,

$$
dQ = dU = \frac{3}{2}RdT,
$$

$$
C_V = \left(\frac{\mathrm{d}U}{\mathrm{d}T}\right)_V = \frac{3}{2}R,
$$

где  $C_V$ - теплоемкость газа при постоянном объеме.

Если газ заключен в сосуд с подвижным поршнем, обеспечивающим постоянное давление (изобарный процесс), то, нагреваясь, он расширяется и поднимает поршень, совершая таким образом работу против внешних сил.

$$
C_P = \frac{\mathrm{d}Q}{\mathrm{d}T} = \frac{\mathrm{d}U + P\mathrm{d}V}{\mathrm{d}T} = \frac{\mathrm{d}U}{\mathrm{d}T} + P\frac{\mathrm{d}V}{\mathrm{d}T} = C_V + \frac{R}{P'}
$$

так как для одного моля идеального газа

$$
PV = RT, \qquad V = \frac{RT}{P}, \qquad \left(\frac{dV}{dT}\right)_P = \frac{R}{P}.
$$

Теплоемкость газа при постоянном давлении  $C_p = C_V + R$ . Это **уравнение Майера**. Оно показывает, что  $C_p > C_v$ , т. е. при нагревании газа при постоянном давлении по сравнению с нагреванием при постоянном объеме для одного и того же изменения внутренней энергии требуется подвести большее количество теплоты.

Отношение теплоемкостей

$$
\gamma = \frac{C_P}{C_V}
$$

представляет собой характерную для данного газа величину.

$$
\gamma = \frac{C_P + R}{C_V} = 1 + \frac{R}{C_V}.
$$

Отношение молярных теплоемкостей при постоянном давлении и постоянном объеме играет в термодинамике весьма важную роль. В частности, оно входит в уравнение Пуассона, которое описывает адиабатическое расширение газа постоянной массы.

Процесс, протекающий без теплообмена с окружающей средой, называется адиабатическим. Уравнение Пуассона имеет вид

$$
P_1V_1^{\gamma}=P_2V_2^{\gamma},
$$

где  $P_1, V_1$  и  $P_2, V_2$  – давление и объем газа до и после адиабатического процесса; у - показатель адиабаты.

Для одноатомного газа

$$
C_V = \frac{3}{2}R; \quad \gamma = 1 + \frac{2R}{3R} \approx 1,67 - \text{постоянная величина.}
$$

Для многоатомных газов, согласно классической теории теплоемкости идеального газа, γ не зависит от температуры и однозначно определяется числом степеней свободы *i* его молекул.

$$
C_P = \frac{i+2}{2} R
$$
,  $C_V = \frac{i}{2} R$ ,  $\gamma = \frac{i+2}{i}$ .

Реально осуществить адиабатический процесс или приблизиться к нему можно при следующих условиях:

– наличие адиабатической оболочки, теплопроводность которой равна нулю;

– очень быстрое протекание процесса;

– протекание процесса в очень больших объемах газа.

## **Методика проведения эксперимента**

Экспериментальная установка изображена на рис. 1. В стеклянный тонкостенный сосуд накачивается воздух.

В ходе выполнения лабораторной работы рассматриваются три состояния воздуха в сосуде.

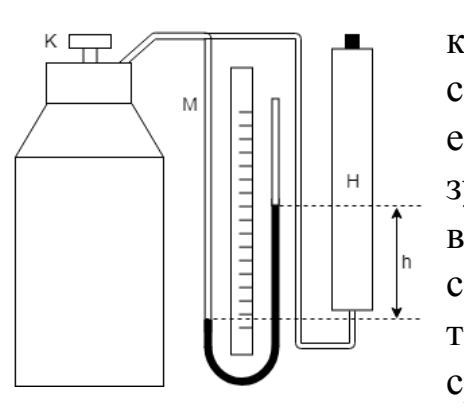

Рис. 1

1. Накачиваем воздух в баллон до некоторого давления, превышающего атмосферное. Объем воздуха в сосуде равен объему баллона *V*1. Через некоторое время в результате теплообмена с окружающей средой в сосуде устанавливается равновесное состояние, которое характеризуется температурой *Т*1, равной температуре окружающей среды *T*0. При этом давление в сосуде несколько понизится, оставаясь по-прежнему выше атмосферного, и станет равным

 $P_1 = P_0 + h_1$ , где  $P_0$  – атмосферное давление;  $h_1$  – избыток давления сверх атмосферного (измеряется водяным манометром М).

2. Когда воздух в баллоне температуры *Т*<sup>1</sup> примет температуру окружающего воздуха *T*0, открывается клапан К*.* Выход воздуха происходит быстро ( 1 с), и, пренебрегая в первом приближении передачей тепла через стенки баллона, процесс расширения воздуха в баллоне можно считать адиабатическим. При этом расширяющийся воздух совершает работу против внешних сил – внешнего атмосферного давления. Следовательно, температура воздуха в баллоне понижена:  $T_2 < T_1$ ,  $V_2 > V_1$ . Давление воздуха в баллоне станет равным атмосферному (*P=P*0).

Воспользуемся уравнением Пуассона, записанным в параметрах  $P \times T$ :

$$
V = \frac{RT}{P}; \qquad P\left(\frac{RT}{P}\right)^{\gamma} = \text{const}; \qquad \frac{T^{\gamma}}{P^{\gamma - 1}} = \text{const}.
$$

Уравнение для перехода из состояния с параметрами  $P_1$  и  $T_1$  в состояние с параметрами  $P_0$  и  $T_2$  можно представить как

$$
\frac{P_1^{\gamma-1}}{T_1^{\gamma}} = \frac{P_0^{\gamma-1}}{T_2^{\gamma}};
$$
\n
$$
\left(\frac{P_0 + h_1}{P_0}\right)^{\gamma-1} = \left(\frac{T_1}{T_2}\right)^{\gamma};
$$
\n
$$
\left(1 + \frac{h_1}{P_0}\right)^{\gamma-1} = \left(1 + \frac{T_1 - T_2}{T_2}\right)^{\gamma}.
$$

Учитывая, что  $h_1/P_0$  и  $(T_1-T_2)/T_2$  – малые величины по сравнению с единицей, то, используя разложение в ряд, получим

$$
1 + (\gamma - 1)\frac{h_1}{P_0} = 1 + \gamma \frac{T_1 - T_2}{T_2}.
$$

Отсюда

$$
P_0 \frac{T_1 - T_2}{T_2} = \frac{\gamma - 1}{\gamma} h_1.
$$
 (1)

3. Закрываем клапан и снова ждем установления равновесного состояния в результате теплообмена с окружающей средой. При этом газ в баллоне нагревается от температуры  $T_2$  до температуры  $T_0$ , давление увеличивается:  $P_2 = P_0 + h_2$  процесс изохорный. Для изохорного процесса

$$
\frac{P_0}{T_2} = \frac{P_2}{T_0},
$$
\n
$$
\frac{P_0}{T_2} = \frac{P_0 + h_2}{T_0},
$$
\n
$$
P_0 + h_2 = \frac{T_0}{T_2} P_0,
$$
\n
$$
h_2 = \frac{T_0}{T_2} P_0 - P_0,
$$
\n
$$
h_2 = \frac{T_0 - T_2}{T_2} P_0.
$$

Учитывая, что  $T_0 = T_1$ , получим

$$
h_2 = P_0 \frac{T_1 - T_2}{T_2}.
$$
 (2)

Сравнивая уравнения (1) и (2), получаем

$$
h_2 = \frac{\gamma - 1}{\gamma} h_1, \qquad \gamma h_2 = \gamma h_1 - h_1, \n\gamma = \frac{h_1}{h_1 - h_2}.
$$
\n(3)

#### Порядок выполнения работы

1. Перед началом работы следует убедиться в герметичности кранов и мест соединения трубок. Для этого накачайте в сосуд воздух и перекройте кран К. По манометру проследите за изменением давления  $h_1$  в сосуде с течением времени t и постройте график  $h_1 = f(t)$ . Если установка достаточно герметична, то по истечении некоторого времени т, необходимого для установления термодинамического равновесия, давление в баллоне перестанет снижаться. В противном случае необходимо найти и устранить течь. Из графика рис. 2 определите время установления термодинамического равновесия 1.

2. Накачайте воздух в сосуд. Выждав время т, измерьте избыточное давление  $h_1$  воздуха в сосуде. Затем на короткое время (только

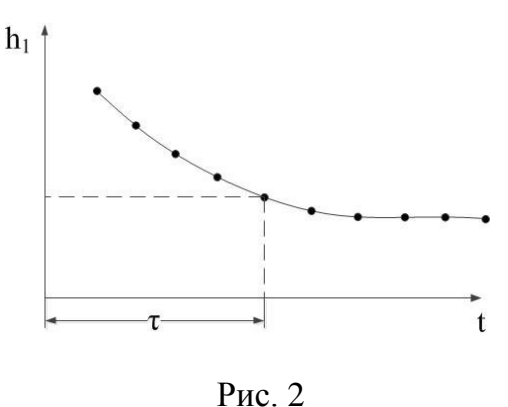

до момента выравнивания давлений) откройте кран К (см. рис. 1). В результате адиабатического расширения давление в сосуде и температура понизятся (давление - до атмосферного, а температура станет ниже комнатной). Температура воздуха в сосуде сравняется с комнатной через время т, после этого измерьте избыточное давление h<sub>2</sub>. Измерения повторяют  $5 - 10$  раз.

Величину у подсчитайте по формуле (3) для каждой пары значений  $h_1$  и  $h_2$ . Результаты отдельных экспериментов будут отличаться друг от друга. Разброс связан с временем открывания крана К: если кран закроем раньше, чем давление упадет до атмосферного, получим

завышенные значения  $h_2$  и  $\gamma$ ; если кран закроем с опозданием, получим заниженные значения  $h_2$  и  $\gamma$ . Так как разброс отдельных результатов случаен, вероятным результатом измерения считаем среднее значение

3. Результаты измерений  $h_1$  и  $h_2$  запишите в таблицу.

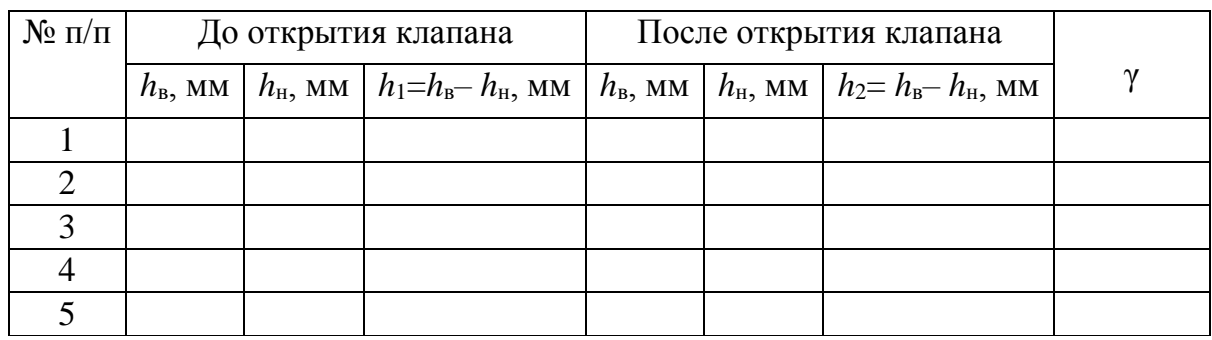

4. Подсчитайте среднее значение у Оцените погрешность у двумя способами: как случайную погрешность и как погрешность косвенных измерений. Сравните их. Окончательный результат представьте в виде  $\gamma = \langle \gamma \rangle \pm \Delta \gamma$ .

# Контрольные вопросы

1. Дайте определение теплоемкости, удельной и молярной теппоемкостей

2. Объясните зависимость теплоемкости газа от условий нагревания. Почему теплоемкость при постоянном давлении больше, чем при постоянном объеме?

3. Какой процесс называется адиабатическим? При каких условиях он протекает?

4. Приведите уравнение Пуассона. Чему равен показатель адиабаты?

5. Опишите процессы, протекающие в сосуде при измерениях  $h_1$  $h_{2}$ .

6. Получите расчетную формулу для определения показателя адиабаты в данной лабораторной работе.

7. Вычислите теоретическое значение показателя адиабаты для воздуха. Сравните результат с экспериментальным. Сделайте вывод.

# ЭЛЕКТРИЧЕСТВО И МАГНЕТИЗМ

В цикле лабораторных работ по данной тематике студент знакомится с характеристиками электрического и магнитного полей и методами исследования этих полей, учится собирать электрические цепи, приобретает навыки работы с электроизмерительными приборами. В рамках лабораторных работ рассмотрены основные законы электромагнетизма.

# Порядок оформления отчета о выполнении лабораторной работы в лаборатории электрических и магнитных измерений

Отчет должен содержать задание, спецификацию приборов, таблицу измерений, пример расчета. При обработке результатов делаются все необходимые расчеты искомой величины и погрешностей измерений в соответствии с заданием. Окончательный результат записывается с учетом погрешности. В конце отчета приводится краткое объяснение полученного результата.

Спецификация приборов составляется, если в работе используются стрелочные приборы или имеются паспорта этих приборов, и записывается в виде таблицы.

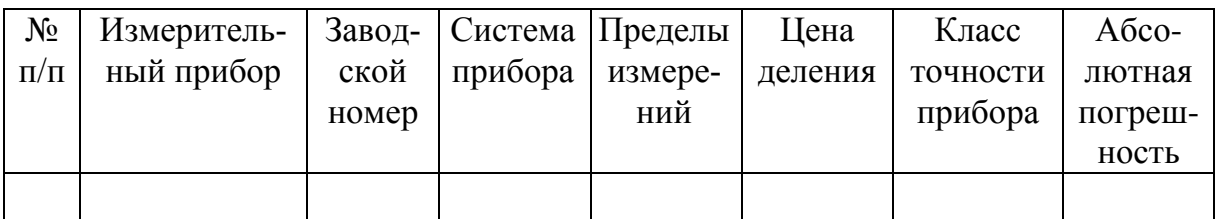

Сведения о свойствах стрелочного прибора содержатся на его панели.

Наименование прибора написано либо словом, либо символом, например V - вольтметр, мА - миллиамперметр.

Система прибора задается значком (см. таблицу).

Пределы измерений задаются на панели прибора:

а) если есть несколько клемм подключения прибора - цифрой, обозначенной рядом с клеммой;

б) если есть две клеммы подключения и переключатель пределов - цифрой, обозначенной на переключателе.

Цена деления определяется отношением предела измерения к числу делений шкалы.
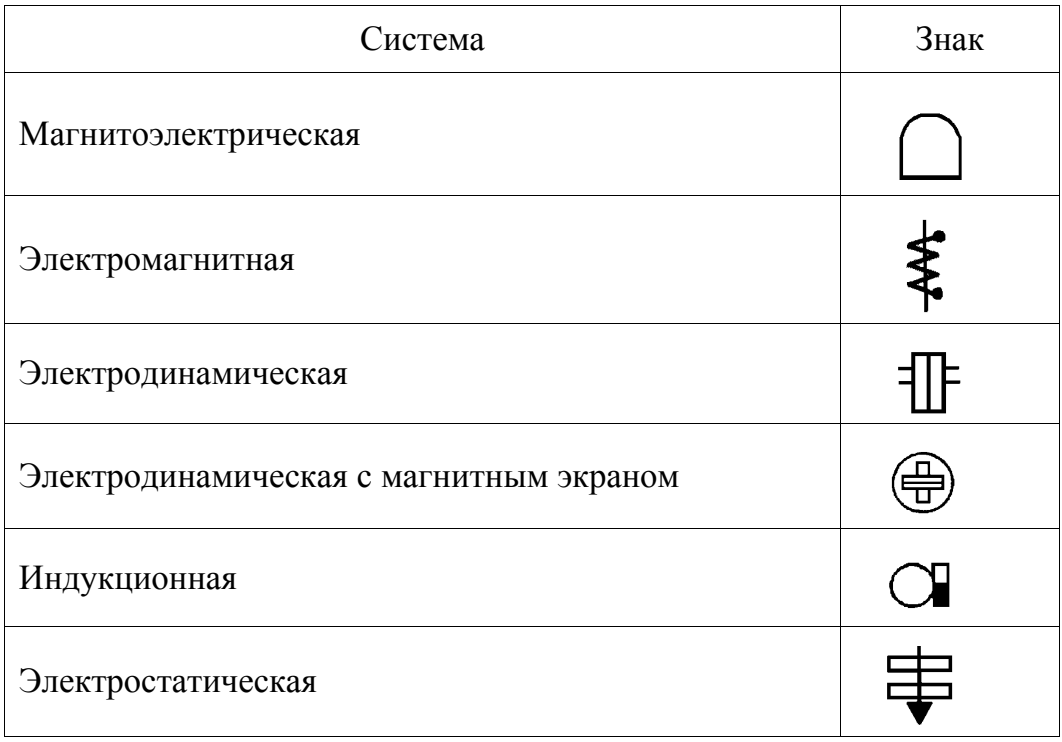

Класс точности обозначен на панели прибора в виде цифры, которая может иметь следующие значения: 0,1; 0,2; 0,5; 1,0; 1,5; 2,5; 4,0.

Абсолютная погрешность вычисляется по формуле

$$
\Delta A = \frac{k A_n}{100},
$$

где  $k$  – класс точности;  $A_n$  – номинальное значение измеряемой величины (предел измерений).

Класс точности - это абсолютная ошибка прибора в процентах номинального значения измеряемой величины. Так как абсолютная погрешность остается постоянной по всей шкале, то относительная погрешность будет тем больше, чем меньше значение измеряемой величины. В электрических измерениях часто применяются магазины сопротивлений, емкостей, индуктивностей. Для таких приборов класс точности указывает на возможное отклонение от выбранного значения, выраженное в процентах.

## Правила при работе в лаборатории электрических и магнитных измерений

1. При сборке схемы необходимо следить за тем, чтобы включаемые измерительные приборы, реостаты и аппараты соответствовали рабочим значениям токов и напряжений.

2.Сборку сложных схем следует начинать с последовательной основной цепи, а затем подключать параллельные цепи.

3.Собранную схему *должен проверить преподаватель*. После разрешения преподавателя можно включать схему под напряжение.

4.Любые пересоединения в схеме должны выполняться при выключенных источниках. После каждого изменения схема проверяется преподавателем.

**ПОМНИ! Прохождение через участки тела тока более 5 мА опасно для жизни человека.**

**Лабораторная работа № 3-1** 

## **ИЗУЧЕНИЕ ЭЛЕКТРИЧЕСКОГО ПОЛЯ**

**Цель работы:** ознакомиться с методом моделирования электрического поля, построить эквипотенциальные поверхности (линии) электростатического поля, силовые линии поля.

**Оборудование:** ванна, заполненная малопроводящей жидкостью; набор электродов; нуль-индикатор, в качестве которого может использоваться головной телефон, осциллограф или вольтметр для измерения в цепи переменного тока; источник переменного тока малого напряжения, в качестве которого можно использовать звуковой генератор.

## **Теоретическая часть**

Всякий заряд изменяет свойства окружающего его пространства, создавая *электрическое поле*. Согласно положениям современной физики, поле является наряду с веществом формой существования материи. Электрическое поле проявляет себя в том, что на заряд, помещенный в какую-либо точку поля, действует сила. Посредством электрического поля осуществляется взаимодействие между покоящимися зарядами. *Поле*, создаваемое неподвижным зарядом, называется *электростатическим*.

Для исследования электростатического поля вводят понятие *пробного заряда* – точечного положительного заряда, который не искажает исследуемое поле. Если в поле, создаваемое зарядом *q*, поместить пробный заряд *q*0, то на него, согласно закону Кулона, будет действовать сила *F*, различная в разных точках поля:

$$
F=\frac{1}{4\pi\epsilon_0}\frac{qq_0}{r^2}.
$$

Отношение этой силы к величине пробного заряда не зависит от величины этого заряда и характеризует электростатическое поле в данной точке пространства.

Напряженность электрического поля - это векторная величина, равная силе, действующей на единичный точечный заряд, нахоляшийся в ланной точке поля:

$$
\vec{E} = \frac{\vec{F}}{q_0}.
$$

Напряженность - силовая характеристика поля. Очевидно, что на всякий точечный заряд, помещенный в поле, действует сила  $\vec{F} = a\vec{E}$ .

## Напряженность поля точечного заряда

$$
E = \frac{1}{4\pi\varepsilon_0} \frac{q}{r^2}.
$$

Для электрических полей выполняется принцип суперпозиции: напряженность поля, создаваемого системой точечных зарядов, равна векторной сумме напряженностей полей, которые создавал бы каждый из зарядов системы независимо от других.

 $\vec{E} = \vec{E}_1 + \vec{E}_2 + \cdots + \vec{E}_N$ 

Графически электростатическое поле изображают с помощью силовых линий. Силовая линия - это линия, касательная к которой в каждой точке совпадает с вектором напряженности. Силовые линии начинаются на положительных зарядах, а заканчиваются на отрицательных (рис. 1).

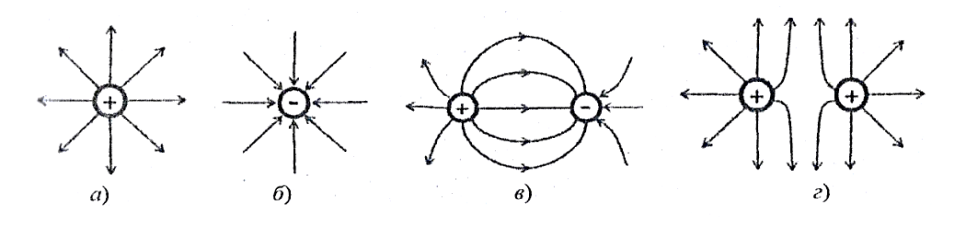

 $P$ ис 1

Электростатические силы являются потенциальными. Пробный заряд  $q_0$ , находящийся в электростатическом поле, обладает потенциальной энергией  $W_{\text{II}}$ , значение которой пропорционально значению этого заряда. Потенциальная энергия точечного заряда  $q_0$  в поле заряда  $q$ 

$$
W_{\rm \pi}=\frac{qq_0}{4\pi\epsilon_0 r}.
$$

Отношение потенциальной энергии к величине заряда  $q_0$  не зависит от величины этого заряда и характеризует электростатическое поле заряда q в данной точке пространства.

Энергетическая характеристика электростатического поля – потенциал ф. Это скалярная величина, численно равная отношению потенциальной энергии, которую имеет заряд в данной точке поля, к величине этого заряда:

$$
\varphi = \frac{W_{\text{n}}}{q_{\text{o}}}
$$

Потенциал электростатического поля точечного заряда

$$
\varphi = \frac{q}{4\pi\epsilon_0 r}.
$$

Работа по перемещению заряда  $q_1$  в электростатическом поле точечного заряда *q* 

$$
A_{12} = W_{\text{n1}} - W_{\text{n2}} = \frac{qq_0}{4\pi\epsilon_0 r_1} - \frac{qq_0}{4\pi\epsilon_0 r_2} = q_0 \left(\frac{q}{4\pi\epsilon_0 r_1} - \frac{q}{4\pi\epsilon_0 r_2}\right) =
$$
  
=  $q_0 (\varphi_1 - \varphi_2).$ 

Разность потенциалов - отношение работы по перемещению заряда к величине этого заряда:

$$
\varphi_1 - \varphi_2 = \frac{A_{12}}{q_0}.
$$

Отсюда потенциал данной точки электростатического поля также определяется как физическая величина, численно равная работе, совершаемой электрическими силами при перемещении единичного положительного заряда из данной точки поля в бесконечность.

Для графического изображения распределения потенциала пользуются эквипотенциальными поверхностями. Эквипотенциальная поверхность - это геометрическое место точек, потенциалы которых равны (в случае двух измерений говорят об эквипотенциальной линии).

Связь между напряженностью и потенциалом может быть представлена в дифференциальной форме:

$$
\vec{E} = -\left(\frac{\partial \varphi}{\partial x}\vec{i} + \frac{\partial \varphi}{\partial y}\vec{j} + \frac{\partial \varphi}{\partial z}\vec{k}\right) = -\text{grad }\varphi, \ \vec{E} = -\text{grad }\varphi \text{ with } \vec{E} = -\vec{\nabla}\varphi.
$$

Напряженность поля  $\vec{E}$  равна градиенту потенциала, взятому со знаком минус. Из формулы видно, градиент - это вектор. Направление вектора совпадает с направлением быстрейшего возрастания потенциала. Вектор напряженности направлен в сторону убывания потенциала.

В случае радиальной симметрии

$$
\vec{E}=-\frac{\mathrm{d}\varphi}{\mathrm{d}r}.
$$

Если поле создается точечным зарядом, то эквипотенциальные поверхности представляют собой концентрические сферы. Линии напряженности – это радиальные прямые. Следовательно, *линии напряженности перпендикулярны эквипотенциальным поверхностям.*

На рис. 2 в качестве примера приведена схема расположения силовых (сплошные) линий и эквипотенциальных (пунктирные) линий для диполя – двух одинаковых зарядов разного знака, расположенных на фиксированном расстоянии друг от друга.

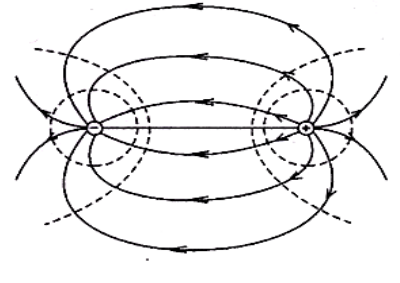

Рис. 2

#### **Методика проведения эксперимента**

Установка для проведения исследования электрического поля представляет собой плоскую ванну, в которую наливается электролит (вода c небольшим количеством поваренной соли). На дно ванны нанесена координатная сетка. В ванну помещают электроды различной формы. Электроды соединяют с источником тока. Таким образом, в электролите возникает поле, которое подлежит исследованию. Для предотвращения нагрева электролита рекомендуется работать с малой плотностью тока, поэтому электроды присоединяют к источнику небольшого напряжения (~10 В). Для изучения поля в проводящую среду вводят два подвижных зонда. Каждый зонд принимает потенциал той точки, в которую он помещен (рис. 3).

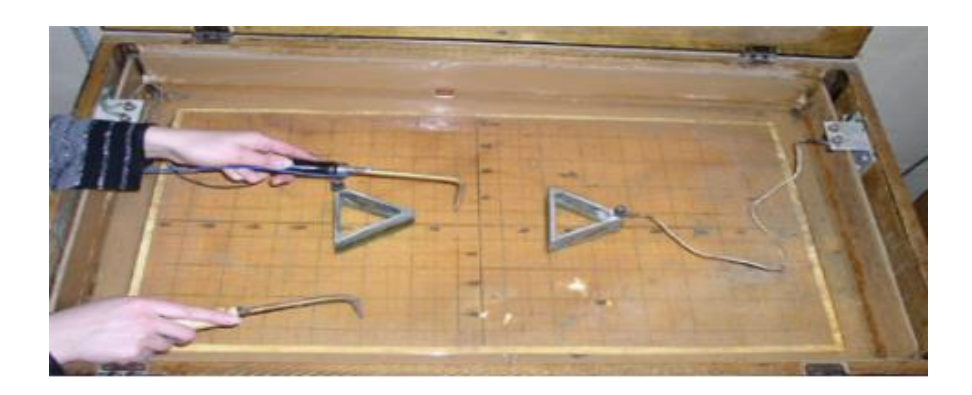

Рис. 3

Отсутствие разности потенциалов между зондами свидетельствует о том, что они находятся на одной эквипотенциальной поверхности. Координаты точек с одинаковыми потенциалами регистрируют в процессе исследования электрического поля, по ним строят эквипо-

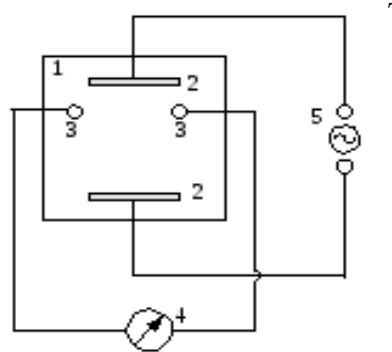

тенциальные поверхности и силовые линии.

На рис. 4 изображена схема установки:

1 – электролитическая ванна;

2 – электроды;

3 – зонды;

4 – индикатор;

5 – источник тока.

В качестве индикатора удобно использовать электронный осциллограф.

## Рис. 4

## **Порядок выполнения работы**

1. Расположите электроды в электролитической ванне по рекомендации преподавателя (см. рис. 3). Запишите их координаты. Подключите электроды к источнику переменного тока.

2. Соединительными проводами подключите зонды к нульиндикатору (осциллографу или вольтметру).

3. Зафиксируйте один из зондов (неподвижный) в произвольной точке ванны, запишите координаты этой точки. Перемещая второй зонд (подвижный), определите положение другой точки, для которой сигнал на индикаторе становится равным нулю. В этом случае зонды находятся в точках поля с одинаковым значением потенциала. При использовании осциллографа в качестве индикатора сигнал должен быть минимальным по амплитуде. Запишите координаты найденной точки.

4. Не меняя положения неподвижного зонда, определите координаты еще 6 – 8 точек поля. Результаты этой серии исследований занесите в таблицу.

5. Проведите следующую серию экспериментов. Для этого неподвижный зонд переместите в другую точку ванны и зафиксируйте в ней. Вновь проделайте измерения по методике, изложенной выше. Результаты занесите в таблицу.

6. Опыты проделайте для 5 – 7 серий.

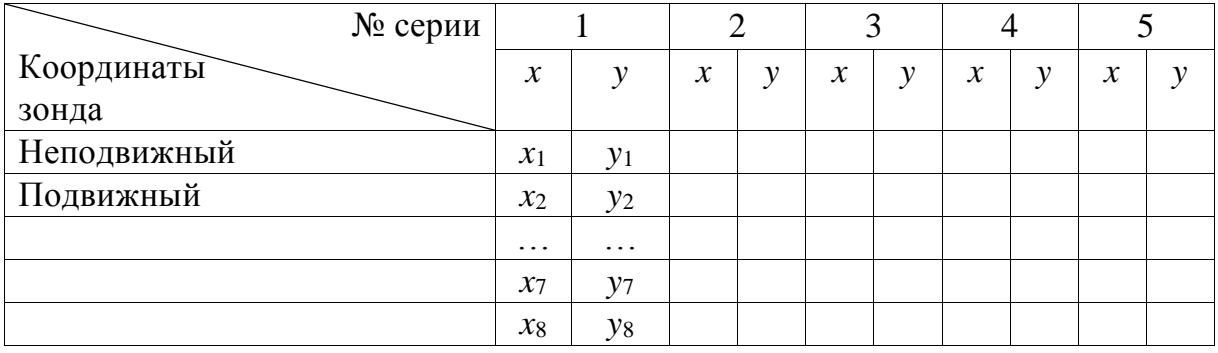

7. Постройте графики. Для этого на листе миллиметровой бумаги в выбранном масштабе укажите координаты электродов. Нанесите на график точки равного потенциала (координаты неподвижного и подвижного зондов) из одной серии экспериментов. Проведите по этим точкам эквипотенциальную линию, плавно пунктиром соединяя точки равного потенциала. Далее изобразите эквипотенциальные линии для каждой серии экспериментов.

8. Нарисуйте на полученном графике несколько силовых (сплошных) линий (5 – 7 линий). Укажите их направление, условно приняв один из электродов за положительно заряженный, а другой за отрицательный.

Правила работы с генератором звуковых частот следующие.

1. Установите ручку регулятора выхода в среднее положение (ручку вращать без приложения усилий).

2. При помощи ручек «множитель» и «частота» установите частоту колебаний в интервале 1000 – 1400 Гц.

3. Включите генератор.

4. Переключатели «ослабление» или «аттенюатор» поставьте в положение, при котором уровень выходного сигнала соответствует нормальной работе нуль-индикатора.

## **Контрольные вопросы**

1. Какие признаки указывают на существование в данной точке пространства электрического поля? Какое поле называется электростатическим? Сформулируйте закон Кулона.

2. Дайте определение напряженности электростатического поля.

3. Чему равна потенциальная энергия заряда в поле, создаваемом точечным зарядом?

4. Дайте определение потенциала электростатического поля.

5. Запишите формулы напряженности и потенциала поля точечного заряда.

6. Как графически изображается электростатическое поле? Дайте определение силовых линий и эквипотенциальных поверхностей.

7. Как математически связаны потенциал и напряженность поля? Покажите на примере точечного заряда, что силовые линии напряженности электростатического поля ортогональны эквипотенциальным поверхностям.

## Лабораторная работа № 3-3

## МОСТОВОЙ МЕТОД ИЗМЕРЕНИЙ

Цель работы: измерить неизвестное сопротивление при помощи мостовой схемы.

Оборудование: измеряемые сопротивления, магазины сопротивлений, гальванометр или микроамперметр, источник постоянного тока.

#### Теоретическая часть

Существует несколько методов определения сопротивления проводников. Один из них - метод моста постоянного тока (мост

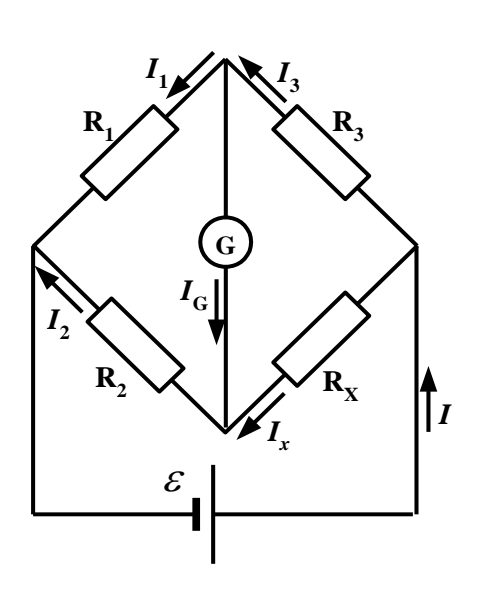

Уитстона). Для него характерны точность измерений, высокая чувствительность и независимость результатов измерения от значения напряжения питания, что обеспечивает его широкое практическое применение. На изменении параметров электрических цепей (сопротивления, емкости, индуктивности и др.) под влиянием различных физических факторов основано применение мостового метода для измерения неэлектрических величин (давления, температуры, влажности и т. д.).

Мостовая схема (мост Уитстона) состоит из четырех сопротивлений, соединенных последовательно. Измеряемое сопротивление  $R_x$  и три других переменных сопротивления  $R_1$ ,  $R_2$  и  $R_3$  соединяются так, что образуют замкнутый четырехугольник, в одну диагональ которого включен источник питания  $\varepsilon$ , а в другую - гальванометр G (см. рисунок).

При изменении одного из сопротивлений моста, например  $R_1$ , будет изменяться сила тока в цепях моста  $(I_1, I_2, I_3, I_x)$ .

Существует определенное соотношение между сопротивлениями  $R_x$ ,  $R_1$ ,  $R_2$ ,  $R_3$ , составляющими схему, при котором сила тока, идущего через гальванометр, обращается в нуль. Такое состояние схемы соответствует уравновешенному мосту.

Для определения соотношения между сопротивлениями воспользуемся системой уравнений Кирхгофа:

а)  $\Sigma I_i = 0$  для узла;

б)  $\sum I_i R_i = \sum \varepsilon_i$  для замкнутого контура, содержащего источники ЭДС.

Запишем первый закон Кирхгофа для узлов, через которые проходит ток гальванометра:

 $I_{r} - I_{2} + I_{G} = 0.$  $I_3 - I_1 - I_G = 0;$ 

Второй закон для контуров, содержащих гальванометр, имеет вид  $R_1I_1 - R_2I_2 - R_1I_3 = 0;$  $R_{r}I_{r} - R_{G}I_{G} - R_{3}I_{3} = 0.$ 

Для сбалансированного моста ток, идущий через гальванометр, равен нулю:  $I_G = 0$ . С учетом этого запишем систему уравнений

$$
\begin{cases}\nI_3 = I_1, \\
I_x = I_2, \\
R_x I_x = R_3 I_3, \\
R_2 I_2 = R_1 I_1.\n\end{cases}
$$
\nPeulaa cucermy, nonyuhw  
\n
$$
\frac{R_x}{R_2} = \frac{R_3}{R_1},
$$

откуда

$$
R_x = R_3 \frac{R_2}{R_1}.\tag{*}
$$

Приведенное соотношение может служить для отыскания любого из четырех сопротивлений, включенных в плечи моста, если известны три других сопротивления.

#### Методика проведения эксперимента

Установка состоит из трех магазинов сопротивлений (регулируемых сопротивлений), обозначенных на схеме  $R_1, R_2, R_3$ , и нескольких неизвестных сопротивлений, одно из которых (по указанию препода-

вателя) необходимо измерить. В качестве индикатора тока используется гальванометр, нулевое деление шкалы которого находится на ее середине. Стрелка гальванометра может отклоняться от нулевого деления в обе стороны. Чтобы избежать нагревания сопротивлений при протекании по ним токов и изменения их сопротивлений, необходимо держать мост под током только на протяжении короткого промежутка времени.

Электродвижущая сила источника тока, питающего мост, сопротивления источника и гальванометра существенной роли для определения искомого сопротивления не играют. Однако точность измерения неизвестного сопротивления будет выше, когда отношение  $R_2/R_1$  или  $R_3/R_1$  близко к единице.

## **Порядок выполнения работы**

1. Соберите схему согласно рисунку.

2. После проверки схемы преподавателем подключите ее к источнику тока.

3. Установите отношения  $R_2/R_1$  как 1:1, 1:2, 2:1, 3:2 и т. д. (рекомендуется преподавателем).

4. Подберите сопротивление *R*<sup>3</sup> таким образом, чтобы стрелка гальванометра была на нуле.

5. Вычислите неизвестное сопротивление по формуле (\*).

6. Результаты занесите в таблицу.

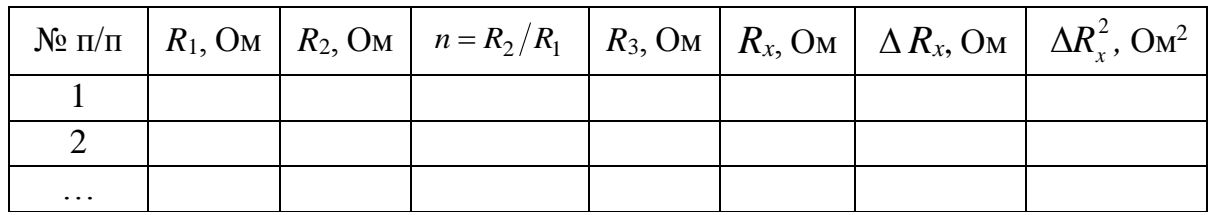

7. Вычислите среднее значение сопротивления *R<sup>x</sup>* и оцените погрешность вычислений.

## **Контрольные вопросы**

1. Какова цель лабораторной работы? Объясните, в чем заключается метод определения сопротивления проводника, используемый в данной работе?

2. Сформулируйте закон Ома. Запишите формулу для определения сопротивления участка цепи, содержащего последовательно или параллельно соединенные резисторы.

3. Сформулируйте законы Кирхгофа. Выведите условие равновесия моста, используя законы Кирхгофа.

4. Объясните, как определяли неизвестное сопротивление в данной лабораторной работе.

## **Лабораторная работа № 3-8**

## **ИЗУЧЕНИЕ ЯВЛЕНИЯ ЭЛЕКТРОПРОВОДНОСТИ И ОПРЕДЕЛЕНИЕ УДЕЛЬНОГО СОПРОТИВЛЕНИЯ МЕТАЛЛА**

**Цель работы**: освоить методы измерения электрического сопротивления металла, определить удельное сопротивление проволоки.

**Оборудование:** прибор FPM-0I для измерения удельного сопротивления, содержащий источник регулируемого постоянного напряжения; миллиамперметр с внутренним сопротивлением  $R_A = 0.15$  Ом; вольтметр с внутренним сопротивлением  $R_V = 2500$  Ом. Прибор оснащен стойкой, к неподвижным и непроводящим кронштейнам которой крепится резистивный провод из хромоникелевого сплава (78 % Ni, 22 % Cr). Между кронштейнами расположено подвижное электрическое контактное устройство, с помощью которого можно регулировать сопротивление *R*, изменяя длину рабочего (нижнего от скользящего контакта) участка проволоки.

## **Теоретическая часть**

Электропроводность металлов обусловлена тем, что в них содержится огромное количество свободных носителей заряда – электронов проводимости, образовавшихся из валентных электронов атомов металла. Электроны проводимости – коллективизированные (обобществленные) электроны.

Классическая электронная теория электропроводности металлов утверждает следующее:

‒ электроны проводимости не взаимодействуют друг с другом;

‒ электроны проводимости взаимодействуют с ионами кристаллической решетки только в момент соударения, отдавая им при этом всю кинетическую энергию;

‒ между соударениями электроны движутся свободно;

‒ к электронам применимы законы классической механики;

‒ электроны проводимости можно рассматривать как электронный газ, подобный идеальному.

В промежутках между соударениями электроны движутся свободно, пробегая в среднем путь λ . Средняя скорость электронов определяется по формуле

$$
\big=\sqrt{\frac{8kT}{\pi m}}\,,
$$

где  $k$  – постоянная Больцмана,  $k = 1,38 \cdot 10^{-23}$  Дж/К;  $T$  – температура; *m* – масса электрона.

Число электронов проводимости в единице объема одновалентного металла может быть определено по формуле

$$
n = \delta \frac{N_A}{M},
$$

где δ — плотность металла; *N*<sub>*A*</sub> — постоянная Авогадро,  $N_{A}$  = 6,02  $\cdot$  10  $^{23}$ моль $^{-1}$ ; *M* – молекулярная масса металла.

Электрический ток возникает при наличии электрического поля внутри металла, которое вызывает упорядоченное движение электронов с некоторой скоростью  $\langle \vec{u} \rangle$ .  $\frac{1}{\sqrt{2}}$ Ток можно охарактеризовать с помощью вектора плотности тока *j*, /.'<br>÷ который численно равен электрическому заряду, проходящему за единицу времени через единичную площадку, перпендикулярную направлению упорядоченного движения заряженных частиц:

$$
j = \frac{1}{dS} \frac{dq}{dt} = \frac{dI}{dS}.
$$

При равномерном распределении плотности электрического тока *j* по сечению *S* проводника

$$
j=\frac{I}{S}.
$$

Плотность тока связана с концентрацией электронов *n*, зарядом электрона е и скоростью направленного движения  $\langle \vec{u} \rangle$  $\frac{1}{\sqrt{2}}$ соотношением

$$
\vec{j} = en\langle \vec{u}\rangle.
$$
 (1)

На основании классической электронной теории электропроводности металлов формула (1) может быть преобразована:

$$
\vec{j} = \frac{e^2 n \langle \lambda \rangle}{2m \langle v \rangle} \vec{E} \,.
$$
 (2)

Из формулы (2) видно, что плотность тока *j* пропорциональна напряженности электрического поля *E*  $\rightarrow$ .

Соотношение (2) выражает *закон Ома в дифференциальной форме*:  $\overrightarrow{a}$ 

$$
\vec{j} = \sigma \vec{E},\tag{3}
$$

где σ – удельная электропроводность металла, определяемая по выражению

$$
\sigma = \frac{e^2 n \langle \lambda \rangle}{2m \langle v \rangle}.
$$

Величина  $\rho = 1/\sigma$  называется удельным сопротивлением материала.

Тогда формулу (3) можно записать в виде

$$
\vec{j} = \frac{1}{\rho} \vec{E}.
$$

*Закон Ома для участка цепи* имеет вид

$$
I=\frac{U}{R}.
$$

*Закон Ома для неоднородного участка цепи* выражается формулой

$$
I=\frac{\varphi_1-\varphi_2+\varepsilon_{12}}{R}.
$$

Если бы электроны не сталкивались с ионами решетки, длина свободного пробега λ и, следовательно, проводимость σ были бы очень большими, а удельное сопротивление ρ пренебрежимо малым. Таким образом, согласно классическим представлениям, электрическое сопротивление металлов обусловлено соударениями электронов проводимости с ионами кристаллической решетки. Несмотря на весьма приближенные допущения, классическая электронная теория металлов качественно объясняет многие законы постоянного тока.

Экспериментально удельное сопротивление ρ металла может быть получено при измерении сопротивления *R* образцов исследуемого материала:

$$
R = \rho \frac{l}{S},\tag{4}
$$

где *l* – длина образца металла или проволоки; S – площадь поперечного сечения образца металла.

#### Методика проведения эксперимента

1. Рассмотрим метод с использованием амперметра и вольтметра, когда искомое сопротивление рассчитывают по закону Ома для участка цепи (см. рисунок):  $R = U/I$ , где  $R$  – сопротивление одного из участков проволоки;  $U$  – напряжение на сопротивлении;  $I$  – ток в сопротивлении.

В данном случае полагают, что внутреннее сопротивление амперметра  $R_A = 0$ , а внутреннее сопротивление вольтметра  $R_V = \infty$ .

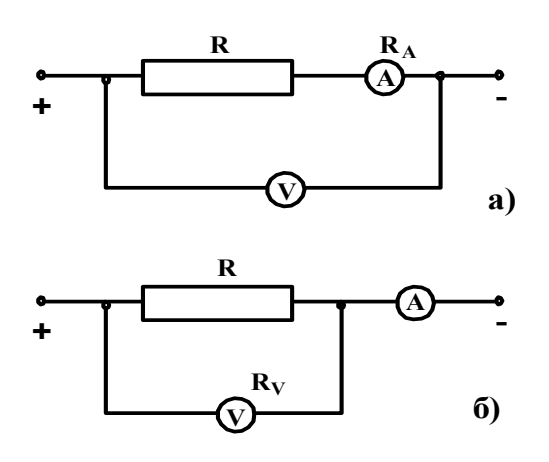

В реальных условиях приходится вводить поправки на внутреннее сопротивление измерительных приборов. Когда измерения происходят по схеме *а*, амперметр измеряет силу тока в исследуемом сопротивлении, а вольтметр - падение напряжения на сопротивлениях R и R<sub>A</sub>. Такая схема включения трактуется как «точное измерение силы тока».

При последовательном соединении  $R_{\text{ogm}} = R + R_A$ . Из закона Ома для участка цепи

$$
I = \frac{U}{R_{\text{ofm}}}
$$

выразим

$$
R_{\text{off}} = \frac{U}{I}.
$$

В этом случае искомое сопротивление найдем по формуле

$$
R = \frac{U}{I} - R_A,\tag{5}
$$

где *I*, *U* измеряются,  $R_A$  берется из паспортных данных.

Когда измерения происходят по схеме б, амперметр измеряет силу тока в параллельной цепи сопротивления R и вольтметра, а вольтметр - падение напряжения только на исследуемом сопротивлении. Такая схема включения трактуется как «точное измерение напряжения».

Из закона Ома для участка цепи

$$
R=\frac{U}{I_R}.
$$

Из законов для параллельного соединения  $I = I_R + I_V$ ;  $I_R = I - I_V$ .

Учитывая, что

$$
I_V = \frac{U}{R_V},
$$

получим, что искомое сопротивление можно найти по формуле

$$
R = \frac{R_V U}{IR_V - U},\tag{6}
$$

где  $I, U$  измеряются,  $R_V$  берется из паспортных данных.

2. Мостовой метод измерения сопротивления основан на балансе четырехплечного моста (см. описание к лаб. работе № 3-3), в одно плечо которого введен измеряемый участок резистивного провода или мост постоянного тока с подключенным измеряемым сопротивлением.

3. Метод непосредственной оценки, определение сопротивления с помощью измерительного прибора (омметр, мегаомметр).

#### Порядок выполнения работы

Задание 1. Составьте таблицу спецификации приборов по образцу ниже.

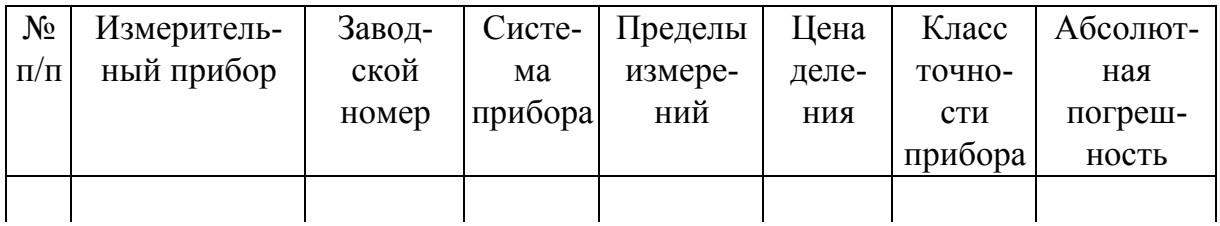

Задание 2. Измерьте неизвестное сопротивление с использованием амперметра и вольтметра.

1. Включите прибор в сеть.

2. Установите метод измерения сопротивления.

3. Определите длину *l* исследуемого участка провода, а также несколько раз силу тока  $I$  и напряжение  $U$  в электрической цепи по каждой измерительной схеме: а) «точное измерение напряжения»; б) «точное измерение силы тока».

Для каждого опыта рассчитайте значение сопротивления *R* с учетом поправок на внутреннее сопротивление измерительных приборов: а) для схемы п. 3*а* по формуле (6); б) для схемы п. 3*б* по формуле (5).

*Задание 3.* Определите удельное сопротивление металла.

1. Измерьте диаметр провода *d* (диаметр проволоки 0,35 мм) и вычислите площадь сечения *S*.

2. По формуле (4) рассчитайте удельное сопротивление ρ. Результаты занесите в таблицу.

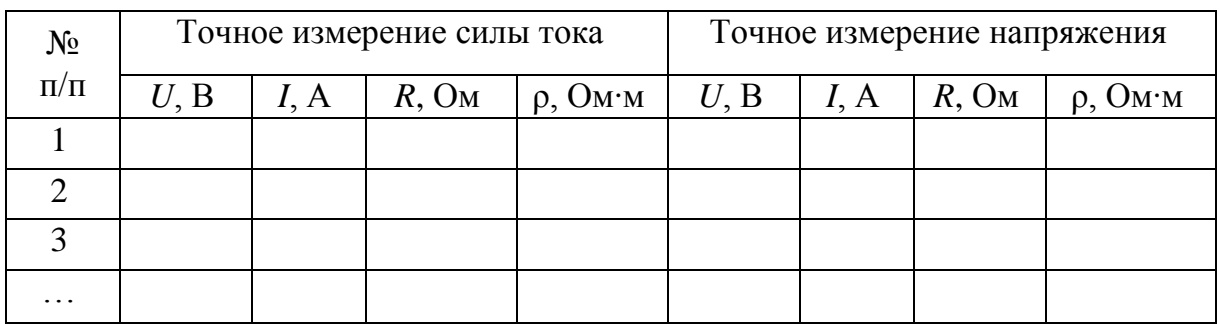

3. Вычислите абсолютную и относительную ошибки измерений.

## **Дополнительное задание**

Постройте на миллиметровой бумаге зависимость силы тока от напряжения для проволоки. Результаты проанализируйте. Сделайте вывод.

## **Контрольные вопросы**

1. Каковы основные положения классической электронной теории металлов?

- 2. Запишите формулу для определения плотности тока.
- 3. Запишите закон Ома в дифференциальной форме.
- 4. В чем сущность электросопротивления металлов?
- 5. От каких параметров зависит сопротивление проводников?
- 6. Выведите расчетные формулы (5) и (6).

# **ВОЛНОВАЯ ОПТИКА**

Лабораторные работы по волновой оптике знакомят студентов с характерными исключительно для волновых процессов явлениями, такими как дифракция и интерференция. При выполнении работ прививаются навыки работы с оптическими приборами (линзы, дифракционная решетка, лазер, микроскоп).

## **Теоретическое введение**

Рассмотрим основные положения волновой теории света, необходимые для понимания явлений дифракции и интерференции.

Процесс распространения колебаний в пространстве называется *волновым процессом, или волной.* 

Процесс распространения электромагнитного поля в пространстве называется *электромагнитной волной.*

Согласно волновой теории, *свет представляет собой электромагнитную волну, в которой колеблются два взаимно перпендику лярных вектора – напряженности электрического поля E и напряженности магнитного поля H*.

Волновая теория света была предложена Х. Гюйгенсом в начале XIX в. В 70-х гг. XIX в. Дж. Максвелл создал электромагнитную теорию света.

Различают несколько видов электромагнитных волн: радиоволны, оптический диапазон, рентгеновское и гамма-излучение. К оптическому диапазону относят инфракрасное, видимое и ультрафиолетовое излучения. Длины волн видимого света в вакууме заключены в пределах  $4.0 \cdot 10^{-7}$  м  $\le \lambda \le 7.6 \cdot 10^{-7}$  м. В веществе длины световых волн будут иными.

Уравнения для плоской электромагнитной волны, распространяющейся вдоль оси *x*, имеют вид

 $(E_y = E_0 \sin(\omega t - kx)),$ 

{  $H_z = H_0 \sin(\omega t - kx).$ 

Эта волна является *поперечной волной, т. е. колебания векторов происходят перпендикулярно направлению волны*. Векторы напряженности достигают максимума одновременно, но колеблются во взаимно перпендикулярных плоскостях.

Как показывает опыт, физиологическое, фотохимическое, фотоэлектрическое и другие действия света вызываются колебаниями вектора *E* . В соответствии с этим, когда говорят о световом векторе, то обычно подразумевают под ним вектор напряженности электрического поля *E*  $\vec{E}$ .

Изменение во времени и пространстве проекции светового вектора на направление, вдоль которого он колеблется, описывается уравнением

 $E = E_0 \cos(\omega t - kr + \alpha),$ 

где  $E_0$  = const – амплитуда колебания;  $\omega$  – циклическая частота;  $r$  – расстояние вдоль направления распространения световой волны; *k* =  $2\pi/\lambda$  – волновое число;  $\alpha$  – начальная фаза волны.

Геометрическое место точек, до которых доходят колебания к моменту времени *t*, называется *волновым фронтом*. Фронт волны представляет собой поверхность, которая отделяет часть пространства, уже вовлеченную в волновой процесс, от области, в которой колебания еще не возникли. По форме фронта различают *плоские* и *сферические волны*.

Электромагнитные волны переносят энергию. Количество энергии, переносимое волной через некоторую поверхность в единицу времени, называется *потоком энергии* через эту поверхность:

$$
\Phi = \frac{\mathrm{d}W}{\mathrm{d}t},
$$

где *W* – энергия, переносимая волной.

Поток энергии – скалярная величина, размерность которой совпадает с размерностью мощности. Поток энергии в разных точках среды может быть различной интенсивности.

*Плотность потока энергии* – это векторная величина, численно равная потоку энергии через единичную площадку, помещенную перпендикулярно к направлению, в котором переносится энергия. Направление вектора плотности потока энергии совпадает с направлением переноса энергии. Плотность потока энергии электромагнитного поля складывается из плотности энергии электрического поля и плотности энергии магнитного поля.

Модуль среднего по времени значения плотности потока энергии, переносимой световой волной, носит название *интенсивности света I* в данной точке пространства. Интенсивность пропорциональна квадрату амплитуды световой волны:  $I \sim E_0^2$  .

Если среда, в которой распространяется одновременно несколько волн, линейна, т. е. ее свойства не изменяются под действием возмущений, создаваемых волной, то применим принцип суперпозиции (наложения) волн: каждая из них распространяется так, как будто другие волны отсутствуют, а результирующее смещение частицы среды равно геометрической сумме смещений всех волн.

Волны называют когерентными, если разность их фаз остается постоянной во времени. Очевидно, что когерентными могут быть лишь волны одной частоты.

При наложении в пространстве двух или нескольких когерентных волн в разных точках получается усиление или ослабление результирующей волны в зависимости от соотношения между фазами этих волн. Это явление называется интерференцией световых волн.

Дифракцией света обычно называют огибание светом препятствий и проникновение его в область геометрической тени. При этом происходит отклонение от законов геометрической оптики.

В более широком смысле дифракция - это совокупность явлений, обусловленных волновой природой света и наблюдаемых при распространении его в среде с резко выраженной оптической неоднородностью (например, при прохождении вблизи границ непрозрачных тел или через отверстия в экранах).

Между интерференцией и дифракцией нет существенного физического различия. Оба явления заключаются в перераспределении светового потока в результате суперпозиции волн.

## Лабораторная работа № 5-3

## ОПРЕДЕЛЕНИЕ ДЛИНЫ СВЕТОВОЙ ВОЛНЫ С ПОМОЩЬЮ КОЛЕЦ НЬЮТОНА

Цель работы: наблюдать интерференцию света для случая образования полос равной толщины на примере колец Ньютона.

Оборудование: микроскоп МИМ-7, выпуклая линза, плоскопараллельная стеклянная пластинка, светофильтр, сферометр.

#### Теоретическая часть

Интерференция возникает при сложении когерентных волн. Рассмотрим наложение двух когерентных волн, линии колебаний которых совпадают. Пусть эти волны исходят из источников  $S_1$  и  $S_2$  (рис. 1).

Для простоты расчета допустим, что  $S<sub>1</sub>$  $E_{01} = E_{02} = E_0$  и  $\alpha_1 = \alpha_2 = 0$ . Тогла  $E_1 = E_0 \cos(\omega t - kz_1)$ ,  $E_2 = E_0 \cos(\omega t - kz_2)$ . С помощью формулы суммы тригонометрических функций  $\cos\alpha + \cos\beta = 2\cos\left(\frac{\alpha + \beta}{2}\right)\cos\left(\frac{\alpha - \beta}{2}\right)$  $P$ ис $\overline{1}$ 

для результирующей волны получим

$$
E = E_1 + E_2 = 2E_0 \cos \left[\omega t - \frac{k}{2}(z_1 + z_2)\right] \cos \left[\frac{k}{2}(z_2 - z_1)\right].
$$
 (1)

Из формулы (1) следует, что в точках, где

$$
\cos\left[\frac{k}{2}(z_2-z_1)\right]=0,
$$

суммарная амплитуда волны в любой момент времени равна нулю и волны взаимно гасятся. Координаты этих точек определяются условием

$$
\frac{k}{2}(z_2 - z_1) = \pm (2m+1)\frac{\pi}{2}; \qquad k = \frac{2\pi}{\lambda}; \qquad z_2 - z_1 = \pm (2m+1)\frac{\lambda}{2}.
$$

Колебания, возбуждаемые в такой точке обеими волнами, происходят в противофазе.

Разность оптических путей, проходимых волнами, называется **оптической разностью хода**:  $\Delta = z_2 - z_1$ . Оптическая разность хода в этом случае равна нечетному числу полуволн:

$$
\Delta = \pm (2m+1)\frac{\lambda}{2}, \qquad m = 1, 2, 3, .... \tag{2}
$$

Это условие интерференционного минимума.

В точках, где

$$
\cos\left[\frac{k}{2}(z_2-z_1)\right]=\pm 1,
$$

суммарная амплитуда волны в любой момент времени принимает максимальное значение. Колебания, возбуждаемые в точке обеими волнами, происходят в одинаковой фазе и усиливают друг друга.

Координаты таких точек определяются условием

$$
\frac{k}{2}(z_2 - z_1) = \pm 2m\frac{\pi}{2} = \pm m\pi.
$$

Соответственно, оптическая разность хода равна четному числу полуволн (целому числу волн):

$$
\Delta = \pm 2m \frac{\lambda}{2} = m\lambda, \qquad m = 1, 2, 3, \dots
$$
 (3)

### Это условие интерференционного максимума.

Полученные результаты [формулы (2) и (3)] показывают, что при наложении двух когерентных световых волн, имеющих одинаковые направления колебаний, в одних точках волнового поля амплитуда результирующих колебаний резко уменьшается, а в других - возрастает. При этом интенсивность результирующей световой волны либо больше, либо меньше суммы интенсивностей падающих волн.

Следовательно, при наложении двух (или нескольких волн) происходит пространственное перераспределение светового потока, в результате в одних местах возникают максимумы, в других - минимумы интенсивности.

Для некогерентных волн разность фаз непрерывно меняется, поэтому среднее по времени значение косинуса равно нулю и интенсивность результирующей волны всюду одинакова.

До появления лазеров для получения когерентных световых волн применяли метод разделения волны на части, которые после прохождения различных оптических путей накладывались друг на друга, образуя интерференционную картину.

#### Методика проведения эксперимента

В данной лабораторной работе рассматривается интерференция в тонком слое, известная под названием колец Ньютона. Этот случай

наблюдается, когда выпуклая поверхность линзы соприкасается в некоторой точке с плоской поверхностью хорошо отполированной пластинки, так что остающаяся между ними воздушная прослойка постепенно утолщается от точки соприкосновения к краям (рис. 2). Интерференционная картина имеет вид концентрических колец, которые возникают при отражении от тех мест, где воздушная прослойка имеет одинаковую толщину.

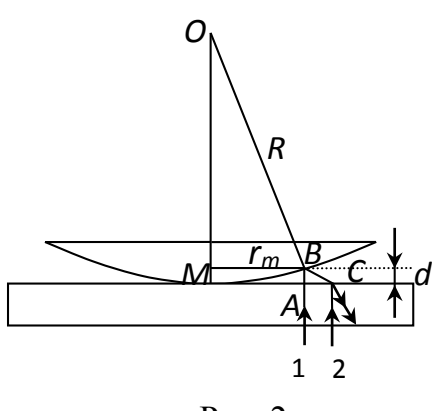

Рис. 2

Если на систему нормально к плоской поверхности пластинки падает пучок монохроматического света с длиной волны λ, то световые волны, отраженные от нижней и верхней границ этой воздушной прослойки, интерферируют между собой, так как здесь наблюдаются все необходимые для света условия. При этом в точке соприкосновения получается темное пятно, и оно окружено рядом концентрических светлых и темных колец убывающей толщины. Нетрудно рассчитать размеры и положение колец Ньютона, предполагая, что свет падает нормально к поверхности пластинки. Показатель преломления воздуха ( $n \approx 1$ ) меньше показателя преломления стекла, поэтому при отражении идущего снизу светового луча от границы воздух - линза теряется половина длины волны ( $\lambda/2$ ). Эта потеря равносильна увеличению оптической длины пути на  $\lambda/2$  и должна учитываться при вычислении оптической разности хода  $\Delta$ .

Оптическая разность хода лучей 1 и 2 (см. рис. 2)  $\Delta = (AB + BC) +$  $+$   $\lambda$ /2. Ввиду того что толщина воздушной прослойки d очень мала,  $AB \approx BC \approx d$ , поэтому

$$
\Delta = 2d + \lambda/2. \tag{4}
$$

Для определения радиуса кольца Ньютона рассмотрим треугольник *OBM*, где  $OB = R$  – радиус кривизны линзы,  $MB = r_m -$  радиус кольца Ньютона. Из рис. 2 следует, что  $R^2 = (R - d)^2 + r_m^2 = R^2 - 2Rd +$  $+ d^2 + r_m^2$ .

Так как  $d$  мало, то величиной  $d^2$  можно пренебречь. Тогда  $d = r_m^2/2R$ .

Подставляя это значение в формулу (4), получим

$$
\Delta = (r_m^2/R) + \lambda/2. \tag{4*}
$$

Для темного кольца (интерференционный минимум), подставляя выражение (4\*) в соотношение (2), легко получить

$$
r_m^2/R = m\lambda \ . \tag{5}
$$

Из формулы (5) можно определить  $\lambda$  (или R).

Вследствие упругой деформации стекла невозможно добиться соприкосновения сферической линзы и плоской пластинки строго в одной точке. Более правильный результат получится, если вычислять  $\lambda$  (или R) по разности радиусов двух колец  $r_m$  и  $r_n$ :

 $(r_m^2 - r_n^2) = (m - n) \lambda R.$ 

Окончательно формула для расчетов примет вид

$$
\lambda = \frac{(r_m - r_n)(r_m + r_n)}{(m - n)R} \text{ m p n > n.}
$$
 (6)

Отсюда, зная радиус кривизны линзы *R* и экспериментально определяя значения *r<sup>m</sup>* и *rn*, можно вычислить длину световой волны λ.

Таким образом, для определения длины волны необходимо предварительно с достаточной точностью измерить радиус кривизны используемой линзы. Для этой цели в данной работе применяется специальный прибор – сферометр ПЗС-7 (см. описание в лаборатории оптики).

Радиусы интерференционных колец измеряются при помощи микроскопа МИМ-7 (рис. 3). Нить накала лампы *1* коллиматором *2* и зеркалом *3* проецируется в плоскости апертурной диафрагмы *5*. При

этом свет проходит через светофильтр *4*. Системой, состоящей из линзы *6*, призмы *7* и отражательной пластинки *8*, апертурная диафрагма изображается в плоскости опорного торца для объективов. Отражательная пластинка направляет в объектив *9* лучи, которые, отразившись от объекта *10*, вновь проходят через объектив, выходят из него параллельным пучком, проходят отражательную пластинку и попадают на ахроматическую линзу *11*.

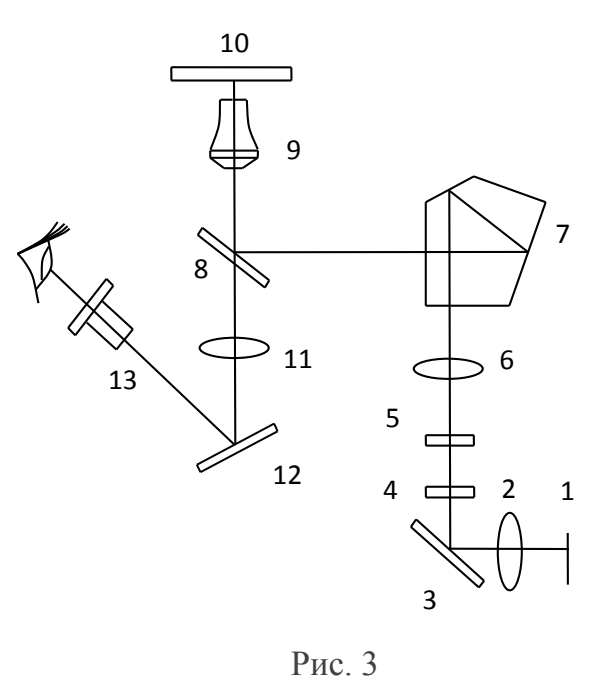

Объектив служит не только для получения изображения, но и является частью осветительной системы. Выходящие из объектива параллельные лучи при помощи линзы *11* изображают объект в фокальной плоскости окуляра *13*. При визуальном наблюдении в ход лучей вводится зеркало *12*, которое отклоняет лучи в сторону окуляра.

Общий вид микроскопа дан на рис. 4. На предметном столике *7* лежит стеклянная пластинка, на которой при помощи специальных зажимов укреплена выпуклая линза. Свет от источника попадает на выпуклую поверхность линзы снизу через объектив. При этом интерферируют луч, отраженный от верхней поверхности пластинки, и луч, отраженный от выпуклой поверхности линзы. Для получения качественной интерференционной картины необходимо, чтобы радиус кривизны линзы был достаточно большим.

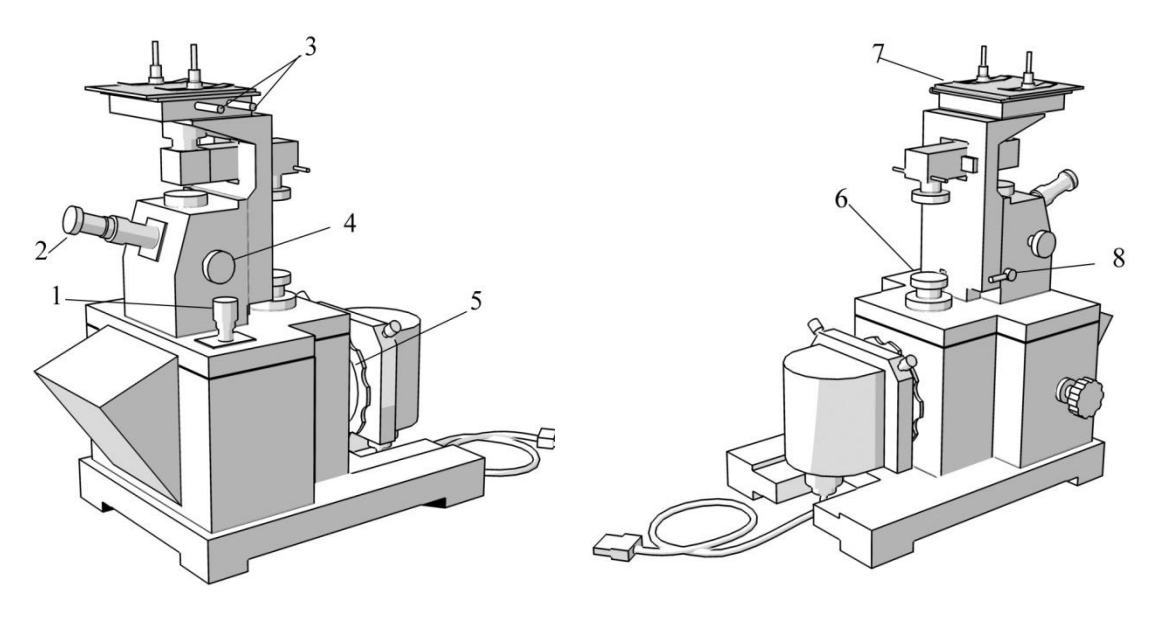

Рис. 4

## **Порядок выполнения работы**

1. При помощи сферометра определите радиус кривизны линзы.

2. Включите лампу осветителя микроскопа МИМ-7 (см. рис. 4), поместив на оправе *6* осветительной линзы светофильтр, выделяющий световую волну, длина которой измеряется. При помощи диска *5* дополнительно введите светофильтр.

3. На верхнюю поверхность стеклянной пластинки положите какой-нибудь объект наблюдения (например, кусок миллиметровой бумаги или металлическую монету). Сняв линзу, освободив стопорную рукоятку *8*, сфокусируйте микроскоп при помощи рукоятки грубой подачи столика *4* на верхнюю поверхность стеклянной пластинки.

Закрепив рукоятку *8*, поставив затем линзу в прежнее положение, с помощью рукояток *3* установите стеклянную пластинку так, чтобы точка соприкосновения линзы и пластинки попала точно в центр поля зрения окуляра микроскопа *2*. Образующиеся на границе воздушного слоя и стеклянной пластинки кольца Ньютона должны быть отлично

видны. В противном случае исправьте фокусировку микроскопа, вращая барашек микрометрической подачи объектива *1*.

Если в точке соприкосновения вместо темного пятна получится светлое, необходимо протереть стекло и линзу от пыли.

4. При помощи рукояток *3* добиться, чтобы линия окулярной шкалы проходила через центр ньютоновских колец. Измерьте в делениях окулярной шкалы диаметры *Dk* темных колец, фиксируя положение их левых (*m*1) и правых (*m*2) границ. При этом определите расстояние от середины кольца до середины ширины линии кольца. Диаметры измерьте три раза, поворачивая каждый раз окуляр со шкалой вокруг оптической оси микроскопа приблизительно на 60°. Вычислите среднее значение каждого диаметра.

5. Вычислите радиусы *rk*, м, по формуле

$$
r_k = \frac{D_k}{2} = 2.3 \cdot 10^{-5} \frac{m_2 - m_1}{2},
$$

где *k* – номер кольца; множитель 2,3·10–5 м – цена наименьшего деления шкалы.

Данные измерений и вычислений занесите в таблицу.

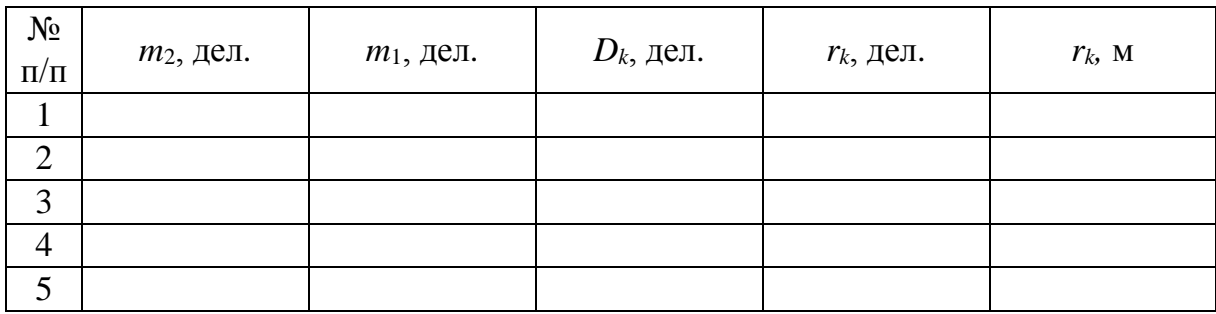

6. Комбинируя попарно радиусы колец, по формуле (6) определите длину световой волны. В целях повышения точности результата рекомендуется комбинировать радиус кольца номер *k* с радиусом кольца номер *k* – 2, *k* – 1 с (*k* – 2) – 1 и т. д. Из полученных значений λ вычислите среднее значение длины световой волны.

#### **Контрольные вопросы**

1.В чем состоит явление интерференции волн? Какие волны называют когерентными?

2.Что представляет собой интерференционная картина? Объясните, как возникают интерференционные максимумы и минимумы.

3. Почему интерференционная картина в данной лабораторной работе имеет вид колец?

4. Почему радиус кривизны линзы, применяемой в данной лабораторной работе, должен быть достаточно большим?

5. Получите формулу для определения радиуса темного кольца, светлого кольца.

6. Получите формулу для определения длины волны падающего света.

7.Как изменяется интерференционная картина в проходящем свете по сравнению с той же картиной в отраженном свете? Почему?

8. Почему в центре ньютоновских колец получается темное пятно?

## **Лабораторная работа № 5-5**

## **ОПРЕДЕЛЕНИЕ ДЛИНЫ СВЕТОВОЙ ВОЛНЫ С ПОМОЩЬЮ ДИФРАКЦИОННОЙ РЕШЕТКИ**

**Цель работы:** изучить явления дифракции света и ознакомиться с одним из методов определения длины световой волны при помощи дифракционной решетки.

**Оборудование:** источник света, дифракционная решетка, экран с миллиметровым масштабом, измерительная линейка, набор светофильтров.

## **Теоретическая часть**

Явление дифракции объясняется *принципом Гюйгенса*, согласно которому каждая точка, до которой доходит волна, служит источником вторичных волн. Построив огибающую вторичных волн для некоторого момента времени, получим, что фронт волны заходит в область геометрической тени, т. е. волна огибает край препятствия. Однако этот принцип не дает сведений об амплитуде, а следовательно, и об интенсивности волн, распространяющихся в различных направлениях.

Огюстен Френель дополнил принцип Гюйгенса идеей интерференции вторичных волн. Согласно *принципу Гюйгенса – Френеля*, световая волна, возбуждаемая каким-либо источником *S*, может быть представлена как результат суперпозиции когерентных вторичных

волн. Таким образом, волны, распространяющиеся от источника, – результат интерференции всех когерентных вторичных волн. Учет амплитуд и фаз вторичных волн позволяет в каждом конкретном случае найти амплитуду (а также интенсивность) результирующей волны в любой точке пространства.

В общем случае расчет интерференции вторичных волн довольно сложный и громоздкий, но для некоторых случаев амплитуду результирующего колебания находят путем алгебраического суммирования.

Различают два вида дифракции света: *дифракцию Френеля*, или дифракцию в сходящихся лучах, и *дифракцию Фраунгофера*, или дифракцию в параллельных лучах.

В случае дифракции Френеля источник света и точка наблюдения находятся на конечном расстоянии от препятствия и надо учитывать кривизну волнового фронта.

Дифракцию Фраунгофера можно наблюдать, если источник света *S* и точка наблюдения *P* расположены от препятствия настолько далеко, что лучи, идущие в точку наблюдения, образуют практически параллельные пучки. В этом случае для получения на экране дифракционной картины необходимо поместить за источником света и перед точкой наблюдения по одной линзе, так чтобы точки *S* и *P* оказались в фокальной плоскости соответствующей линзы.

Большое практическое значение имеет дифракция Фраунгофера, наблюдаемая при прохождении света через одномерную *дифракционную решетку*, т. е. через систему параллельных щелей равной ширины, лежащих в одной плоскости и разделенных равными по ширине непрозрачными промежутками.

Рассмотрим сначала дифракцию на одной щели. Пусть на щель шириной *а* перпендикулярно ей падает параллельный пучок света (рис. 1). Поместим за щелью собирающую линзу, а в фокальной плоскости линзы – экран. Разобьем площадь щели на ряд узких параллельных полосок равной ширины *dx*. Каждая из этих полосок может рассматриваться как источник вторичных волн, причем фазы всех этих волн одинаковы, так как при нормальном падении плоскость щели совпадает с фронтом волны. Амплитуды этих элементарных волн также одинаковы. Вторичные волны, распространяющиеся в направлении, определяемом углом φ, соберутся после прохождения сквозь линзу в некоторой точке экрана *M* . Каждый источник вторичных волн создает в точке  $M_{\varphi}$  колебание напряженности электрического поля dE. Результирующее колебание, возбуждаемое в точке  $M_{\phi}$ , вычисляется по формуле

$$
E_{\varphi} = \int_{0}^{a} \frac{E_{0}}{a} \cos(\omega t - kx \sin \varphi) dx, \qquad (1)
$$

где  $E_0$  - амплитуда напряженности электрического поля в направлении  $\varphi = 0$ ;  $k = 2\pi/\lambda$  – волновое число.

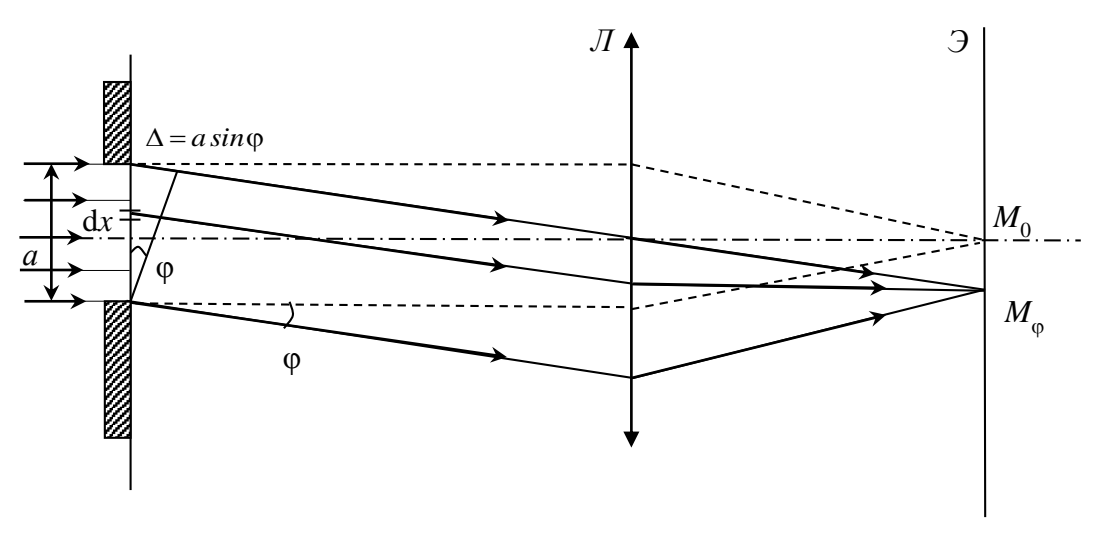

 $P$ ис. 1

После интегрирования получим

$$
E_{\varphi} = E_0 \frac{\sin\left(\frac{ka}{2}\sin\varphi\right)}{\frac{ka}{2}\sin\varphi} \cos\omega t.
$$
 (2)

Амплитуда колебания согласно формуле (2)

$$
E_{\varphi 0} = E_0 \frac{\sin\left(\frac{ka}{2}\sin\varphi\right)}{\frac{ka}{2}\sin\varphi} = E_0 \frac{\sin\left(\frac{\pi a}{\lambda}\sin\varphi\right)}{\frac{\pi a}{\lambda}\sin\varphi}.
$$
 (3)

Интенсивность света пропорциональна квадрату амплитуды:

$$
I_{\varphi} = I_0 \frac{\sin^2 \left(\frac{\pi a}{\lambda} \sin \varphi\right)}{\left(\frac{\pi a}{\lambda} \sin \varphi\right)^2},
$$
 (3\*)

где  $I_0$  – интенсивность света в центре дифракционной картины (против центра линзы). Следовательно, в направлении  $\varphi = 0$  наблюдается максимум освещенности, для которого, согласно уравнениям (3) и  $(3^*), E_{\varphi} = E_0$   $\text{H} I_{\varphi} = I_0$ .

Из формулы (3\*) получается, что  $I_0 = I_{-0}$ . Это означает, что дифракционная картина симметрична относительно центра линзы.

Минимум освещенности в результате интерференции дифрагированных лучей в направлении ф определяется, согласно формуле  $(3^*)$ , из равенства

$$
\sin\left(\frac{\pi a}{\lambda}\sin\varphi\right) = 0; \qquad \frac{\pi a}{\lambda}\sin\varphi = \pm m\pi.
$$

Отсюда следует условие дифракционного минимума для щели:  $a\sin\varphi = \pm m\lambda$  (*m* = 1, 2, ...).  $(4)$ 

Величина  $a\sin\varphi = \Delta$  – оптическая разность хода лучей, идущих в точку  $M_{\odot}$  от краев щели.

Получается, если разность хода лучей равна четному числу полуволн (целому числу волн) [см. формулу (4)], то волновую поверхность можно разбить на 2m полосок, разность хода вторичных волн от краев каждой из них будет различаться на  $\lambda/2$ . В итоге при сложении колебаний в точке  $M_{\varphi}$  волны будут гасить друг друга и результирующая амплитуда будет равна нулю.

Если разность хода равна нечетному числу полуволн:

$$
\Delta = a \sin \varphi = \pm (2m+1) \frac{\lambda}{2} (m = 0, 1, 2, ...), \tag{5}
$$

то действие одной из волн окажется некомпенсированным и на экране получим максимум освещенности. На экране будут наблюдаться чередующиеся светлые и темные полосы с постепенным переходом между ними. Ширина и число этих полос зависят от соотношения ширины щели а и длины волны  $\lambda$ . Учитывая, что модуль sino не может быть больше единицы, из выражения (4) следует:

$$
\sin \varphi = \pm \frac{m\lambda}{a}; \quad \frac{m\lambda}{a} \le 1; \quad m \le \frac{a}{\lambda}.
$$

Следовательно, при ширине щели меньше длины волны  $(a \ll \lambda)$ минимумы не возникают. Если щель очень широкая  $(a \gg \lambda)$ , то свет распространяется практически прямолинейно и действуют законы геометрической оптики. Четкие дифракционные минимумы и максимумы наблюдаются только в промежуточных случаях.

График распределения интенсивности  $E_0^2$  $E_{\phi_0}^2$  представлен на рис. 2 жирной линией.

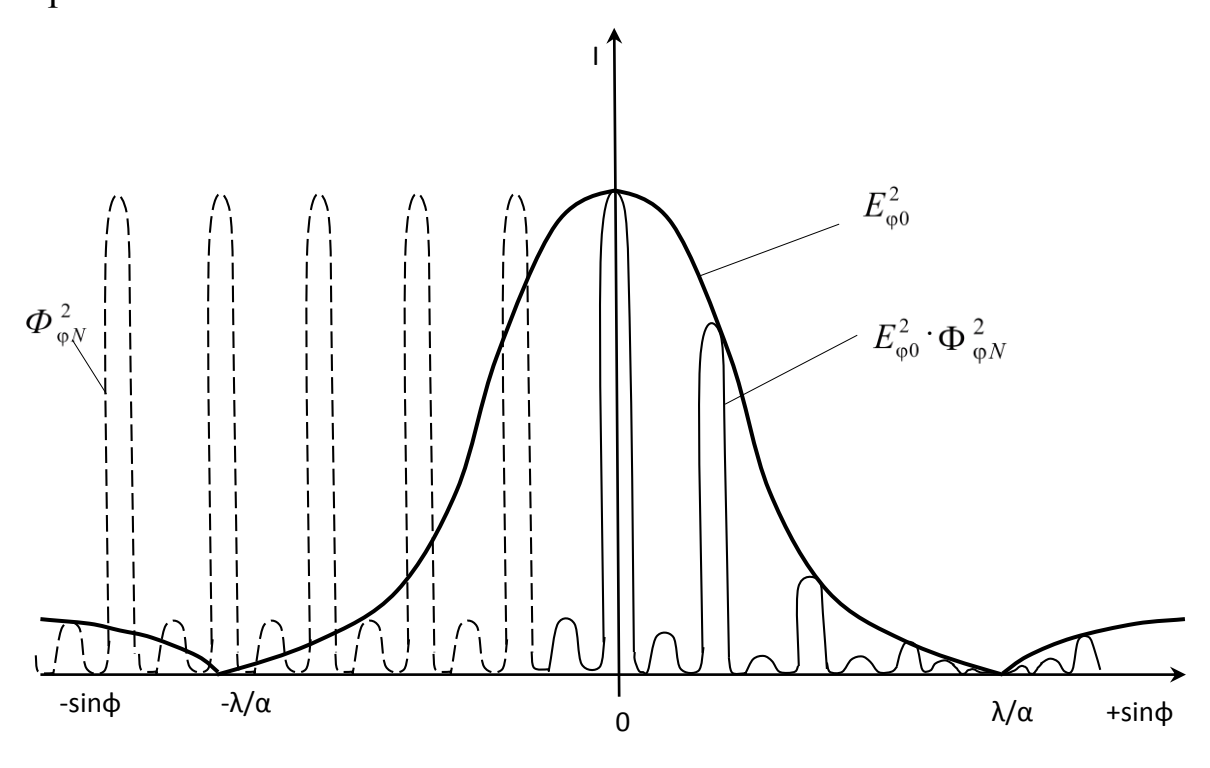

Рис. 2

Теперь рассмотрим дифракцию параллельного пучка лучей, которые падают нормально к плоскости дифракционной решетки.

*Периодом решетки*, или *постоянной решетки*, принято называть сумму размеров прозрачной *a* и непрозрачной *b* полос: *d* = *a* + *b* (рис. 3).

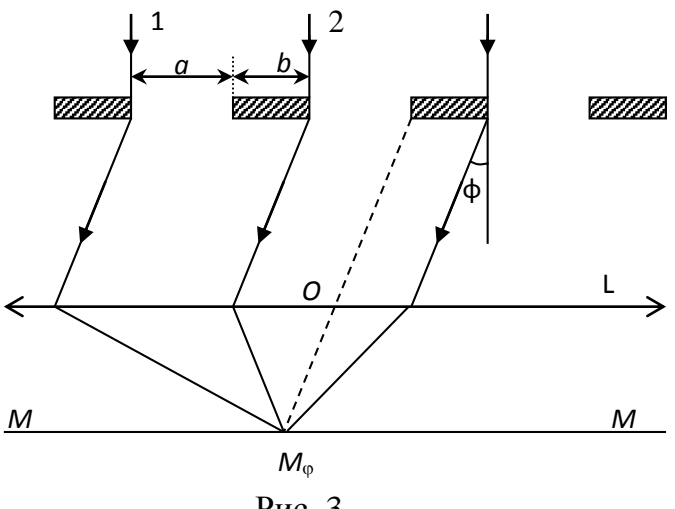

Рис. 3

В силу таутохронизма линзы (линза L не вносит дополнительной разности фаз) фазы колебаний соответствующих лучей, например 1 и 2 (см. рис. 3), проходящих через ближайшие щели, в точке  $M_{\odot}$ на экране ММ отличаются друг от друга только на величину

$$
\alpha = (2\pi/\lambda) \, d \sin\varphi. \tag{6}
$$

Общую напряженность в точке  $M_{\phi}$  на экране ММ (см. рис. 3), которая создается волнами, идущими в направлении ф, можно вычислить через напряженность отдельных волн  $\vec{E}_1, \vec{E}_2, ..., \vec{E}_N$ , проходящих сквозь шели:

$$
\vec{E}_{\varphi N} = \vec{E}_1 + \vec{E}_2 + \dots + \vec{E}_N, \tag{7}
$$

где  $N$  – число щелей. Величины  $\vec{E}_1, \vec{E}_2, ..., \vec{E}_N$  могут быть определены из выражения (2). Поскольку направления колебаний векторов  $\vec{E}$ одинаковы, то векторную сумму (7) можно заменить арифметической. Учитывая, что для одинаковых щелей амплитуды векторов напряженности  $\vec{E}_1, \vec{E}_2, ..., \vec{E}_N$  равны одной и той же величине  $\vec{E}_{\text{oo}0}$ , вместо выражения (7) можно записать следующее:

 $E_{\varphi N} = E_{\varphi 0} \{ \cos \omega t + \cos(\omega t - \alpha) + \cos(\omega t - 2\alpha) + ... + \cos[\omega t - (N-1)\alpha] \}.$  (8)

Удобно найти сумму, входящую в выражение (8), графическим методом, оснона возможности представления ванным гармонического колебания с помощью вращающегося вектора амплитуды. Для этого расположим модули векторов  $\vec{E}_1, \vec{E}_2, ..., \vec{E}_N$ , как показано на рис. 4. Направления ближайших отрезков отличаются друг от друга на угол  $\alpha$ , определяемый соотношением (6). Так учитывается различие в начальных фазах колебаний.

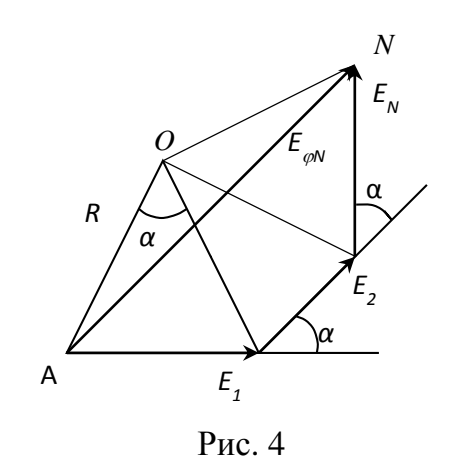

Из рис. 4 видно, что амплитуда результирующего колебания определяется длиной отрезка  $AN = 2R \sin(N\alpha/2)$ .

Амплитуды векторов напряженности

 $E_{\varphi 0} = E_i = 2R \sin(\alpha/2)$ .

Отсюда

$$
AN = E_{\varphi 0} \frac{\sin(N\alpha/2)}{\sin(\alpha/2)}.
$$
 (9)

С учетом соотношений (3) и (6) из формулы (9) получим выражение для амплитуды напряженности электрического поля световой волны, которая после дифракции на решетке распространяется в направлении  $\varphi$ :

$$
(E_{\varphi N})_0 = E_0 \frac{\sin\left(\frac{\pi a}{\lambda} \sin \varphi\right) \sin\left(N \frac{\pi d}{\lambda} \sin \varphi\right)}{\frac{\pi a}{\lambda} \sin \varphi \sin\left(\frac{\pi d}{\lambda} \sin \varphi\right)}.
$$
(10)

Из полученного результата [см. формулу (10)] можно сделать выводы.

1. Распределение интенсивности светового потока при дифракции на решетке определяется произведением двух функций

$$
E_{\varphi 0}^2 = E_0^2 \frac{\sin^2 \left(\frac{\pi a}{\lambda} \sin \varphi\right)}{\left(\frac{\pi a}{\lambda} \sin \varphi\right)^2} \quad \text{if} \quad \Phi_{\varphi N}^2 = \frac{\sin^2 \left(N \frac{\pi d}{\lambda} \sin \varphi\right)}{\sin^2 \left(\frac{\pi d}{\lambda} \sin \varphi\right)}.
$$

2. Главные минимумы определяются из условия

$$
\sin(\frac{\pi a}{\lambda}\sin\varphi)=0, \text{ T. e. } a\sin\varphi=\pm m\lambda \quad (m=1, 2, ...),
$$

которое справедливо для любого количества щелей.

3. Главные максимумы определяются из условия

$$
\sin(\frac{\pi d}{\lambda}\sin\varphi) = 0, \, \text{T. e. } d\sin\varphi = \pm m\lambda \, (m = 0, 1, 2, \ldots). \tag{11}
$$

4. Дополнительные минимумы определяются из условия

$$
\sin(N\frac{\pi d}{\lambda}\sin\varphi)=0, \text{ T. e. } d\sin\varphi=\pm m\frac{\lambda}{N} \quad (m=1, 2, ..., m \neq N).
$$

Легко заметить, что световой поток в результате дифракции перераспределяется в основном вблизи направлений, соответствующих главным максимумам.

Распределение интенсивности света  $I = E_{\omega 0}^2 \Phi_{\omega N}^2$  приведено на рис. 2. Как уже было отмечено, функция  $E_{\omega 0}^2$  изображена жирной линией, функция  $\Phi_{\omega N}^2$  показана штриховой линией.

Если источник света испускает волны различных длин, то в результате дифракции на экране появятся освещенные полосы, окрашенные в различные цвета (максимумы света), так как согласно формуле (11) направление главного максимума зависит от длины волны. Другими словами, дифракционная решетка представляет собой спектральный прибор.

Основная расчетная формула для вычисления длин световых волн при помощи дифракционной решетки следующая:

$$
d\sin\varphi = \pm m\lambda, \qquad m = 1, 2, \dots \tag{12}
$$

### Она называется *формулой дифракционной решетки.*

При известной длине световой волны эта формула дает возможность определить постоянную дифракционной решетки *d*. Целое число *m* называется *порядком спектра* и представляет собой номер спектра по отношению к центральной нулевой полосе.

#### **Методика проведения эксперимента**

Метод, применяемый в данной лабораторной работе, заключается в том, что дифракционный спектр рассматривается без помощи линзы непосредственно на экране, находящемся на большом расстоянии от решетки (рис. 5). При большом расстоянии между решеткой и экраном лучи, приходящие в точку  $M_{\varphi}$  из разных участков решетки, становятся почти параллельными, поэтому условия дифракционных максимумов и минимумов могут реализоваться на экране без помощи собирающей линзы.

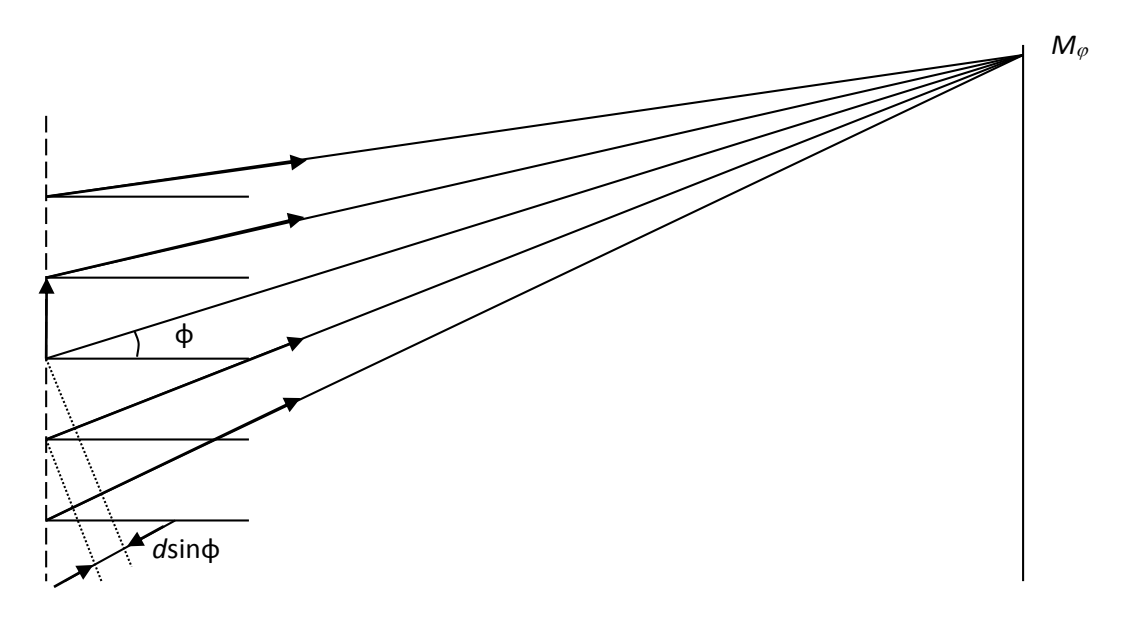

Рис. 5

#### Схема установки приведена на рис. 6.

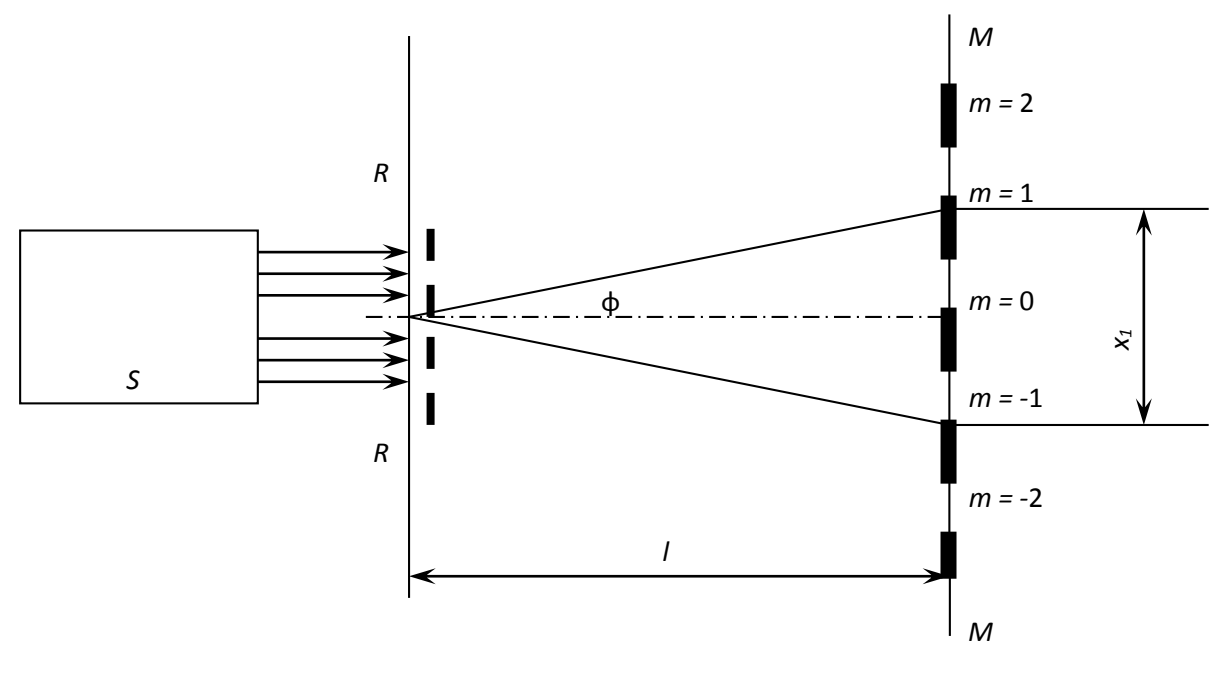

Рис. 6

*RR* – дифракционная решетка, на которую падает параллельный пучок лучей из осветительной системы *S*;

*l* – расстояние от дифракционной решетки до экрана *MM*;

*x<sup>m</sup>* – расстояние между средними точками полос одного и того же цвета для спектров 1-го, 2-го и так далее порядков.

Для определения длины волны или постоянной решетки *d* по формуле (12) необходимо знать sin  $\varphi$ . Так как  $x_m \ll 1$ , то sin  $\varphi \approx$  tg  $\varphi = x_m/2l$  (см. рис. 6). Подставляя значения sin  $\varphi$  в формулу (12), получим

$$
\frac{\lambda}{d} = \frac{x_m}{2ml} \,. \tag{13}
$$

#### **Порядок выполнения работы**

1. Включите осветительную систему. Если в качестве источника используется лазер, то его включает преподаватель.

2. Перемещая дифракционную решетку и экран, установите их так, чтобы на экране получилось четкое изображение центральной полосы и максимально возможное число спектров.

3. Измерьте расстояние от экрана до дифракционной решетки.

4. Измерьте на экране расстояние между серединами освещенных полос  $x_1$  спектра 1-го порядка, расстояние  $x_2$  спектра 2-го порядка и т. д.

5. Измените расстояние между экраном и дифракционной решеткой. Измерьте его.

6. Вновь измерьте на экране расстояние между серединами освещенных полос для нового положения экрана и дифракционной решетки.

7. Полученные значения *l* и *x<sup>m</sup>* подставьте в формулу (13) и вычислите длину световой волны (или постоянную дифракционной решетки по указанию преподавателя). Результаты запишите в таблицу.

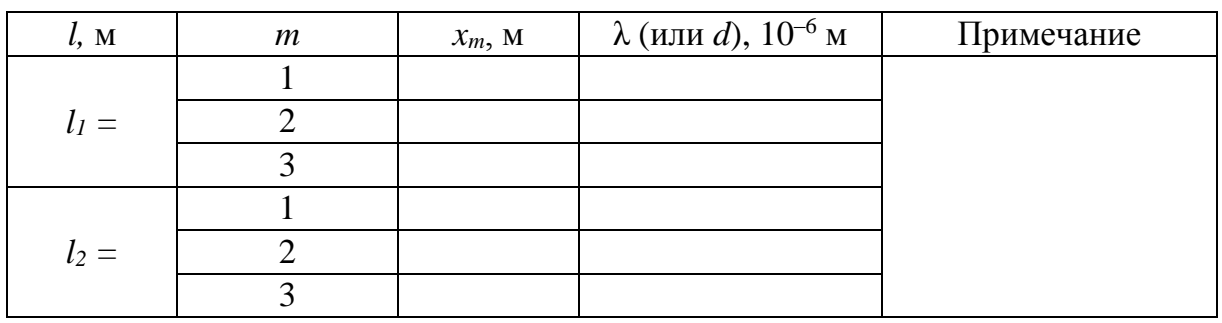

8. Вычислите погрешность как погрешность прямого измерения.

## **Контрольные вопросы**

1. Дайте определение дифракции и интерференции света.

2. В чем заключаются принципы Гюйгенса и Гюйгенса – Френеля?

3. Назовите два вида дифракции. В чем их различие?

4. Как происходит дифракция на одной щели? Как выглядит дифракционная картина в этом случае? Каковы условия дифракционных максимумов и минимумов освещенности?

5. Как перераспределяется поток световых волн на дифракционной решетке

6. Как изменяется дифракционная картина от многих щелей по сравнению с дифракцией от одной щели

7. Каким образом можно определить длину световой волны с помощью дифракционной решетки

# **КВАНТОВАЯ ОПТИКА И АТОМНАЯ ФИЗИКА**

Представленные лабораторные работы дают возможность при помощи несложных установок экспериментально проверить основные положения квантовой оптики и атомной физики. Данный раздел завершает лабораторный практикум по курсу физики.

## **Лабораторная работа № 6-1**

## **ОПРЕДЕЛЕНИЕ ПОСТОЯННОЙ СТЕФАНА – БОЛЬЦМАНА**

**Цель работы:** определить постоянную в законе Стефана – Больцмана по излучению нечерного тела.

**Оборудование:** установка для разогревания исследуемого образца током, амперметр, вольтметр, фотодиод, образец.

#### **Теоретическая часть**

Излучение телами электромагнитных волн осуществляется за счет различных видов энергии.

*Тепловое излучение –* испускание электромагнитных волн за счет внутренней энергии тел.

Виды свечения, возбуждаемые за счет любого вида энергии, кроме внутренней (тепловой) энергии, объединяются под общим названием *«люминесценция»*. К ним относятся хемилюминесценция, электролюминесценция, катодолюминесценция, фотолюминесценция.

Электромагнитное излучение всех длин волн обусловливается колебаниями электрических зарядов, входящих в состав вещества, т. е. электронов и ионов. При этом колебаниям ионов соответствует излучение низкой частоты (инфракрасное) вследствие значительной массы колеблющихся зарядов. Излучение, возникающее в результате движения электронов, может иметь высокую частоту (видимое и ультрафиолетовое излучение), если электроны входят в состав атомов или молекул и, следовательно, удерживаются около своего положения равновесия значительными силами. Свободные электроны, приведенные в движение, испытывают нерегулярное торможение, и их излучение характеризуется спектром различных длин волн. Тепловое излучение имеет место при любой температуре.
Любое излучение тела сопровождается потерей энергии. Для того чтобы обеспечить возможность непрерывного излучения энергии, необходимо пополнять ее убыль, иначе излучение будет сопровождаться какими-либо изменениями внутри тела и состояние излучающей системы будет непрерывно изменяться. Тела могут обмениваться энергией между собой путем испускания и поглощения электромагнитных волн. Допустим, что тело излучает больше энергии, чем поглощает. Тогда внутренняя энергия тела будет убывать, что приведет к понижению его температуры. Это, в свою очередь, повлечет уменьшение излучаемой телом энергии, пока количество излучаемой энергии не станет равным количеству поглощаемой и равновесие не восстановится.

Равновесным называется такое излучение, при котором количество поглощаемой и излучаемой энергии одинаково, а следовательно, и температура тела не меняется. Из всех видов излучений равновесным может быть только тепловое излучение. К равновесным состояниям и процессам применимы законы термодинамики.

Интенсивность теплового излучения характеризуется величиной потока энергии Ф, измеряемой в ваттах. Поток энергии, испускаемый единицей поверхности излучающего тела за единицу времени по всем направлениям, называется энергетической светимостью

$$
R = \frac{\Phi}{S},\tag{1}
$$

где Ф - поток энергии;  $S$  - площадь излучающей поверхности.

Обозначим поток энергии, испускаемый единицей поверхности тела в интервале частот ( $\omega$ ,  $\omega$  + d $\omega$ ), через dR. При малом интервале dω поток dR пропорционален dω:

$$
dR = r_{\omega,T} d\omega.
$$
 (2)

Величина  $r_{0,T}$  называется испускательной способностью тела (или спектральной плотностью энергетической светимости).

Испускательная способность - это поток энергии, излучаемый с единицы площади, в единичном интервале частот do. Она является функцией температуры и частоты.

Энергетическая светимость связана с испускательной способностью формулой

$$
R = \int_{0}^{\infty} r_{\omega, T} d\omega.
$$
 (3)

Поглощательной способностью (или коэффициентом поглощения) тела а называется отношение поглощенного потока энергии к падающему потоку в узком интервале частот вблизи данной частоты. Для всех тел  $a \le 1$ . Если тело полностью поглощает падающее на него излучение,  $a = 1$ . Такое *тело* называется *абсолютно черным*.

Согласно закону Кирхгофа, отношение испускательной и поглошательной способностей не зависит от природы тела, оно является для всех тел одной и той же (универсальной) функцией частоты (длины волны) и температуры:

$$
f(\omega,T) = \frac{r_{\omega,T}}{a_{\omega,T}}.
$$
\n(4)

Для абсолютно черного тела  $a_{\omega, T} = 1$  и  $r_{\omega, T} = f(\omega, T)$ , т. е. функция  $f(\omega, T)$  имеет смысл испускательной способности абсолютно черного тела.

Экспериментально установлено, что спектр излучения абсолютно черного тела (зависимость функции  $f$  от частоты) имеет характерный максимум, который сдвигается при повышении температуры в высокочастотную часть спектра теплового излучения (закон смещения Вина). Распределение энергии в спектре абсолютно черного тела показано на рис. 1.

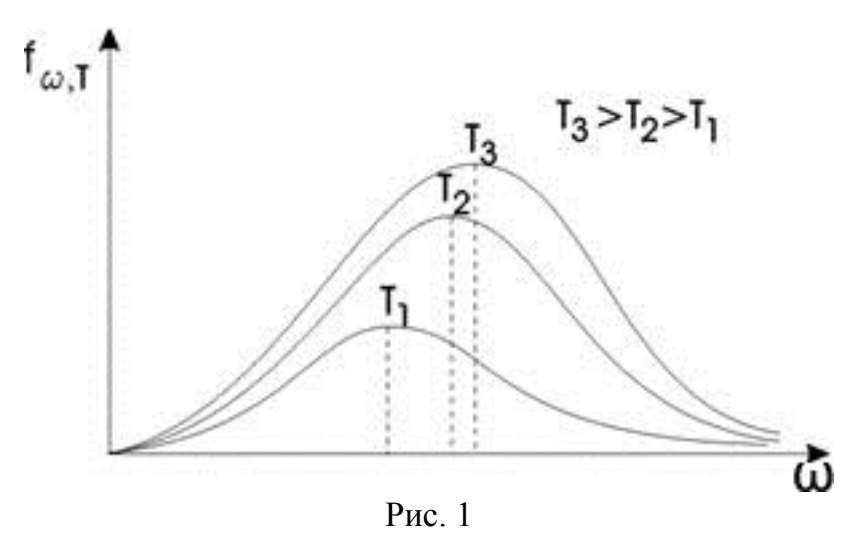

Джон Рэлей в 1900 г. предпринял попытку теоретически объяснить спектр излучения абсолютно черного тела. Он рассматривал равновесное излучение как систему электромагнитных волн различных частот. Согласно закону классической статистической физики о равном распределении энергии по всем степеням свободы равновесной системы, каждому колебанию соответствует средняя энергия  $\langle \epsilon \rangle = kT$ . В результате для функции Кирхгофа получена формула

$$
f(\omega, T) = \frac{\omega^2}{4\pi^2 c^2} kT,\tag{5}
$$

которую называют формулой Рэлея - Джинса.

Формула (5) удовлетворительно согласуется с экспериментальными данными лишь при малых частотах (больших длинах волн) и резко расходится для больших частот (малых длин волн) (рис. 2). Интегрирование выражения (5) по  $\omega$  в пределах от 0 до  $\infty$  дает для энергетической светимости тела бесконечно большое значение. Результат, получивший название ультрафиолетовой катастрофы, находится в противоречии с опытом.

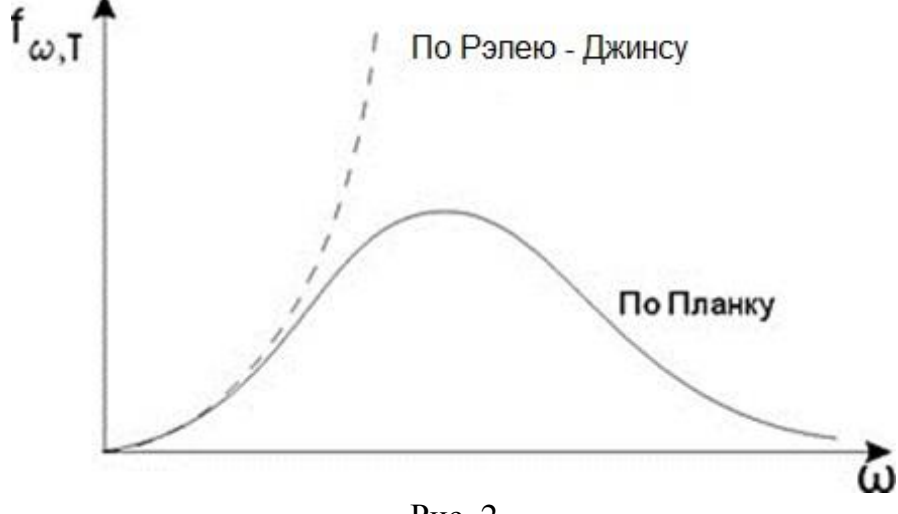

Рис. 2

Расхождение формулы Рэлея - Джинса с экспериментальными данными указывало на существование каких-то закономерностей, несовместимых с представлениями классической физики.

Вид функции  $f(\omega, T)$ , соответствующий опытным данным, удалось найти в 1900 г. М. Планку. Он впервые дал теоретическое обоснование спектральным закономерностям излучения абсолютно черного тела. Для этого М. Планк выдвинул так называемую квантовую гипотезу. В соответствии с этой гипотезой электромагнитное излучение испускается в виде отдельных порций энергии, которые получили название квантов энергии. Энергия кванта пропорциональна частоте излучения:

$$
\varepsilon = \hbar \, \omega. \tag{6}
$$

Коэффициент пропорциональности  $\hbar$  получил название посто**янной Планка**. Значение  $\hbar = 1.054 \cdot 10^{-34}$  Дж  $\cdot$  с определено из экспериментов.

Впоследствии эти порции энергии электромагнитного поля были интерпретированы как частицы - фотоны.

Функция Кирхгофа в соответствии с квантовой гипотезой Планка имеет следующий вид:

$$
f(\omega, T) = \frac{\hbar \omega^3}{4\pi^2 c^2} \frac{1}{\exp(\hbar \omega/kT) - 1}.
$$
 (7)

Энергетическую светимость R абсолютно черного тела можно найти из формулы (7) интегрированием по частоте:

$$
R = \int_{0}^{\infty} f(\omega, T) d\omega = \int_{0}^{\infty} \frac{\hbar \omega^3}{4\pi^2 c^2} \frac{1}{e^{(\hbar \omega/kT)} - 1} d\omega.
$$
 (8)

Вычислив интеграл, получим

$$
R = \sigma T^4,\tag{9}
$$

где  $\sigma = 5.67 \cdot 10^{-8} B_T/(M^2 \cdot K^4) -$ постоянная Стефана - Больцмана.

Соотношение составляет содержание закона Стефана - Больцмана: энергетическая светимость абсолютно черного тела пропорциональна четвертой степени его термодинамической температуры.

#### Методика проведения эксперимента

Схема установки для определения постоянной Стефана - Больцмана приведена на рис. 3.

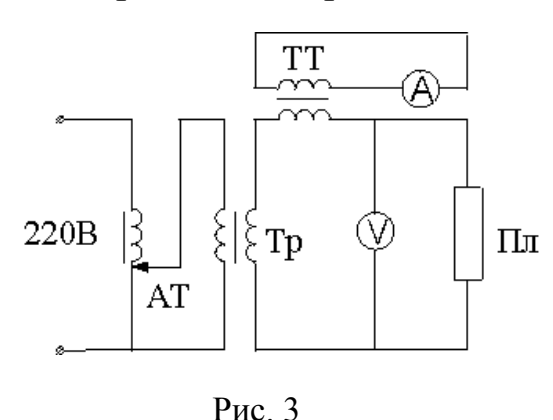

Пластинку Пл включают во вторичную обмотку трансформатора Тр, который питается от автотрансформатора АТ. Для измерения больших токов, идущих через пластинку Пл, используется трансформатор тока ТТ, через первичную обмотку которого проходит измеряемый ток, а к выводам вторичной обмотки под-

ключен амперметр. С помощью вольтметра измеряют падение напряжения  $U$  на пластинке.

На схеме (рис. 4) введены обозначения: Пл – раскаленная пластинка, температура которой определяется; СФ – светофильтр, поглощающий излучение с длиной волны меньше 0,6 мкм с целью

уменьшения влияния солнечного света и осветительных приборов в лаборатории на фотодиод (ФД). Излучение от раскаленной пластинки попадает на фотодиод. Возникающий в цепи фототок регистрируется микроамперметром. Измерительная схема проградуирована. Каждому значению фототока поставлена в соответствие температура

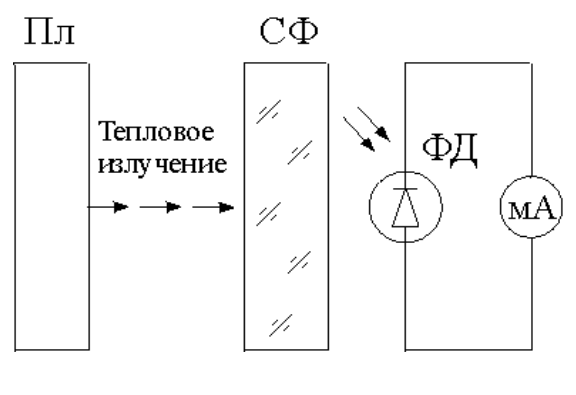

Рис. 4

центральной части раскаленной пластинки. График зависимости температуры *Т* от силы тока *I*ф, протекающего через фотодиод, находится в лаборатории.

Зная ток *I*, проходящий по пластинке, и падение напряжения *U*, можно подсчитать энергию, подводимую к пластинке в единицу времени:

$$
P = I U. \tag{10}
$$

Но не вся эта энергия излучается с поверхности пластинки. Часть ее  $P_1$  за счет теплопроводности отводится на сравнительно массивные контакты-зажимы, в которых закреплена разогреваемая током пластинка. Часть идет на нагревание воздуха за счет теплообмена и конвекции. Пренебрегая нагреванием воздуха, закон сохранения энергии можно записать в следующем виде:

$$
I U = 2 R S + P_1, \qquad (11)
$$

где *R* – энергетическая светимость; *S* – площадь пластинки.

Температура пластинки неодинакова на различных участках. В центре она максимальна и минимальна на концах. Это и определяет отвод энергии в форме тепла от центра пластинки к краям. Согласно теории теплопроводности, за промежуток времени d*t* к одному зажиму отводится энергия

$$
dQ = \chi \frac{T - T_1}{\Delta x} S' dt, \qquad (12)
$$

 $S' = HD$ ,  $\Delta x = L/2$ ,

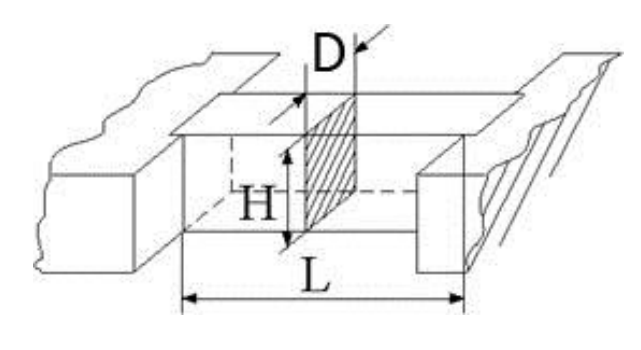

Рис. 5

где  $\chi$  - коэффициент теплопроводности пластинки (для никеля  $\chi = 69.5$  Вт/м·К, для нихрома  $\chi =$ = 16 Вт/м·К);  $S'$  – площадь поперечного сечения пластинки;  $\Delta x$  - длина участка пластинки, на котором изменяется температура от  $T$  до  $T_1$ ;  $H$ ,  $D$ ,  $L$  – линейные размеры пластинки (рис. 5).

Приближенно можно считать, что  $T_1 = T_0$ , где  $T_0$  - температура окружающей среды. Тогда за одну секунду в обе стороны будет отведена энергия

$$
P_1 = 2\frac{dQ}{dt} = 2\chi \frac{T - T_0}{\Delta x} S' = 4\chi \frac{T - T_0}{L} HD.
$$
 (13)

Согласно формуле (11)

$$
R = \frac{P - P_1}{2S} = \frac{IU - 4\chi \frac{T - T_0}{L}HD}{2HL}.
$$
 (14)

По закону Стефана – Больцмана для нечерного тела

$$
R = A \sigma T^4,\tag{15}
$$

где  $A$  – степень черноты (в расчетах принять  $A = 0.85$ ).

Окончательно расчетная формула для определения постоянной Стефана – Больцмана имеет следующий вид:

$$
\sigma = \frac{IU - 4\chi \frac{T - T_0}{L}HD}{2A H L T^4}.
$$
 (16)

Погрешность, с которой определяется постоянная Стефана -Больцмана, вычисляется как погрешность косвенных измерений с учетом погрешностей величин, которые измеряются непосредственно. Относительную погрешность для о можно рассчитать по формуле

$$
\varepsilon \approx \sqrt{\left(\frac{\Delta I}{I}\right)^2 + \left(\frac{\Delta U}{U}\right)^2 + \left(\frac{\Delta H}{H}\right)^2 + \left(\frac{\Delta L}{L}\right)^2 + \left(\frac{\Delta D}{D}\right)^2 + 16\left(\frac{\Delta T}{T}\right)^2 + \left(\frac{\Delta T_0}{T_0}\right)^2},
$$
 (17)

где  $\Delta I$ ,  $\Delta U$  – абсолютные погрешности измерения I и U, определяемые классом точности измерительных приборов;  $\Delta H$ ,  $\Delta L$ ,  $\Delta D$  – погрешности измерения линейных размеров образца, определяются ценой де-

ления приборов, которыми проводятся измерения;  $\Delta T$  – погрешность измерения температуры T, которая определяется по графику;  $\Delta T_0$  погрешность измерения комнатной температуры, определяется ценой деления термометра.

### Порядок выполнения работы

1. Ознакомьтесь со схемами (см. рис. 3, 4).

2. Убедитесь, что регулятор напряжения АТ находится в крайнем левом положении, включите установку.

3. Вращая ручку автотрансформатора, нагрейте пластинку до появления свечения. При этом показания микроамперметра станут отличны от нуля.

4. Запишите соответствующие показания амперметра, вольтметра и микроамперметра в таблицу. По показаниям микроамперметра определите по графику температуру в средней части пластинки.

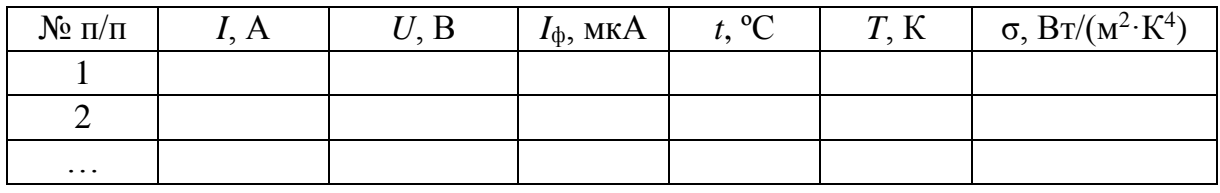

5. Повторите измерения несколько раз (по указанию преподавателя).

6. Ручку автотрансформатора вновь верните в нулевое положение.

7. Определите температуру окружающей среды, а также линейные размеры пластины L, H, D.

8. По формуле (16) рассчитайте постоянную Стефана - Больцмана.

9. Оцените погрешность измерения.

10. Проанализируйте полученный результат и запишите вывод.

## Контрольные вопросы

1. Какое излучение называется тепловым? Чем оно отличается от других (перечислите каких) видов излучения?

2. Дайте определения основных характеристик теплового излучения. Какое тело называется абсолютно черным?

3. Сформулируйте закон Кирхгофа.

4. Нарисуйте график распределения энергии в спектре абсолютно черного тела в зависимости от частоты волны для двух температур  $(T_2 > T_1).$ 

5. В чем заключается закон смещения Вина?

6. Сформулируйте закон Стефана - Больцмана.

7. В чем смысл «ультрафиолетовой катастрофы»?

8. Сформулируйте квантовую гипотезу Планка.

9. Какое из тел, черное или нечерное, имеет более высокую температуру, если их яркости одинаковы?

## Лабораторная работа № 6-2

# ИЗУЧЕНИЕ ВНЕШНЕГО ФОТОЭФФЕКТА И ВАКУУМНЫХ ФОТОЭЛЕМЕНТОВ

Цель работы: изучить вольт-амперные и световые характеристики вакуумных фотоэлементов.

Оборудование: фотоэлемент, микроамперметр, вольтметр, реостат, источник питания, регулируемый осветитель.

## Теоретическая часть

Внешним фотоэффектом называется испускание электронов веществом под действием света.

Опытным путем установлены следующие основные законы фотоэффекта.

1. Максимальная начальная скорость фотоэлектронов определяется частотой света и не зависит от его интенсивности.

2. Для каждого вещества существует красная граница фото**эффекта**, т. е. характерная минимальная частота света  $\omega_0$  (или максимальная длина волны  $\lambda_0$ ), при которой еще возможен фотоэффект.

3. Количество испускаемых с катода электронов пропорционально интенсивности светового излучения (фототок насыщения пропорционален энергетической освещенности Е катода).

При объяснении первого и второго законов встретились серьезные трудности. Согласно электромагнитной теории, вырывание свободных электронов из металла должно являться результатом их «раскачивания» в электрическом поле световой волны. Однако в этом случае непонятно, почему максимальная начальная скорость и кинетическая энергия вылетающих фотоэлектронов зависят от частоты света, а не от амплитуды колебаний вектора напряженности электрического поля и связанной с ней интенсивности волны. Эти факты вызывали сомнения в универсальной применимости волновой теории света.

Законы фотоэффекта находят свое объяснение в рамках квантовой теории, согласно которой электромагнитное поле квантуется, т. е. может быть представлено как совокупность дискретных частиц квантов электромагнитного поля (фотонов). Эти кванты могут поглощаться или испускаться только как неделимое целое. Энергетический баланс при фотоэффекте выражается уравнением Эйнштейна

$$
\hbar\omega=A+\frac{mv_{\text{max}}^2}{2},
$$

где  $\hbar\omega$  – энергия светового кванта, переданная электрону. Если эта энергия превышает энергию, необходимую для разрыва связи электрона с данным веществом (работу выхода  $A$ ), то электрон покидает поверхность вещества, обладая кинетической энергией, максимально возможное значение которой определяется из уравнения Эйнштейна.

Таким образом, внешний фотоэффект возможен только в том случае, когда энергия фотона  $\hbar\omega$  больше или в крайнем случае равна работе выхода А. Следовательно, соответствующая красной границе фотоэффекта частота  $\omega_0 = A/\hbar$ . Она зависит только от работы выхода электрона, т. е. от химической природы металла и состояния его поверхности.

Внешний фотоэффект находит широкое практическое применение. Приборы, действие которых основано на явлении фотоэлектрического эффекта, называют фотоэлементами. Простейший тип вакуумного фотоэлемента представлен на рис. 1. Это стеклянный баллон, из которого откачан воздух, одна его половина покрыта изнутри металлом, играющим роль фотокатода. Анод обычно выполняется в виде кольца.

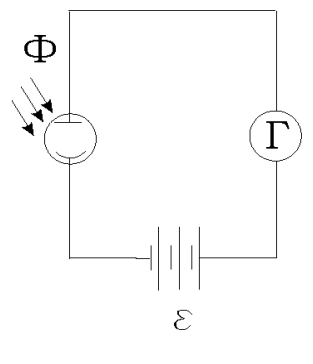

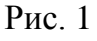

Между анодом и катодом с помощью батареи создается разность потенциалов. При неосвещенном катоде ток в цепи фотоэлемента отсутствует. Чем больше световой поток Ф, т. е. больше фотонов падает на

фотокатод, тем больше испускается электронов. Эти электроны захватываются анодом полностью только при достижении определенного напряжения *U* на фотоэлементе. При дальнейшем увеличении напряжения *U* ток в цепи практически не увеличивается, достигая насыщения. Ток насыщения *I*<sup>н</sup> при постоянном световом потоке Ф и напряжении *U* растет при увеличении частоты света ω, начиная от пороговой красной границы  $\omega_0$  до некоторого максимального значения  $\omega_{\text{\tiny H}}$ , а затем падает. Последнее – следствие уменьшения вероятности процесса фотоэффекта.

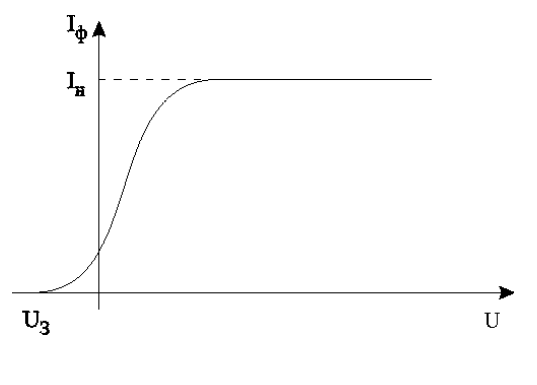

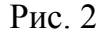

Если изменить знак напряжения на фотоэлементе, то при достижении определенного значения *U*<sup>з</sup> можно добиться, что даже самые энергичные электроны не смогут преодолеть задерживающего поля и фототок будет равен нулю. На рис. 2 представлена вольт-амперная характеристика фотоэлемента.

Сила фототока насыщения пропорциональна световому потоку *I*<sup>н</sup> *= j*Ф*.* Коэффициент *j* – мера чувствительности облучаемого участка. Чувствительность зависит от спектрального состава излучения. Для многих металлов явление фотоэффекта существует только в ультрафиолетовой области спектра. Для получения фотоэффекта в видимой части спектра пользуются щелочными и щелочноземельными металлами (натрий, калий, цезий, барий, рубидий и т. д.). У ряда металлов, у которых красная граница лежит далеко в видимой части спектра и которые, следовательно, чувствительны к широкому интервалу волн, наблюдается следующая особенность: фотоэффект имеет резкий максимум на определенном спектральном участке (селективный, или избирательный, фотоэффект). Чувствительность вакуумных фотоэлементов не превышает 150 мкА/лм.

# **Методика проведения эксперимента**

Экспериментальная установка состоит из регулируемого осветителя, вольтметра и амперметра. Фотоэлемент и реостат, позволяющий изменять напряжение на фотоэлементе, размещены внутри установки. На внешнюю панель вынесена ручка регулятора освещенно-

сти. Схема включения фотоэлемента и измерительных приборов приведена на рис. 3. ИП – источник регулируемого напряжения; *V* – вольтметр для измерения напряжения в цепи; *А* – микроамперметр для измерения фототока; ФЭ – фотоэлемент.

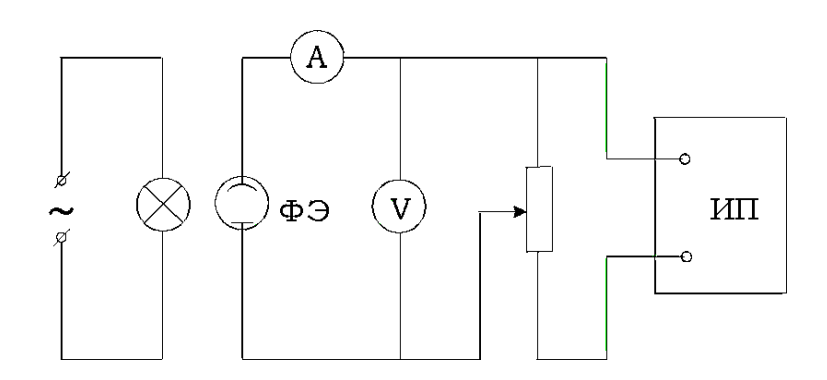

Рис. 3

#### **Порядок выполнения работы**

1. Снимите вольт-амперную характеристику фотоэлемента. Установите зависимость фототока от напряжения при нескольких постоянных значениях светового потока (по указанию преподавателя). Результаты запишите в таблицу.

 $\Phi_1 = \ldots$ 

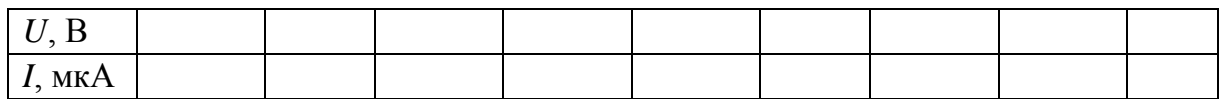

2. Постройте графики зависимостей *I = f*(*U*) по 10 – 12 точкам. Определите токи насыщения.

3. Проанализируйте полученный результат. Какой из законов фотоэффекта вы подтвердили в данной лабораторной работе? Запишите вывод.

#### **Дополнительное задание**

Снимите световые характеристики. Установите зависимость фототока от светового потока при нескольких постоянных значениях напряжения (по указанию преподавателя). Постройте графики по 10 – 12 точкам.

### Контрольные вопросы

1. В чем состоит явление фотоэффекта?

2. Сформулируйте законы фотоэффекта. В чем эти законы противоречат представлениям классической физики?

3. Как качественно, следуя волновой картине излучения, объяснить фотоэффект?

4. Объясните законы фотоэффекта, исходя из формулы Эйнштейна.

5. Что такое красная граница фотоэффекта? Как определяется числовое значение граничной частоты? Что влияет на положение красной границы фотоэффекта?

6. Объясните, почему вольт-амперная характеристика имеет такой вид? Чем обусловлен ток насыщения?

7. Что такое фотоэлемент? Какова его вольт-амперная характеристика?

## Лабораторная работа № 6-3

## ОПРЕДЕЛЕНИЕ РЕЗОНАНСНОГО ПОТЕНЦИАЛА ВОЗБУЖДЕНИЯ АТОМА МЕТОДОМ ФРАНКА - ГЕРЦА

Цель работы: экспериментально подтвердить дискретность атомных состояний и квантовое поглощение энергии атомом.

Оборудование: лабораторный комплекс ЛКК-2, лампы Л1 и Л2, наполненные неоном или гелием.

#### Теоретическая часть

Вплоть до конца XIX в. атомы считались вечными, неизменными и неделимыми частицами материи, не имеющими внутренней структуры. Однако во второй половине XIX в. было обнаружено много явлений, которые ставили под сомнение предположение об отсутствии внутренней структуры у атомов.

Исследование оптических спектров химических элементов показало, что атомы каждого химического элемента имеют собственное излучение. Из электромагнитной теории света следовало, что излучение атомов имеет электромагнитную природу, т. е. должно создаваться тем или иным движением зарядов, входящих в состав атома. Изучение атомных спектров послужило ключом к познанию строения атома. Было установлено, что излучение невзаимодействующих атомов состоит из отдельных спектральных линий. Такой *спектр* испускания атомов называется *линейчатым*. Линии в спектре располагаются не беспорядочно, а объединяются в группы, или, как их называют, серии.

В 1885 г. Иоганн Бальмер обнаружил, что длины волн, соответствующие линиям видимой части спектра атома водорода (серия Бальмера), могут быть точно представлены в виде простого соотношения. Открытые позже линии водорода, лежащие в ультрафиолетовой (серия Лаймана) и в инфракрасной (серия Пашена) областях спектра, укладывались в аналогичные формулы.

*Обобщенная формула Бальмера* включает в себя все линии водородного спектра:

$$
\frac{1}{\lambda} = R \bigg( \frac{1}{n^2} - \frac{1}{m^2} \bigg),
$$

где  $R = 1,097 \cdot 10^7$  м<sup>-1</sup> − константа, получившая название постоянной Ридберга; *n* и *m* – целые числа, причем *m* > *n*.

Число *n* определяет серию: при *n* = 1 получают длины волн, соответствующие ультрафиолетовому излучению (серия Лаймана), при *n* = 2 – видимому излучению (серия Бальмера), при *n* = 3 – инфракрасному излучению (серия Пашена). Число *m* определяет номер отдельной линии в данной серии.

Установленные сериальные закономерности, универсальность постоянной Ридберга свидетельствовали о глубоком физическом смысле открытых законов. Трудно было представить возможность излучения целого ряда частот таким простым атомом, как атом водорода.

Первая попытка создания модели атома принадлежит Дж. Дж. Томсону (1903). Согласно этой модели, атом представляет собой непрерывно заряженный положительным зарядом шар радиусом порядка  $10^{-10}$  м, внутри которого около своих положений равновесия колеблются электроны. Суммарный положительный заряд шара равен заряду электронов, так что атом в целом нейтрален. Однако для объяснения спектральных закономерностей модель Томсона оказалась совершенно непригодной. Более того, исходные соображения Томсона относительно характера распределения положительных и отрицательных зарядов в атоме не опирались на какие-либо экспериментальные факты.

В 1911 г. Э. Резерфорд, анализируя процесс рассеяния  $\alpha$ -частиц при прохождении через тонкие слои вещества, предложил ядерную (планетарную) модель атома. Альфа-частицы возникают при радиоактивных превращениях. Это положительно заряженные частицы с зарядом +2*e* и массой, как позднее было установлено, равной массе ядра изотопа гелия  ${}^{4}_{2}$ Не. Опыты Резерфорда показали, что наряду со случаями отклонения α-частиц на малые углы наблюдаются отклонения на углы вплоть до 180º. Проанализировав результаты опытов, Резерфорд пришел к выводу, что столь сильное отклонение а-частиц возможно только в случае, если внутри атома имеется чрезвычайно сильное электрическое поле. Это поле создается зарядом с большой массой, которая сконцентрирована в очень маленьком объеме.

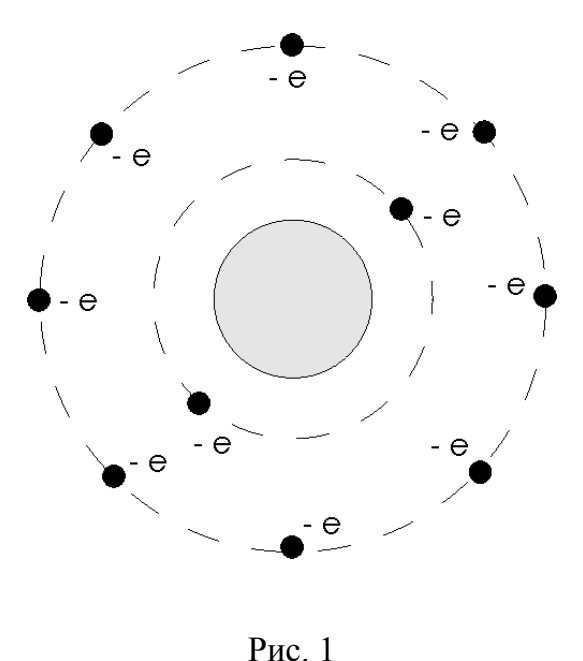

Согласно Резерфорду, атом представляет собой систему зарядов, в центре которой расположено тяжелое положительное ядро с зарядом *Ze*, имеющее размер 10–15 –  $10^{-14}$  м и массу, практически равную массе атома. Вокруг ядра в области с линейными размерами порядка 10–10 м расположены *Z* электронов, распределенных по всему объему и образующих электронную оболочку атома. Результаты опытов по рассеянию α-частиц свидетельствовали в пользу ядерной модели Резерфорда (рис. 1).

Однако ядерная модель противоречила законам классической механики и электродинамики. Поскольку система неподвижных зарядов не может находиться в устойчивом состоянии: под действием кулоновских сил электроны сразу упали бы на ядро, – Резерфорду пришлось отказаться от статической модели атома и предположить, что электроны движутся вокруг ядра по замкнутым круговым орбитам. Но в этом случае электроны будут двигаться с ускорением (так как любое тело, двигаясь по окружности, обладает центростремительным ускорением), в связи с чем, согласно классической электродинамике,

они должны непрерывно излучать электромагнитные волны. Процесс излучения сопровождается потерей энергии, так что электрон в конечном счете должен упасть на ядро. Этого же не происходит. Такая модель также не объясняла спектральных закономерностей. Электрон, приближаясь к ядру, должен двигаться все быстрее, порождая все более короткие электромагнитные волны. В этом случае спектр излучения должен быть сплошным.

Попытки построить модель атома в рамках классической физики не привели к успеху. Выход из создавшегося тупика был найден в 1913 г. датским физиком Нильсом Бором. Он поставил перед собой цель связать в единое целое эмпирические закономерности линейчатых спектров, ядерную модель атома Резерфорда и квантовый характер излучения и поглощения света. В качественно новой - квантовой теории Бора не содержалось принципиального отказа от описания поведения электронов в атоме при помощи законов классической физики, однако ему пришлось ввести некоторые ограничения, противоречащие классическим представлениям. Эти ограничения сформулированы в виде двух постулатов, известных как постулаты Бора.

1. Существуют некоторые стационарные состояния атома, находясь в которых он не излучает энергии. Стационарным состояниям атома соответствуют стационарные орбиты, по которым движутся электроны, имеющие дискретные квантованные значения момента импульса, удовлетворяющие условию

 $L_n = m v_n r_n = n \hbar$  $(n = 1, 2, 3, \ldots).$ 

2. При переходе электрона с одной стационарной орбиты на другую излучается (поглощается) один фотон с энергией, равной разности энергий соответствующих стационарных состояний:

$$
\hbar\omega = E_m - E_n.
$$

Согласно постулатам Бора, можно вычислить энергию электрона, находящегося на *п*-й орбите:

$$
E_n = -\frac{me^4}{32\pi^2 \varepsilon_0^2 h^2 n^2} = -\frac{E_i}{n^2}, \qquad E_i = \frac{me^4}{32\pi^2 \varepsilon_0^2 h^2},
$$

где *m* и *e* - масса и заряд электрона;  $\varepsilon_0$  - электрическая постоянная;  $\hbar$  – постоянная Планка;  $E_i$  – энергия ионизации.

Для атома водорода  $E_i$  = 13,6 эВ.

Следовательно, энергию фотона ε, испускаемого атомом водорода при переходе из стационарного состояния *E<sup>m</sup>* в состояние  $E_n$   $(E_m > E_n)$ , можно найти по формуле

$$
\varepsilon = \hbar \omega = E_m - E_n; \quad \varepsilon = E_i \left( \frac{1}{n^2} - \frac{1}{m^2} \right).
$$

Вычислим длину волны λ света, излучаемого или поглощаемого атомом водорода при переходе из одного стационарного состояния в другое:

$$
\lambda = \frac{2\pi c}{\omega}; \quad \frac{1}{\lambda} = \frac{\omega}{2\pi c}; \quad \omega = \frac{\varepsilon}{\hbar} = \frac{E_i}{\hbar} \left( \frac{1}{n^2} - \frac{1}{m^2} \right);
$$

$$
\frac{1}{\lambda} = \frac{E_i}{2\pi\hbar c} \left( \frac{1}{n^2} - \frac{1}{m^2} \right); \quad \frac{1}{\lambda} = R \left( \frac{1}{n^2} - \frac{1}{m^2} \right),
$$

$$
R = \frac{E_i}{\lambda}, \quad R = 1.097 \cdot 10^7 \text{ M}^{-1} \quad \text{TQCTOUU195 PUTGen}
$$

где *c*  $R = \frac{L_i}{2}$  $\pi \hbar$  $=$ 2 ,  $R = 1,097 \cdot 10^7 \text{ m}^{-1}$  – постоянная Ридберга.

В результате получили *обобщенную формулу Бальмера*, в которой постоянная Ридберга определяется подстановкой численных значений универсальных физических констант и поразительно совпадает с известным из опытов значением этой постоянной.

На рис. 2 приведена схема энергетических уровней атома водорода. Стрелками указаны переходы, соответствующие излучению различных спектральных серий.

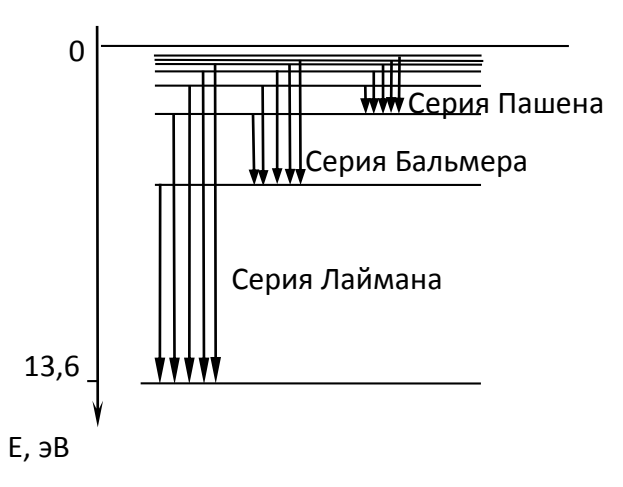

Рис. 2

Квантовый характер поглощения энергии атомом, постулированный Бором, экспериментально подтвержден опытами Франка и Герца, поставленными в 1913 г. Схема установки Франка и Герца изображена на рис. 3.

В трубке, заполненной парами ртути, под небольшим давлением (~1 мм рт. ст.) имелись три электрода: катод К, сетка С и анод А. Электроны, вылетающие из разогретого катода, ускорялись разностью потенциалов *U*, приложенной между катодом и сеткой. Эту разность потенциалов можно было плавно менять. Между сеткой и анодом создавалось слабое задерживающее электрическое поле

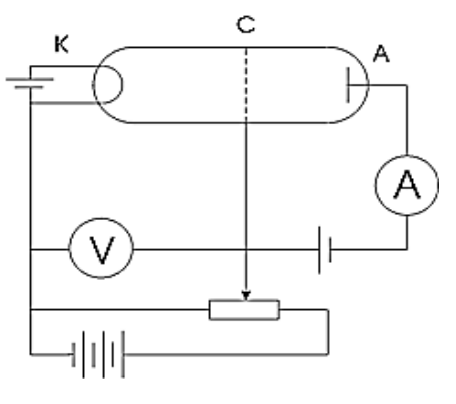

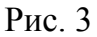

 $(U_c = 0.5 B)$ , тормозившее движение электронов к аноду.

Электроны, встречающие на своем пути атомы, могут испытывать с ними соударения двоякого рода.

Первый тип соударений – упругие столкновения, в результате которых изменяется не энергия электронов, а лишь направление скорости электронов. Такие столкновения, хотя и затрудняют попадание электронов на анод, не могут явиться причиной резкого спада анодного тока в трубке, который должен возрастать с увеличением ускоряющей разности потенциалов *U.*

Второй тип возможных соударений электронов с атомами – неупругие столкновения – связан с потерей электронами их энергии и передачей этой энергии атомам ртути.

В соответствии с постулатами Бора каждый из атомов ртути может поглотить лишь определенную энергию и перейти в одно из возбужденных энергетических состояний. Ближайшее к нормальному состоянию атома ртути возбужденное состояние отстоит от основного по шкале энергий на 4,86 эВ. До тех пор пока электроны, ускоряемые полем, не приобретут энергию *W*1 = 4,86 эВ, они испытывают лишь упругие столкновения и анодный ток возрастает. Как только кинетическая энергия достигает 4,86 эВ, начинаются неупругие столкновения. Электрон с таким значением энергии полностью отдает ее атому ртути, что вызывает переход одного из электронов атома из нормального энергетического состояния в возбужденное. Такой электрон, потерявший свою кинетическую энергию, не сможет преодолеть задерживающее его поле и не достигнет анода.

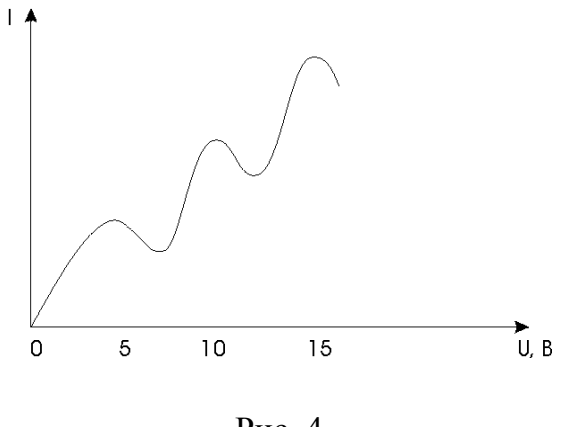

Рис. 4

Таким образом, при разности потенциалов между катодом и сеткой, равной 4,86 эВ, должно происходить резкое падение анодного тока. Аналогичное явление происходит при  $W_2 = 2 \cdot 4.86$  эВ,  $W_3 = 3 \cdot 4,86$  эВ и, вообще говоря, при  $W_n = 4,86n$  эВ, когда электроны могут испытывать два, три и так далее неупругих соударения с

атомами ртути, теряя полностью свою энергию и не достигая анода.

На рис. 4 приведена характерная кривая зависимости анодного тока от разности потенциалов между катодом и сеткой в опытах Франка и Герца.

#### Методика проведения эксперимента

В данной лабораторной работе опыт Франка и Герца проводится для гелия или неона. Схема экспериментальной установки представлена на рис. 5.

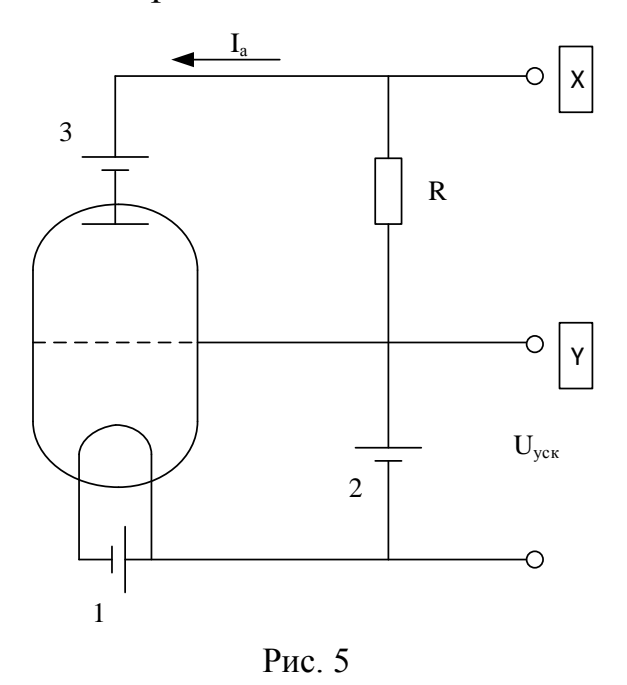

Регулируемый источник 1 тока накала позволяет установить при котором TOK. получается удобная для измерений вольтамперная характеристика лампы.

Между катодом и сеткой включен источник 2 ускоряющего напряжения. Потенциал анода относительно сетки устанавливается отрицательным с помощью источника задерживающего напряжения 3.

Верхний измерительный прибор на модуле измеряет анодный ток I<sub>a</sub>, предел шкалы прибора –

100 мкА. На гнездо У выведено напряжение, пропорциональное анодному току I<sub>a</sub> (коэффициент пропорциональности 0,1 В/мкА, максимальное напряжение 10 В соответствует току 100 мкА).

Ручка *U*зад устанавливает значение задерживающего напряжения в соответствии с надписями на шкале, расположенной вокруг ручки. На размещенное под ручкой гнездо выведено удвоенное значение *U*зад для более точного измерения внешним прибором.

На гнездо *X* выведено напряжение, пропорциональное ускоряющему напряжению *U*уск (максимальному напряжению 10 В соответствует ускоряющее напряжение 100 В).

## **Порядок выполнения работы**

1. Подключите прибор к сети. Сигналы «*X*» и «*Y*» подайте на соответствующие входы осциллографа (коэффициент отклонения 1 В/дел.). Тумблер режима измерений поставьте в положение «Λ». Нижний прибор должен измерять ток накала в правом положении тумблера и ускоряющее напряжение в левом положении тумблера. Соответствующий тумблер расположен на панели прибора.

2. Включите прибор тумблером «ВКЛ». Установите максимальное значение ускоряющего напряжения *U*уск. На экране осциллографа появится горизонтальная линия – вольт-амперная характеристика при отсутствии анодного тока.

3. Плавно увеличивая ток накала до  $1,2-1,6$  А, наблюдайте появление свечения нити накала лампы и вместе с этим появление анодного тока на характеристике.

4. Подбирая ток накала и задерживающее напряжение, получите изображение вольт-амперной характеристики на экране осциллографа типа приведенной на рис. 4. Сравните характеристики, получаемые в режимах «НЕПР» и «ИМП».

5. Для более точных измерений перейдите в режим « = ». Плавно регулируя ускоряющее напряжение от нуля до максимального значения ручкой «*U*уск», следите за изменениями анодного тока, зарегистрируйте его максимумы и минимумы, а также соответствующие значения ускоряющего напряжения. Постройте вольт-амперную характеристику по 10 – 12 точкам. Отметьте на ней положение экстремумов.

6. Определите по графику первый потенциал возбуждения Ф1 для исследуемой лампы.

Первый («резонансный») потенциал возбуждения атомов газа, заполняющего лампу, определяется в данной установке как разность

ускоряющих напряжений, соответствующих первому и второму минимумам анодного тока. Грубо это значение можно оценить по шкале осциллографа. Напомним, что 1 В на выходе «*X*» соответствует 10 В ускоряющего напряжения.

7. Укажите, каким инертным газом наполнена лампа.

Значения первых потенциалов Ф1 возбуждения инертных газов следующие:

гелий – 21,6 В криптон – 9,9 В аргон – 11,5 В

 $\text{Kc}$ енон – 8,3 В неон – 16,6 В

8. Сформулируйте и запишите вывод по результатам проделанной работы.

## **Контрольные вопросы**

1. Какой спектр излучения имеет невзаимодействующий атом?

2. В чем смысл обобщенной формулы Бальмера?

3. Почему была отвергнута модель атома Томсона?

4. На основании какого эксперимента Резерфорд предложил свою модель атома и в чем ее смысл?

5. В чем заключаются противоречия между положениями классической физики и предложенной Резерфордом планетарной моделью атома?

6. В чем сущность теории атома, предложенной Бором? Сформулируйте постулаты Бора. Каковы недостатки теории Бора?

7. Получите обобщенную формулу Бальмера, пользуясь постулатами Бора. Какой смысл имеют числа *m* и *n*?

8. Объясните линейчатость спектра атома водорода и существование спектральных серий. Как определить границы серий?

9. В чем заключается опыт Франка и Герца?

10. Какие типы соударений возможны между электронами, ускоряемыми электрическим полем, и атомами? В чем их различие? На каких участках вольт-амперной характеристики наблюдаются упругие соударения и на каких – неупругие?

11. Какие выводы можно сделать на основании опыта Франка – Герца?

## **ПОСЛЕСЛОВИЕ**

Физика – это фундаментальная база в теоретической подготовке технического специалиста. Изучение основных физических явлений, овладение законами современной физики способствуют формированию у будущих специалистов умения выделять физическое содержание в прикладных задачах.

Авторы лабораторного практикума рекомендуют использовать его для подготовки, выполнения и защиты лабораторных работ по физике студентам инженерных направлений подготовки ВлГУ.

## **БИБЛИОГРАФИЧЕСКИЙ СПИСОК**

1. *Деденко, Л. Г*. Математическая обработка и оформление результатов эксперимента / Л. Г. Деденко, В. В. Керженцев. – М. : Изд-во Моск. ун-та, 1977. – 112 с.

2. *Тейлор, Дж.* Введение в теорию ошибок / Дж. Тейлор. – М. : Мир, 1985. – 272 с.

3. *Савельев, И. В.* [Курс общей физики : учеб. пособие для втузов :](http://index.lib.vlsu.ru/cgi-bin/zgate.exe?follow+5256+RU%5CVLSU%5CSLUSHEBNUI%5C948%5B1,12%5D+rus) в 3 т. / И. В. Савельев. – [7-е изд., стер. –](http://index.lib.vlsu.ru/cgi-bin/zgate.exe?follow+5256+RU%5CVLSU%5CSLUSHEBNUI%5C948%5B1,12%5D+rus) СПб. : Лань, 2007. – ISBN [978-5-8114-0629-6.](http://index.lib.vlsu.ru/cgi-bin/zgate.exe?follow+5256+RU%5CVLSU%5CSLUSHEBNUI%5C948%5B1,12%5D+rus)

4. *Трофимова, Т. И.* Физика : учеб. для высш. проф. образования по техн. направлениям / Т. И. Трофимова. – М. : Академия, 2012. – 316 c. – ISBN 978-5-7695-7967-7.

5. *Галкин, А. Ф.* Лекции по физике : [учеб. пособие] : в 4 ч. / А. Ф. Галкин ; Владим. гос. ун-т. – Владимир : Изд-во Владим. гос. ун-та, 2004 – 2007.

6. *Галкин, А. Ф.* Лекции по физике. Квантовая и ядерная физика / А. Ф. Галкин, Н. С. Прокошева ; Владим. гос. ун-т им. А. Г. и Н. Г. Столетовых. – Владимир : Изд-во ВлГУ, 2016. – 86 с. – ISBN 978-5- 9984-0654-6.

7. Физика : метод. указания к лаб. работам по механике и молекулярной физике / сост. О. Я. Бутковский [и др.] ; под ред. А. А. Кулиша. – Владимир : Изд-во Владим. гос. ун-та, 2007. – 128 с.

8. Электростатика, электромагнетизм, электромагнитные колебания и волны : метод. указания к лаб. занятиям по физике / Владим. гос. ун-т ; сост. Л. В. Грунская [ и др.]. – Изд. 2-е, доп. – Владимир : Изд-во Владим. гос. ун-та, 2006. – 68 с.

9. Физика. Механика, молекулярная физика, электричество и магнетизм, колебания и волны, оптика : метод. указания к комплексу лаб. работ по физике для студентов-заочников / сост. А. Ф. Галкин [и др.] ; под ред. А. А. Кулиша. – Владимир, 2004. – 108 с.

10. Физика атомов и молекул. Ядерная физика : метод. указания к лаб. работам по физике / под ред. Е. Л. Шаманской. – Владимир : Издво Владим. гос. ун-та, 2010. – 38 с.

# **ПРИЛОЖЕНИЕ**

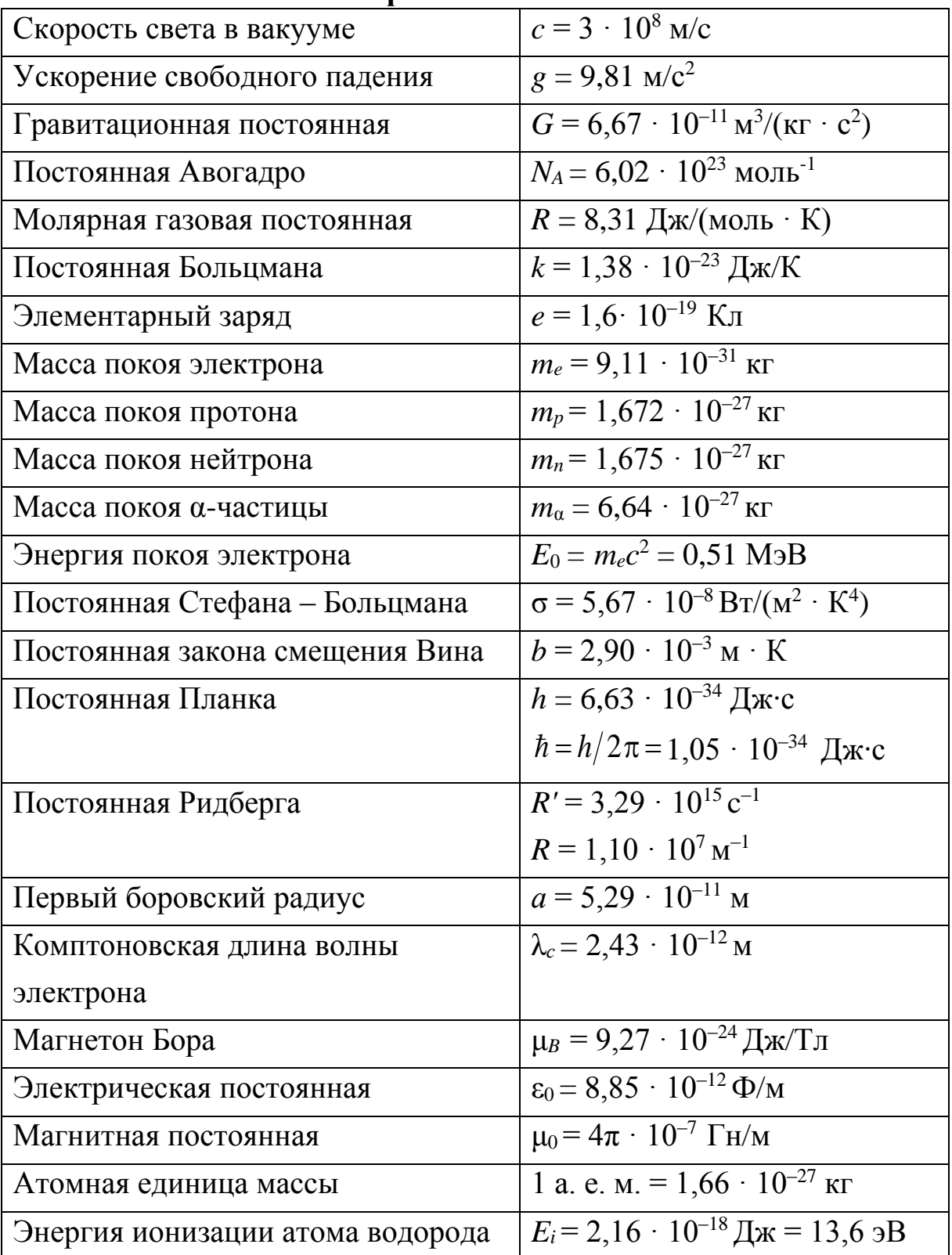

# **Основные физические постоянные**

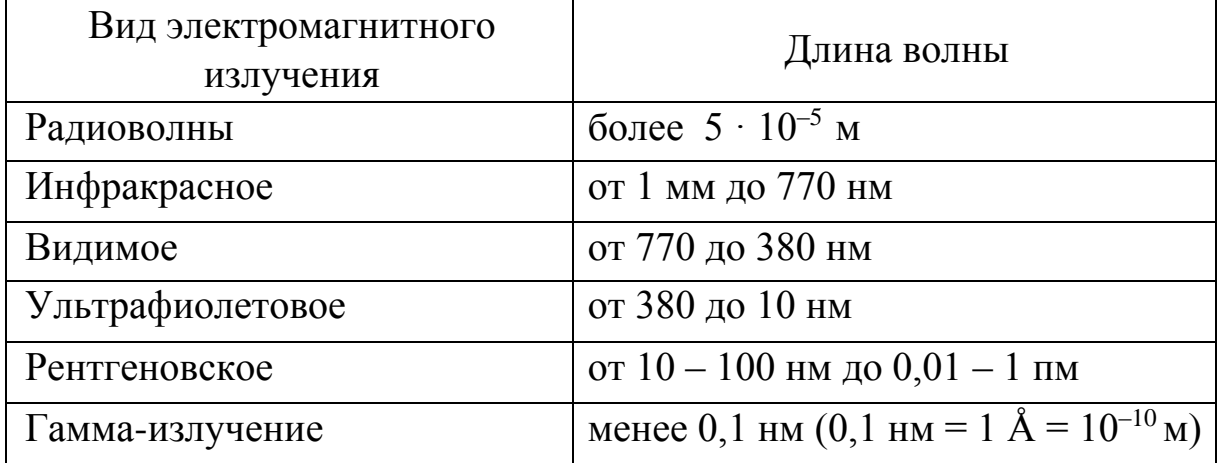

# Шкала электромагнитных волн

# Десятичные приставки к названиям единиц измерения

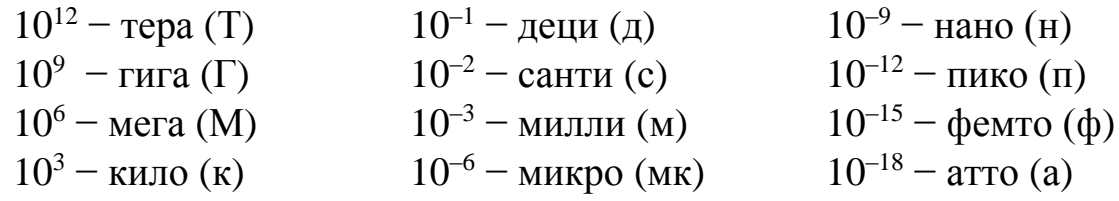

# Греческий алфавит

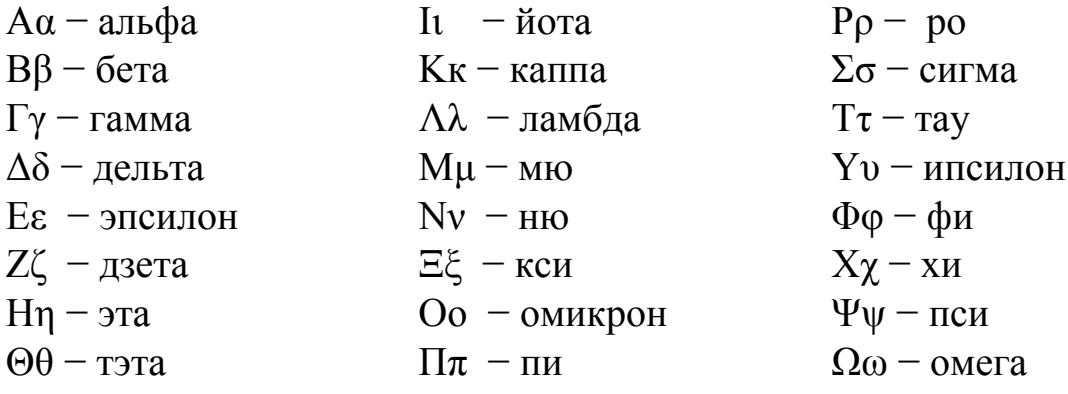

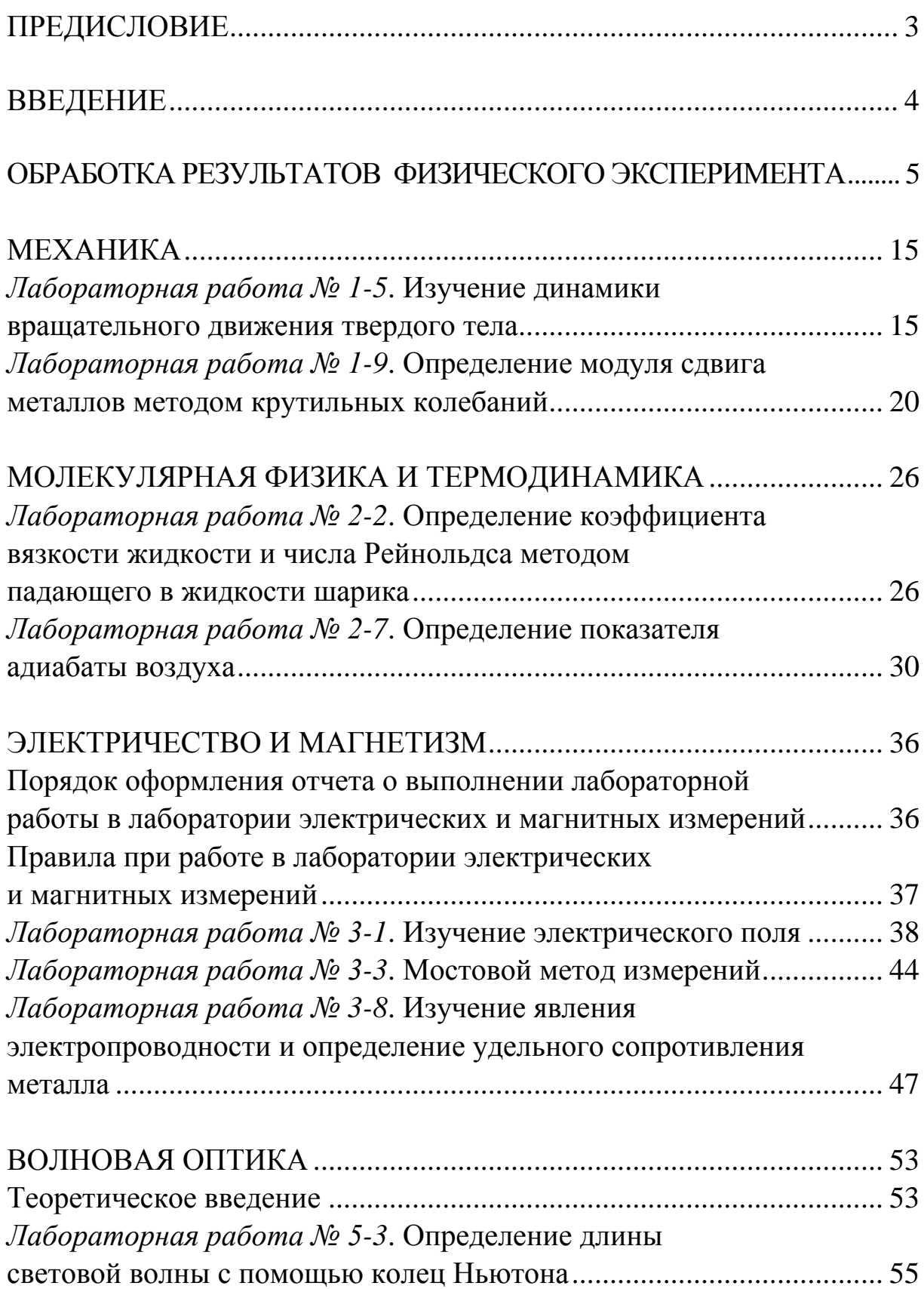

# **ОГЛАВЛЕНИЕ**

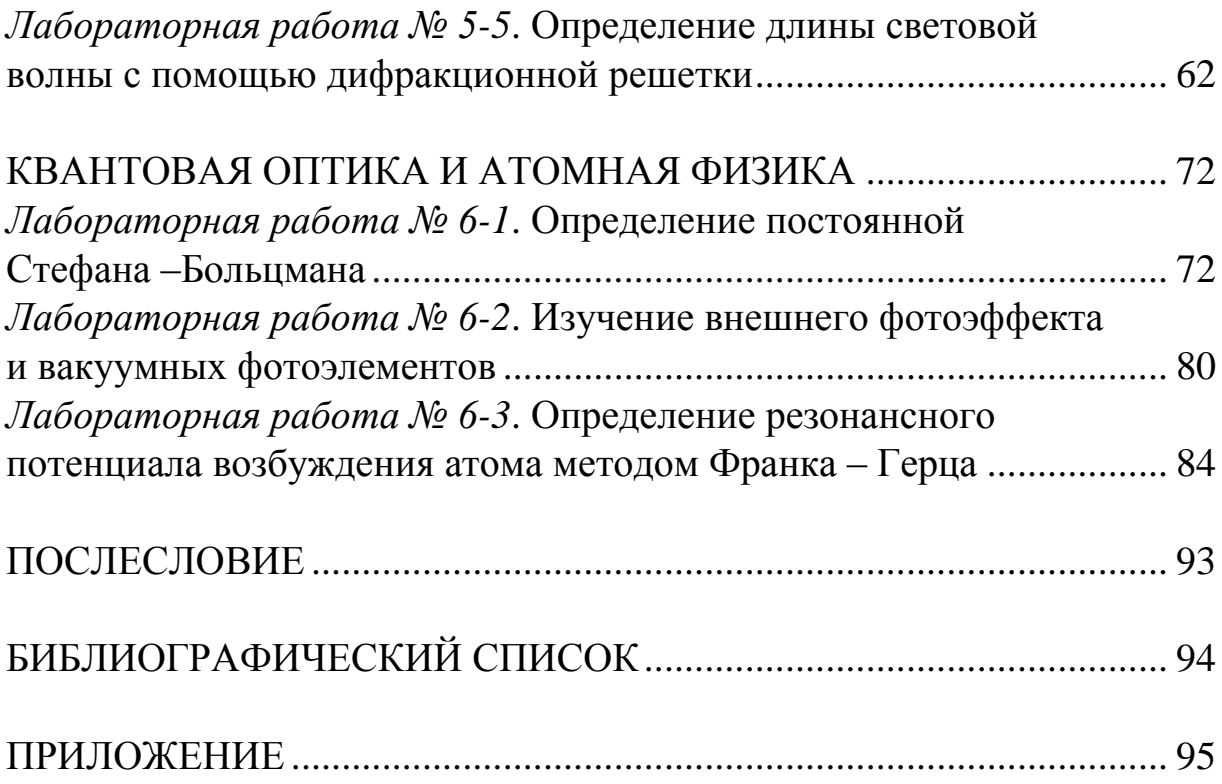

*Учебное издание*

АНТОНОВА Мария Александровна ПРОКОШЕВА Надежда Сергеевна

#### ФИЗИКА

Лабораторный практикум

Редактор Т. В. Евстюничева Технический редактор С. Ш. Абдуллаева Корректор Н. В. Пустовойтова Компьютерная верстка Е. А. Кузьминой Выпускающий редактор А. А. Амирсейидова

Подписано в печать 03.12.19. Формат 60×84/16. Усл. печ. л. 5,81. Тираж 50 экз. Заказ Издательство Владимирского государственного университета имени Александра Григорьевича и Николая Григорьевича Столетовых. 600000, Владимир, ул. Горького, 87.